# VACON 500X AC DRIVES

# USER'S MANUAL

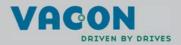

# 1 • VACON

### SUMMARY OF VACON 500X PARAMETERS

| No. | Parameter Name                                       | Options                      | Default          | User<br>Setting | See Page |  |
|-----|------------------------------------------------------|------------------------------|------------------|-----------------|----------|--|
| 001 | Model Number                                         | Model dependent              | Read-only        |                 | 61       |  |
| 002 | Software Rev                                         | 0.00-99.99                   | Read-only        |                 | 61       |  |
| 003 | Rated Current                                        | 0.0-200.0 A                  | Read-only        |                 | 62       |  |
| 005 | Serial No. 1                                         | 0-65535                      | Read-only        |                 | 62       |  |
| 006 | Serial No. 2                                         | 0-65535                      | Read-only        |                 | 62       |  |
| 007 | USB Soft. Rev                                        | 0.00 - 99.99                 | Read-only        |                 | 62       |  |
| 008 | Option Installed                                     | text string                  | Read-only        |                 | 62       |  |
| 009 | Fbus Soft. Rev                                       | 0.00 - 99.99                 | Read-only        |                 | 62       |  |
| 030 | Pwr Down Date                                        | dd/mm/yy                     | Read-only        |                 | 62       |  |
| 031 | Pwr Down Time                                        | Dd/hh/mm (Dd = Tu, Th, etc.) | Read-only        |                 | 62       |  |
| 102 | Output Freq                                          | 0.0-400.0 Hz                 | Read-only        |                 | 62       |  |
| 103 | Output Voltage                                       | 0-600 V                      | Read-only        |                 | 62       |  |
| 104 | Output Current                                       | 0.0-200.0 A                  | Read-only        |                 | 62       |  |
| 105 | Drive Load                                           | -200.0-200.0%                | Read-only        |                 | 63       |  |
| 106 | Load Torque                                          | -200.0-200.0%                | Read-only        |                 | 63       |  |
| 107 | Drive Temp                                           | -20.0-200.0 °C               | Read-only        |                 | 63       |  |
| 108 | Total Run Time                                       | 0.0-6553.5 h                 | Read-only        |                 | 63       |  |
| 109 | Power On Hours                                       | 0-65535 h                    | Read-only        |                 | 63       |  |
| 110 | Stator Freq                                          | 0.0-400.0 Hz                 | Read-only        |                 | 63       |  |
| 111 | DC Bus Voltage                                       | 0 - 1000 Vdc                 | Read-only        |                 | 63       |  |
| 115 | Drive Power Out                                      | 0.0-200.0%                   | Read-only        |                 | 63       |  |
| 116 | Out Power (kW)                                       | 0.0 - 327.67                 | Read-only        |                 | 63       |  |
| 117 | MWh Meter                                            | 0 - 32767                    | Read-only        |                 | 63       |  |
| 118 | kWh Meter                                            | 0.0 - 999.9                  | Read-only        |                 | 63       |  |
| 120 | Today's Date                                         | MM/dd/YY                     | Read-only        |                 | 63       |  |
| 121 | Today's Time                                         | hh:mm                        | Read-only        |                 | 63       |  |
| 150 | Show Clock<br>Parameters<br>(Parameters 151-<br>179) | text string                  | 0 (No)           |                 | 64       |  |
| 151 | Tiime Zone Setup                                     | text string                  | 12 (-5 East. US) |                 | 64       |  |
| 152 | TOD Run Enable                                       | 0-23 hours, 0-59 min         | 12:00            |                 | 64       |  |
| 154 | TOD Run Disable                                      | 0-23 hours, 0-59 min         | 12:00            |                 | 64       |  |
| 156 | TOD Run En 2                                         | 0-23 hours, 0-59 min         | 12:00            |                 | 64       |  |
| 158 | TOD Run Dis 2                                        | 0-23 hours, 0-59 min         | 12:00            |                 | 64       |  |
| 160 | Weekend TOD En                                       | 0-23 hours, 0-59 min 12:00   |                  |                 | 64       |  |
| 162 | Weekend TOD Dis                                      | 0-23 hours, 0-59 min         | 12:00            |                 | 64       |  |
| 171 | Reminder 1 Conf.                                     | text string                  | 0 (disabled)     |                 | 65       |  |
| 172 | Reminder 1 Time                                      | 1-32000 hours 1              |                  |                 | 65       |  |
| 173 | Reminder 1 ETA                                       | +/- 32000 hours              | Read-only        |                 | 65       |  |
| 174 | Reminder 2 Conf.                                     | text string                  | 0 (disabled)     |                 | 65       |  |
| 175 | Reminder 2 Time                                      | 1-32000 hours                | 1                |                 | 65       |  |
| 176 | Reminder 2 ETA                                       | +/- 32000 hours              | Read-only        |                 | 65       |  |
| 177 | Reminder 3 Conf.                                     | text string                  | 0 (disabled)     | l               | 65       |  |

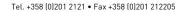

# SUMMARY OF VACON 500X PARAMETERS

| No. | Parameter Name                    | Options                   | Default     | User<br>Setting | See Page |  |
|-----|-----------------------------------|---------------------------|-------------|-----------------|----------|--|
| 178 | Reminder 3 Time                   | 1-32000 hours             | 1           |                 |          |  |
| 179 | Reminder 3 ETA                    | +/- 32000 hours           | Read-only   |                 | 65       |  |
| 201 | Input Mode                        | text string               | Local Only  |                 | 66       |  |
| 202 | Rev Enable                        | text string Forward       |             |                 |          |  |
| 203 | Stop Key Remote                   | text string Coast         |             |                 |          |  |
| 204 | Ref Select                        | text string               | Vin1        |                 | 67       |  |
| 205 | Vin1 Config                       | text string               | 0-10V       |                 | 67       |  |
| 206 | Vin1 Offset                       | 0.0% to 100.0%            | 0.00%       |                 | 67       |  |
| 207 | Vin1 Span                         | 10.0% to 200.0%           | 100.00%     |                 | 67       |  |
| 208 | Cin Config                        | text string               | 0-20mA 50   |                 | 67       |  |
| 209 | Cin Offset                        | 0.0% to 100.0%            | 0.0%        |                 | 68       |  |
| 210 | Cin Span                          | 10.0% to 200.0%           | 100.0%      |                 | 68       |  |
| 211 | Vin2 Config                       | text string               | 0-10V       |                 | 68       |  |
| 212 | Vin2 Offset                       | 0.0% to 100.0 %           | 0.00%       |                 | 68       |  |
| 213 | Vin2 Span                         | 10.0% to 200.0%           | 100.00%     |                 | 68       |  |
| 214 | Vin1 Filter Time                  | 0 to 1000 ms              | 20 ms       |                 | 68       |  |
| 215 | Cin Filter Time                   | 0 to 1000 ms              | 20 ms       |                 | 68       |  |
| 216 | Vin2 Filter Time                  | 0 to 1000 ms              | 20 ms       |                 | 68       |  |
| 217 | Trim Ref Enable<br>(Set k-Factor) | text string               |             | 69              |          |  |
| 218 | Trim % Factor                     | -100.0 - 100.0% 0.0%      |             |                 | 69       |  |
| 301 | Min Frequency                     | 0.0 - Max Freq. 0.0 Hz    |             |                 | 69       |  |
| 302 | Max Frequency                     | 20.0 - 400.0 Hz           | 60.0 Hz     |                 | 69       |  |
| 303 | Preset Freq 1                     | Min Freq-Max Freq 5.0 Hz  |             |                 | 69       |  |
| 304 | Preset Freq 2                     | Min Freq-Max Freq         | 10.0 Hz     |                 | 69       |  |
| 305 | Preset Freq 3                     | Min Freq-Max Freq         | 20.0 Hz     |                 | 69       |  |
| 306 | Preset Freq 4                     | Min Freq-Max Freq         | 30.0 Hz     |                 | 69       |  |
| 307 | Preset Freq 5                     | Min Freq-Max Freq         | 40.0 Hz     |                 | 69       |  |
| 308 | Preset Freq 6                     | Min Freq-Max Freq         | 50.0 Hz     |                 | 69       |  |
| 309 | Cut-off Freq                      | 0.0 - 5.0 Hz              | 0.0 Hz      |                 | 70       |  |
| 310 | Preset Freq 7                     | Min Freq-Max Freq         | 60.0 Hz     |                 | 69       |  |
| 311 | Preset Freq 8                     | Min Freq-Max Freq         | 0.0 Hz      |                 | 69       |  |
| 312 | Preset Freq 9                     | Min Freq-Max Freq         | 2.5 Hz      |                 | 69       |  |
| 313 | Preset Freq 10                    | Min Freq-Max Freq         | 7.5 Hz      |                 | 69       |  |
| 314 | Preset Freq 11                    | Min Freq-Max Freq         | 15.0 Hz     |                 | 69       |  |
| 315 | Preset Freq 12                    | Min Freq-Max Freq         | 25.0 Hz     |                 | 69       |  |
| 316 | Preset Freq 13                    | Min Freq-Max Freq         | 35.0 Hz     |                 | 69       |  |
| 317 | Preset Freq 14                    | Min Freq-Max Freq         |             |                 |          |  |
| 318 | Preset Freq 15                    | Min Freq-Max Freq 55.0 Hz |             |                 | 69       |  |
| 380 | Keeper Input Cfg                  | text string               |             | 70              |          |  |
| 381 | Keeper Max Scale                  | 0-32000                   | 1000        |                 | 70       |  |
| 382 | Keeper Save Time                  | 00:00 - 23:59             | 0:00        |                 | 70       |  |
| 384 | Keeper Save Rate                  | text string               | 0 (24 hour) |                 | 70       |  |
| 385 | Keeper Input<br>Value             | 0-32000                   | Read-only   |                 | 70       |  |

24-hour support +358 (0)40 837 1150 • Email: vacon@vacon.com

# 3 • VACON

# SUMMARY OF VACON 500X

| No. | Parameter Name     | Options                 | Default            | User<br>Setting | See Page |  |  |
|-----|--------------------|-------------------------|--------------------|-----------------|----------|--|--|
| 386 | Keeper Time Rate   | text string             | 1 (minute)         |                 | 70       |  |  |
| 387 | Keeper Rec. Num    | 0-255                   | Read-only          |                 | 70       |  |  |
| 388 | Active Kpr. Record | 0-255                   |                    | 71              |          |  |  |
| 389 | Keeper Units       | text string             |                    | 71              |          |  |  |
| 401 | Ramp Select        | text string             | ART-DI             |                 | 71       |  |  |
| 402 | Accel Time 1       | 0.1-3200.0 sec          | 5.0 sec            |                 | 71       |  |  |
| 403 | Decel Time 1       | 0.1-3200.0 sec          | 5.0 sec            |                 | 72       |  |  |
| 404 | Accel Time 2       | 0.1-3200.0 sec          | 3.0 sec            |                 | 72       |  |  |
| 405 | Decel Time 2       | 0.1-3200.0 sec          | 3.0 sec            |                 | 72       |  |  |
| 406 | DC Inject Config   | text string             | DC at Stop         |                 | 72       |  |  |
| 407 | DC Inject Time     | 0.0-5.0 sec             | 0.2 sec            |                 | 72       |  |  |
| 408 | DC Inject Level    | 0.0% to 100.0%          | 50.0%              |                 | 72       |  |  |
| 409 | DC Inj Freq        | 0.0 to 20.0 Hz          | 0.0 Hz             |                 | 72       |  |  |
| 410 | DB Config          | text string             | Internal           |                 | 73       |  |  |
| 414 | S Ramp Rounding    | 1 - 100%                | 25%                |                 | 73       |  |  |
| 415 | Accel Time 3       | 0.1-3200.0 sec          | 10.0 sec           |                 | 73       |  |  |
| 416 | Decel Time 3       | 0.1-3200.0 sec          | 10.0 sec           |                 | 74       |  |  |
| 417 | Accel Time 4       | 0.1-3200.0 sec          | 15.0 sec           |                 | 74       |  |  |
| 418 | Decel Time 4       | 0.1-3200.0 sec          | 15.0 sec           |                 | 74       |  |  |
| 490 | App Macro          | text string             | Factory            | 74              |          |  |  |
| 491 | Seq Appl           | text string             | Disabled           | Disabled        |          |  |  |
| 492 | SIO Visible        | text string             | No                 |                 | 74       |  |  |
| 501 | V/Hz Select        | text string             | Linear Fixed       |                 | 75       |  |  |
| 502 | Voltage Boost      | 0.0-50%                 | 1.0%               |                 | 75       |  |  |
| 503 | V/Hz Knee Freq     | 25.0-400.0 Hz           | 60.0 Hz            |                 | 75       |  |  |
| 504 | Skip Freq Band     | 0.2-20.0 Hz             | 0.2 Hz             |                 | 76       |  |  |
| 505 | Skip Freq 1        | Min Freq-Max Freq       | 0.0 Hz             |                 | 76       |  |  |
| 506 | Skip Freq 2        | Min Freq-Max Freq       | 0.0 Hz             |                 | 76       |  |  |
| 507 | Skip Freq 3        | Min Freq-Max Freq       | 0.0 Hz             |                 | 76       |  |  |
| 508 | Skip Freq 4        | Min Freq-Max Freq       | 0.0 Hz             |                 | 76       |  |  |
| 509 | Rated Mtr Volt     | 100V-690V               | Model<br>dependent |                 | 76       |  |  |
| 510 | Rated Mtr FLA      | 50% - 200% of ND Rating | ND Rating          |                 | 76       |  |  |
| 511 | Rated Mtr RPM      | 0-24000 rpm             | 1750 rpm           |                 | 76       |  |  |
| 512 | Midpoint Freq      | 0.0 Hz-V/Hz Knee Freq   | 60.0 Hz            |                 | 76       |  |  |
| 513 | Midpoint Volt      | 0.0-100.0%              | 100.0%             |                 | 76       |  |  |
| 514 | Motor RS           | 0.0-655.35 Ohms         |                    | 76              |          |  |  |
| 515 | Power Factor       | 0.50-1.00               | 0.80               |                 | 76       |  |  |
| 516 | Slip Comp Enable   | text string             | No                 |                 | 77       |  |  |
| 517 | Single Phase       | text string No          |                    |                 | 77       |  |  |
| 519 | Find Mtr Data      | Not active / Motor RS   | Not active         |                 | 77       |  |  |
| 520 | Filter FStator     | 1 - 100 ms              | 8 ms               |                 | 77       |  |  |
| 521 | Start Field En     | text string             | No                 |                 | 77       |  |  |
| 522 | Filter Time Slip   | 10 - 1000 ms            | 100 ms             | 1               | 77       |  |  |

# SUMMARY OF VACON 500X PARAMETERS

| No. | Parameter Name Options |                          | Default              | User<br>Setting | See Page |  |
|-----|------------------------|--------------------------|----------------------|-----------------|----------|--|
| 523 | Id Percent             | 0 - 200%                 | Read-only            |                 | 78       |  |
| 524 | Iq Percent             | 0 - 200%                 | Read-only            |                 | 78       |  |
| 525 | Power Fail Config      | text string              | CTS No Msg           |                 | 78       |  |
| 526 | UV Ride-Thru En        | text string              | 78                   |                 |          |  |
| 600 | Current Lim Sel        | text string              | 0                    |                 | 79       |  |
| 601 | Cur Lim Mtr Fwd        | 5%-150%                  | 120%                 |                 | 79       |  |
| 602 | Cur Lim Mtr Rev        | 5%-150%                  | 120%                 |                 | 79       |  |
| 603 | Cur Lim Reg Fwd        | 5%-150%                  | 80%                  |                 | 79       |  |
| 604 | Cur Lim Reg Rev        | 5%-150%                  | 80%                  |                 | 79       |  |
| 605 | Cur Lim Freq           | 0.0 - 400.0 Hz           | 3.0 Hz               |                 | 79       |  |
| 606 | Ramp Time CL           | 0.1-3200.0 sec           | 1.0 sec              |                 | 79       |  |
| 607 | Cur Limit<br>Minimum   | 0 - 50%                  | 10%                  |                 | 79       |  |
| 608 | Restart Number         | text string              | 0                    |                 | 80       |  |
| 609 | Restart Delay          | 0-60 sec                 | 60 sec               |                 | 80       |  |
| 610 | Timed OL Select        | text string              | 0 (Std Ind 60s)      |                 | 80       |  |
| 613 | Max Regen Ramp         | 100 - 1000%              | 300%                 |                 | 81       |  |
| 700 | Vmet Config            | text string              | Freq Out             |                 | 81       |  |
| 701 | Vmet Span              | 0.0-200.0%               | 100.0%               |                 | 81       |  |
| 702 | Imet Config            | text string              | Drive Load           |                 | 82       |  |
| 703 | Imet Span              | 0.0-200.0%               | 100.0%               |                 | 82       |  |
| 704 | Imet Offset            | 0.0-90.0-%               | 0.0%                 |                 | 82       |  |
| 705 | Relay 1 Select         | text string              | 1 (Drv Fault)        |                 | 83       |  |
| 706 | Relay 2 Select         | text string              | 2 (Drive Run)        |                 | 83       |  |
| 707 | D01 Select             | text string              | 0 (Drv Ready)        |                 | 83       |  |
| 708 | D02 Select             | text string              | 6 (At Speed)         |                 | 83       |  |
| 720 | Active Logic           | text string              | 1 (Active High)      |                 | 83       |  |
| 721 | DI1 Configure          | text string              | 0 (Preset 1)         |                 | 84       |  |
| 722 | DI2 Configure          | text string              | 1 (Preset 2)         |                 | 84       |  |
| 723 | DI3 Configure          | text string              | 2 (Preset 3)         |                 | 84       |  |
| 724 | DI4 Configure          | text string              | 6 (Alt Ramp)         |                 | 84       |  |
| 725 | DI5 Configure          | text string              | 7 (Fault Reset)      |                 | 84       |  |
| 726 | MOL Polarity           | text string              | 1 (NO Operate)       |                 | 85       |  |
| 727 | MOL Configure          | text string              | 21 (MOL)             |                 | 84       |  |
| 740 | Thres 1 Select         | text string              | 9 (Load High)        |                 | 85       |  |
| 741 | Thres 1 High           | -300.00 to 300.00%       | 100.00%              |                 | 85       |  |
| 742 | Thres 1 Low            | -300.00 to 300.00% 0.00% |                      |                 | 85       |  |
| 743 | Thres 2 Select         | text string              | 15 (Current<br>High) | L               | 85       |  |
| 744 | Thres 2 High           | -300.00 to 300.00%       | 100.00%              |                 | 86       |  |
| 745 | Thres 2 Low            | -300.00 to 300.00%       | 0.00%                |                 | 86       |  |
| 746 | Timer 1 Type           | text string              | 0 (On Delay)         |                 | 86       |  |
| 747 | Timer 1 Signal         | text string              | 1 (Drv Fault)        |                 | 86       |  |
| 748 | Timer 1 Time           | 0.0 - 320.0 sec          | 1.0 sec              |                 | 86       |  |
| 749 | Timer 2 Type           | text string              | 0 (On Delay)         |                 | 86       |  |

# 5 • VACON

# SUMMARY OF VACON 500X

| No. | Parameter Name   | Options         | Default        | User<br>Setting | See Page |  |  |
|-----|------------------|-----------------|----------------|-----------------|----------|--|--|
| 750 | Timer 2 Signal   | text string     | 1 (Drv Fault)  |                 | 86       |  |  |
| 751 | Timer 2 Time     | 0.0 - 320.0 sec | 1.0 sec        |                 | 86       |  |  |
| 794 | Drive Name       | text string     | serial number  |                 | 86       |  |  |
| 799 | Config USB Mode  | text string     | 0 (Disabled)   |                 | 87       |  |  |
| 801 | Program Number   | 0-9999          | 0              |                 | 87       |  |  |
| 802 | Start Options    | text string     | 0 (LS Lockout) |                 | 87       |  |  |
| 803 | PWM Frequency    | 0.6-16.0 kHz    | 3.0 kHz        |                 | 88       |  |  |
| 804 | Display Mode     | text string     | 0 = Std Disply |                 | 88       |  |  |
| 805 | Display Units    | alphanumeric    | 0 (blank)      |                 | 88       |  |  |
| 809 | Display Scale    | 1-65535         | 18000          |                 | 88       |  |  |
| 810 | Language         | text string     | 0 (English)    |                 | 88       |  |  |
| 811 | Access Code      | 0-9999          | 0              |                 | 89       |  |  |
| 812 | Freq Ref Output  | text string     | 0 (6FS)        |                 | 89       |  |  |
| 813 | Speed Ratio      | 0.0-200.0%      | 100.0%         |                 | 89       |  |  |
| 814 | Display Status   | text string     | 0 (Drive load) |                 | 89       |  |  |
| 816 | Fly Catch Mode   | text string     | 0 (Sweep FWD)  |                 | 89       |  |  |
| 819 | Flt Text #1      | text string     | User Flt 1     |                 | 89       |  |  |
| 825 | Flt Text #2      | text string     | User Flt 2     |                 | 90       |  |  |
| 850 | PID Configure    | text string     | 0 (No PID)     |                 | 90       |  |  |
| 851 | PID FBk Config   | text string     | 0 (Vin1)       |                 | 90       |  |  |
| 852 | PID Prop Gain    | 0-2000          | 0              |                 | 90       |  |  |
| 853 | PID Int Gain     | 0-10000         | 0              |                 | 90       |  |  |
| 854 | PID Feed Gain    | 0-2000          | 1000           |                 | 90       |  |  |
| 855 | PID Error 1      | 0.00-100.00%    | Read-only      |                 | 90       |  |  |
| 856 | PID Error 2      | 0.00-100.00%    | Read-only      |                 | 90       |  |  |
| 857 | PID High Corr    | 0.00-100.00%    | 100.00%        |                 | 90       |  |  |
| 858 | PID Low Corr     | 0.00-100.00%    | 0.00%          |                 | 90       |  |  |
| 859 | PID Deriv Gain   | 0-200           | 0.00%          |                 | 91       |  |  |
| 860 | PID Sleep Cfg    | text string     | 0 (disabled)   |                 | 91       |  |  |
| 861 | PID Sleep Lvl    | 0.00-100.00%    | 0.00%          |                 | 91       |  |  |
| 862 | PID Wake-up Lvl  | 0.00-100.00%    | 100.00%        |                 | 91       |  |  |
| 863 | Sleep Delay Time | 0.0-300.0 sec   | 0.0 sec        |                 | 91       |  |  |
| 864 | Wake-up Delay    | 0.0-300.0 sec   | 0.0 sec        |                 | 91       |  |  |
| 865 | PID Feedback     | 0.00-100.00%    | Read-only      |                 | 91       |  |  |
| 866 | PID Reference    | 0.00-100.00%    | Read-only      |                 | 91       |  |  |
| 867 | PID User Units   | text string     | 0 (No)         |                 | 91       |  |  |
| 880 | FBus Read 1      | 0-65535         | 103            |                 | 92       |  |  |
| 881 | FBus Read 2      | 0-65535         | 104            |                 | 92       |  |  |
| 882 | FBus Read 3      | 0-65535         | 105            |                 | 92       |  |  |
| 883 | FBus Read 4      | 0-65535         | 107            |                 | 92       |  |  |
| 884 | FBus Read 5      | 0-65535         | 909            |                 | 92       |  |  |
| 890 | FBus Write 1     | 0-65535         | 907            |                 | 92       |  |  |
| 891 | FBus Write 2     | 0-65535         | 402            |                 | 92       |  |  |
| 892 | FBus Write 3     | 0-65535         | 403            |                 | 92       |  |  |

# SUMMARY OF VACON 500X PARAMETERS

| No. | Parameter Name   |                               |               | User<br>Setting | See Page |  |  |
|-----|------------------|-------------------------------|---------------|-----------------|----------|--|--|
| 893 | FBus Write 4     | 0-65535                       | 920           |                 | 92       |  |  |
| 894 | FBus Write 5     | 0-65535                       | 921           | 921             |          |  |  |
| 900 | SIO Protocol     | text string                   | 0 (RTU N81)   | 0 (RTU N81)     |          |  |  |
| 901 | SIO Baud Rate    | text string                   | 2 (9600)      |                 | 92       |  |  |
| 902 | Comm Drop #      | 1-247                         | 1             |                 | 92       |  |  |
| 903 | SIO Timer        | 0.0-60.0 sec                  | 1.0 sec       |                 | 92       |  |  |
| 904 | SIO Cntl Word    | Bit 0-15                      | 0x0000        |                 | 93       |  |  |
| 905 | Ext Ref Freq1    | Min-Max Freq                  | 0.0 Hz        |                 | 93       |  |  |
| 906 | Ext Ref Freq2    | Min-Max Freq                  | 0.0 Hz        |                 | 93       |  |  |
| 907 | Cntl Word 2      | Bit 0-15                      | 0x0000        |                 | 93       |  |  |
| 908 | Status Word      | Bit 0-15                      | Read-only     |                 | 94       |  |  |
| 909 | DI Status        | Bit 0-14                      | Read-only     |                 | 94       |  |  |
| 910 | Vin1 Status      | 0.00-100.00%                  | Read-only     |                 | 94       |  |  |
| 911 | Cin Status       | 0.00-100.00%                  | Read-only     |                 | 94       |  |  |
| 912 | Vin2 Status      | 0.00-100.00%                  | Read-only     |                 | 94       |  |  |
| 913 | Output Status    | Bit 0-5                       | Read-only     |                 | 94       |  |  |
| 914 | Vmet Status      | 0.00-100.00%                  | Read-only     |                 | 95       |  |  |
| 915 | Imet Status      | 0.00-100.00%                  | Read-only     |                 | 95       |  |  |
| 916 | Infrared Baud    | text string                   | 2 (9600)      |                 | 95       |  |  |
| 917 | FBus Port Config | text string                   | 1 (485 w/ctl) |                 | 95       |  |  |
| 920 | SIO Vmet Level   | 0.00-100.00% 100.00%          |               |                 | 95       |  |  |
| 921 | SIO Imet Level   | 0.00-100.00%                  | 100.00%       |                 | 95       |  |  |
| 926 | Status Word 2    | Bit 0-2                       | Read-only     |                 | 95       |  |  |
| 930 | Seq Cntl 1       | Bit 0-15 (hex control)        | 0x0000        |                 | 96       |  |  |
| 931 | Seq Cntl 2       | Bit 0-15 (hex control)        | 0x0000        |                 | 96       |  |  |
| 932 | Seq Cntl 3       | Bit 0-15 (hex control)        | 0x0000        |                 | 96       |  |  |
| 933 | Seq Cntl 4       | Bit 0-15 (hex control)        | 0x0000        |                 | 96       |  |  |
| 934 | Seq Cntl 5       | Bit 0-15 (hex control)        | 0x0000        |                 | 96       |  |  |
| 935 | Seq Cntl 6       | Bit 0-15 (hex control)        | 0x0000        |                 | 96       |  |  |
| 936 | Seq Cntl 7       | Bit 0-15 (hex control)        | 0x0000        |                 | 96       |  |  |
| 937 | Seq Cntl 8       | Bit 0-15 (hex control)        | 0x0000        |                 | 96       |  |  |
| 938 | Seq Cntl 9       | Bit 0-15 (hex control)        | 0x0000        |                 | 96       |  |  |
| 939 | Seq Cntl 10      | Bit 0-15 (hex control)        | 0x0000        |                 | 96       |  |  |
| 940 | Seq Cntl 11      | Bit 0-15 (hex control)        | 0x0000        |                 | 96       |  |  |
| 941 | Seq Cntl 12      | Bit 0-15 (hex control)        | 0x0000        |                 | 96       |  |  |
| 942 | Seq Cntl 13      | Bit 0-15 (hex control)        | 0x0000        |                 | 96       |  |  |
| 943 | Seq Cntl 14      | Bit 0-15 (hex control)        | 0x0000        |                 | 96       |  |  |
| 944 | Seq Cntl 15      | Bit 0-15 (hex control) 0x0000 |               |                 | 96       |  |  |
| 945 | Seq Cntl 16      | Bit 0-15 (hex control)        | 0x0000        | 1               | 96       |  |  |
| 946 | Seq Cntl 17      | Bit 0-15 (hex control)        | 0x0000        |                 | 96       |  |  |
| 947 | Seq Cntl 18      | Bit 0-15 (hex control)        | 0x0000        |                 | 96       |  |  |
| 948 | Seq Cntl 19      | Bit 0-15 (hex control)        | 0x0000        |                 | 96       |  |  |
| 949 | Seq Cntl 20      | Bit 0-15 (hex control)        | 0x0000        |                 | 96       |  |  |
| 950 | Seq Cntl 21      | Bit 0-15 (hex control)        | 0x0000        |                 | 96       |  |  |

24-hour support +358 (0)40 837 1150 • Email: vacon@vacon.com

# 7 • VACON

# SUMMARY OF VACON 500X

| No.  | Parameter Name | Options                     | Default   | User<br>Setting | See Page |
|------|----------------|-----------------------------|-----------|-----------------|----------|
| 951  | Seq Cntl 22    | Bit 0-15 (hex control)      | 0x0000    |                 | 96       |
| 952  | Seq Cntl 23    | Bit 0-15 (hex control)      | 0x0000    |                 | 96       |
| 953  | Seq Cntl 24    | Bit 0-15 (hex control)      | 0x0000    |                 | 96       |
| 954  | Seq Cntl 25    | Bit 0-15 (hex control)      | 0x0000    |                 | 96       |
| 955  | Seq Count 1    | 0-65535                     | 0         |                 | 97       |
| 956  | Seq Count 2    | 0-65535                     | 0         |                 | 97       |
| 957  | Seq Count 3    | 0-65535                     | 0         |                 | 97       |
| 958  | Seq Count 4    | 0-65535                     | 0         |                 | 97       |
| 959  | Seq Count 5    | 0-65535                     | 0         |                 | 97       |
| 960  | Seq Count 6    | 0-65535                     | 0         |                 | 97       |
| 961  | Seq Count 7    | 0-65535                     | 0         |                 | 97       |
| 962  | Seq Count 8    | 0-65535                     | 0         |                 | 97       |
| 963  | Seq Count 9    | 0-65535                     | 0         |                 | 97       |
| 964  | Seq Count 10   | 0-65535                     | 0         |                 | 97       |
| 965  | Seq Count 11   | 0-65535                     | 0         |                 | 97       |
| 966  | Seq Count 12   | 0-65535                     | 0         |                 | 97       |
| 967  | Seq Count 13   | 0-65535                     | 0         |                 | 97       |
| 968  | Seq Count 14   | 0-65535                     | 0         |                 | 97       |
| 969  | Seq Count 15   | 0-65535                     | 0         |                 | 97       |
| 970  | Seq Count 16   | 0-65535                     | 0         |                 | 97       |
| 971  | Seq Count 17   | 0-65535                     | 0         |                 | 97       |
| 972  | Seq Count 18   | 0-65535                     | 0         |                 | 97       |
| 973  | Seq Count 19   | 0-65535                     | 0         |                 | 97       |
| 974  | Seq Count 20   | 0-65535                     | 0         |                 | 97       |
| 975  | Seq Count 21   | 0-65535                     | 0         |                 | 97       |
| 976  | Seq Count 22   | 0-65535                     | 0         |                 | 97       |
| 977  | Seq Count 23   | 0-65535                     | 0         |                 | 97       |
| 978  | Seq Count 24   | 0-65535                     | 0         |                 | 97       |
| 979  | Seq Count 25   | 0-65535                     | 0         |                 | 97       |
| 980  | Seq Decision 1 | Bit 0-15                    | 0x0000    |                 | 97       |
| 981  | Seq Decision 2 | Bit 0-15                    | 0x0000    |                 | 97       |
| 982  | Seq Decision 3 | Bit 0-15                    | 0x0000    |                 | 97       |
| 983  | Seq Decision 4 | Bit 0-15                    | 0x0000    |                 | 97       |
| 984  | Seq Decision 5 | Bit 0-15                    | 0x0000    |                 | 97       |
| 1500 | Last Fault     | All fault options           | Read-only |                 | 97       |
| 1527 | 9th Fault      | All fault options           | Read-only |                 | 97       |
| 1554 | 8th Fault      | All fault options           | Read-only |                 | 97       |
| 1581 | 7th Fault      | All fault options           | Read-only |                 | 97       |
| 1608 | 6th Fault      | All fault options Read-only |           |                 | 98       |
| 1635 | 5th Fault      | All fault options           | Read-only |                 | 98       |
| 1662 | 4th Fault      | All fault options           | Read-only |                 | 98       |
| 1689 | 3rd Fault      | All fault options           | Read-only |                 | 98       |
| 1716 | 2nd Fault      | All fault options           | Read-only |                 | 98       |
| 1743 | 1st Fault      | All fault options           | Read-only | 1               | 98       |

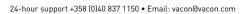

# INDEX

|                                                                                                    | SUMMARY OF VACON 500X PARAMETERS 1                                                                                                    |
|----------------------------------------------------------------------------------------------------|----------------------------------------------------------------------------------------------------|
| 1.                                                                                                    | INTRODUCTION                                                                                                    |
| 1.1                                                                                                    | Product Overview                                                                                                    |
| 1.2                                                                                                    | Overview of This Manual                                                                                                    |
| 1.3                                                                                                    | User's Manual Publication History11                                                                                                    |
|                                                                                                    | TECHNICAL CHARACTERISTICS                                                                                                    |
| 2.                                                                                                    |                                                                                                    |
| 2.1                                                                                                    | Interpreting Model Numbers                                                                                                    |
| 2.2                                                                                                    | Power and Current Ratings                                                                                                    |
| 2.3<br>2.4                                                                                                    | Environmental Specifications                                                                                                    |
| 2.4                                                                                                    | Electrical Specifications                                                                                                    |
| 2.5                                                                                                    | Dimensions and Weights                                                                                                    |
| 2.0                                                                                                    |                                                                                                    |
| 3.                                                                                                    | RECEIVING AND INSTALLATION                                                                                                    |
| 3.1                                                                                                    | Preliminary Inspection23                                                                                                    |
| 3.2                                                                                                    | Installation Precautions23                                                                                                    |
| 3.3                                                                                                    | Dissipation Requirements24                                                                                                    |
| 3.4                                                                                                    | Cover Assembly and Torque Specifications24                                                                                                    |
| 3.5                                                                                                    | Serial Number Label                                                                                                    |
| 3.6                                                                                                    | Conduit Usage                                                                                                    |
| 3.7                                                                                                    | Condensation                                                                                                    |
| 4.                                                                                                    | CONNECTIONS                                                                                                    |
| 4.1                                                                                                    | Introduction                                                                                                    |
| 4.2                                                                                                    |                                                                                                    |
|                                                                                                    | General Wiring Information                                                                                                    |
| 4.2.1                                                                                                    | General Wiring Information                                                                                                    |
|                                                                                                    | Wiring Practices         27           Considerations for Power Wiring         28                                                                                                    |
| 4.2.1<br>4.2.2<br>4.2.3                                                                                                    | Wiring Practices       27         Considerations for Power Wiring       28         Considerations for Control Wiring       28                                                                                                    |
| 4.2.1<br>4.2.2<br>4.2.3<br>4.3                                                                                                    | Wiring Practices       27         Considerations for Power Wiring       28         Considerations for Control Wiring       28         Input Line Requirements       28                                                                                                    |
| 4.2.1<br>4.2.2<br>4.2.3<br>4.3<br>4.3.1                                                                                                    | Wiring Practices       27         Considerations for Power Wiring       28         Considerations for Control Wiring       28         Input Line Requirements       28         Line Voltage       28                                                                                                    |
| 4.2.1<br>4.2.2<br>4.2.3<br>4.3<br>4.3.1<br>4.3.2                                                                                                    | Wiring Practices27Considerations for Power Wiring28Considerations for Control Wiring28Input Line Requirements28Line Voltage28Line Capacity29                                                                                                    |
| 4.2.1<br>4.2.2<br>4.2.3<br>4.3<br>4.3.1<br>4.3.2<br>4.3.3                                                                                                    | Wiring Practices27Considerations for Power Wiring28Considerations for Control Wiring28Input Line Requirements28Line Voltage28Line Capacity29Phase Imbalance29                                                                                                    |
| 4.2.1<br>4.2.2<br>4.2.3<br>4.3<br>4.3.1<br>4.3.2<br>4.3.3<br>4.3.4                                                                                                    | Wiring Practices27Considerations for Power Wiring28Considerations for Control Wiring28Input Line Requirements28Line Voltage28Line Capacity29Phase Imbalance29Single-phase Operation29                                                                                                    |
| 4.2.1<br>4.2.2<br>4.2.3<br>4.3<br>4.3.1<br>4.3.2<br>4.3.3<br>4.3.4<br>4.3.5                                                                                                    | Wiring Practices27Considerations for Power Wiring28Considerations for Control Wiring28Input Line Requirements28Line Voltage28Line Capacity29Phase Imbalance29Single-phase Operation29Ground Fault Circuit Interrupters (GFCI)29                                                                                                    |
| 4.2.1<br>4.2.2<br>4.2.3<br>4.3<br>4.3.1<br>4.3.2<br>4.3.3<br>4.3.4<br>4.3.5<br>4.3.6                                                                                                    | Wiring Practices27Considerations for Power Wiring28Considerations for Control Wiring28Input Line Requirements28Line Voltage28Line Capacity29Phase Imbalance29Single-phase Operation29Ground Fault Circuit Interrupters (GFCI)29Motor Lead Length30                                                                                                    |
| 4.2.1<br>4.2.2<br>4.2.3<br>4.3<br>4.3.1<br>4.3.2<br>4.3.3<br>4.3.4<br>4.3.5<br>4.3.6<br>4.3.7                                                                                                 | Wiring Practices27Considerations for Power Wiring28Considerations for Control Wiring28Input Line Requirements28Line Voltage28Line Capacity29Phase Imbalance29Single-phase Operation29Ground Fault Circuit Interrupters (GFCI)29Motor Lead Length30Using Output Contactors30                                                                                                    |
| 4.2.1<br>4.2.2<br>4.2.3<br>4.3<br>4.3.1<br>4.3.2<br>4.3.3<br>4.3.4<br>4.3.5<br>4.3.6<br>4.3.7<br>4.4                                                                                          | Wiring Practices27Considerations for Power Wiring28Considerations for Control Wiring28Input Line Requirements28Line Voltage28Line Capacity29Phase Imbalance29Single-phase Operation29Ground Fault Circuit Interrupters (GFCI)29Motor Lead Length30Using Output Contactors30Terminals Found on the Vacon 500x Power Board30                                                                                                    |
| 4.2.1<br>4.2.2<br>4.2.3<br>4.3<br>4.3.1<br>4.3.2<br>4.3.3<br>4.3.4<br>4.3.5<br>4.3.6<br>4.3.7<br>4.4<br>4.4.1                                                                                 | Wiring Practices27Considerations for Power Wiring28Considerations for Control Wiring28Input Line Requirements28Line Voltage28Line Capacity29Phase Imbalance29Single-phase Operation29Ground Fault Circuit Interrupters (GFCI)29Motor Lead Length30Using Output Contactors30Terminals Found on the Vacon 500x Power Board30Description of the Terminals30                                                                                                    |
| 4.2.1<br>4.2.2<br>4.2.3<br>4.3<br>4.3.1<br>4.3.2<br>4.3.3<br>4.3.4<br>4.3.5<br>4.3.6<br>4.3.7<br>4.4                                                                                          | Wiring Practices27Considerations for Power Wiring28Considerations for Control Wiring28Input Line Requirements28Line Voltage28Line Capacity29Phase Imbalance29Single-phase Operation29Ground Fault Circuit Interrupters (GFCI)29Motor Lead Length30Using Output Contactors30Terminals Found on the Vacon 500x Power Board30Description of the Terminals30Typical Power Connections32                                                                                                    |
| 4.2.1<br>4.2.2<br>4.2.3<br>4.3<br>4.3.1<br>4.3.2<br>4.3.3<br>4.3.4<br>4.3.5<br>4.3.6<br>4.3.7<br>4.4<br>4.4.1<br>4.4.2                                                                        | Wiring Practices27Considerations for Power Wiring28Considerations for Control Wiring28Input Line Requirements28Line Voltage28Line Capacity29Phase Imbalance29Single-phase Operation29Ground Fault Circuit Interrupters (GFCI)29Motor Lead Length30Using Output Contactors30Terminals Found on the Vacon 500x Power Board30Description of the Terminals30                                                                                                    |
| 4.2.1<br>4.2.2<br>4.3.1<br>4.3.2<br>4.3.3<br>4.3.4<br>4.3.5<br>4.3.6<br>4.3.7<br>4.4<br>4.4.1<br>4.4.2<br>4.5                                                                                 | Wiring Practices27Considerations for Power Wiring28Considerations for Control Wiring28Input Line Requirements28Line Voltage28Line Capacity29Phase Imbalance29Single-phase Operation29Ground Fault Circuit Interrupters (GFCI)29Motor Lead Length30Using Output Contactors30Terminals Found on the Vacon 500x Power Board30Typical Power Connections32Dynamic Braking33Terminals Found on the Vacon 500x Control Board34Description of the Control Terminals34                                                                                                    |
| $\begin{array}{c} 4.2.1\\ 4.2.2\\ 4.2.3\\ 4.3\\ 4.3.1\\ 4.3.2\\ 4.3.3\\ 4.3.4\\ 4.3.5\\ 4.3.6\\ 4.3.7\\ 4.4\\ 4.4.1\\ 4.4.2\\ 4.5\\ 4.6\end{array}$                                           | Wiring Practices27Considerations for Power Wiring28Considerations for Control Wiring28Input Line Requirements28Line Voltage28Line Voltage29Phase Imbalance29Single-phase Operation29Ground Fault Circuit Interrupters (GFCI)29Motor Lead Length30Using Output Contactors30Terminals Found on the Vacon 500x Power Board30Description of the Terminals30Typical Power Connections32Dynamic Braking33Terminals Found on the Vacon 500x Control Board34Description of the Control Terminals34Typical Connection Diagrams for Digital Inputs35                                                 |
| $\begin{array}{c} 4.2.1\\ 4.2.2\\ 4.2.3\\ 4.3\\ 4.3.1\\ 4.3.2\\ 4.3.3\\ 4.3.4\\ 4.3.5\\ 4.3.6\\ 4.3.7\\ 4.4\\ 4.4.2\\ 4.5\\ 4.6\\ 4.6.1\\ 4.6.2\\ 4.6.3\end{array}$                           | Wiring Practices27Considerations for Power Wiring28Considerations for Control Wiring28Input Line Requirements28Line Voltage28Line Voltage29Phase Imbalance29Single-phase Operation29Ground Fault Circuit Interrupters (GFCI)29Motor Lead Length30Using Output Contactors30Description of the Terminals30Typical Power Connections32Dynamic Braking33Terminals Found on the Vacon 500x Control Board34Description of the Control Terminals34Typical Connection Diagrams for Digital Inputs35Typical Connection Diagrams for Analog Inputs37                                                 |
| $\begin{array}{c} 4.2.1\\ 4.2.2\\ 4.2.3\\ 4.3\\ 4.3.1\\ 4.3.2\\ 4.3.3\\ 4.3.4\\ 4.3.5\\ 4.3.6\\ 4.3.7\\ 4.4\\ 4.4.1\\ 4.4.2\\ 4.5\\ 4.6\\ 4.6.1\\ 4.6.2\end{array}$                           | Wiring Practices27Considerations for Power Wiring28Considerations for Control Wiring28Input Line Requirements28Line Voltage28Line Capacity29Phase Imbalance29Single-phase Operation29Ground Fault Circuit Interrupters (GFCI)29Motor Lead Length30Using Output Contactors30Terminals Found on the Vacon 500x Power Board30Description of the Terminals30Typical Power Connections32Dynamic Braking33Terminals Found on the Vacon 500x Control Board34Description of the Control Terminals34Typical Connection Diagrams for Digital Inputs37Typical Connection Diagrams for Analog Inputs37 |
| $\begin{array}{c} 4.2.1\\ 4.2.2\\ 4.2.3\\ 4.3\\ 4.3.1\\ 4.3.2\\ 4.3.3\\ 4.3.4\\ 4.3.5\\ 4.3.6\\ 4.3.7\\ 4.4\\ 4.4.2\\ 4.5\\ 4.6\\ 4.6.1\\ 4.6.2\\ 4.6.3\end{array}$                           | Wiring Practices27Considerations for Power Wiring28Considerations for Control Wiring28Input Line Requirements28Line Voltage28Line Voltage29Phase Imbalance29Single-phase Operation29Ground Fault Circuit Interrupters (GFCI)29Motor Lead Length30Using Output Contactors30Terminals Found on the Vacon 500x Power Board30Description of the Terminals30Typical Power Connections32Dynamic Braking33Terminals Found on the Vacon 500x Control Board34Description of the Control Terminals34Typical Connection Diagrams for Digital Inputs35Typical Connection Diagrams for Analog Unputs38  |
| 4.2.1<br>4.2.2<br>4.2.3<br>4.3<br>4.3<br>4.3.1<br>4.3.2<br>4.3.3<br>4.3.4<br>4.3.5<br>4.3.6<br>4.3.7<br>4.4<br>4.4.1<br>4.4.2<br>4.5<br>4.6<br>4.6.1<br>4.6.2<br>4.6.3<br>4.6.4<br><b>5</b> . | Wiring Practices27Considerations for Power Wiring28Considerations for Control Wiring28Input Line Requirements28Line Voltage28Line Capacity29Phase Imbalance29Single-phase Operation29Ground Fault Circuit Interrupters (GFCI)29Motor Lead Length30Using Output Contactors30Terminals Found on the Vacon 500x Power Board30Description of the Terminals30Typical Power Connections32Dynamic Braking33Terminals Found on the Vacon 500x Control Board34Typical Connection Diagrams for Analog Inputs37Typical Connection Diagrams for Analog Outputs38OPERATION AND PROGRAMMING39            |
| $\begin{array}{c} 4.2.1\\ 4.2.2\\ 4.2.3\\ 4.3\\ 4.3.1\\ 4.3.2\\ 4.3.3\\ 4.3.4\\ 4.3.5\\ 4.3.5\\ 4.3.6\\ 4.3.7\\ 4.4\\ 4.4.1\\ 4.4.2\\ 4.5\\ 4.6.1\\ 4.6.2\\ 4.6.3\\ 4.6.4\\ \end{array}$      | Wiring Practices27Considerations for Power Wiring28Considerations for Control Wiring28Input Line Requirements28Line Voltage28Line Voltage29Phase Imbalance29Single-phase Operation29Ground Fault Circuit Interrupters (GFCI)29Motor Lead Length30Using Output Contactors30Terminals Found on the Vacon 500x Power Board30Description of the Terminals30Typical Power Connections32Dynamic Braking33Terminals Found on the Vacon 500x Control Board34Description of the Control Terminals34Typical Connection Diagrams for Digital Inputs35Typical Connection Diagrams for Analog Unputs38  |

| 5.3                       | LCD Displays                                                                |
|---------------------------|-----------------------------------------------------------------------------|
| 5.3.1                     | Control                                                                     |
| 5.3.2                     | Vacon 500x Keypad Status and Warning Messages                               |
| 5.3.3<br>5.3.4            | Rights                                                                      |
| 5.3.4<br>5.4              | Other Data                                                                  |
| 5.5                       | Programming                                                                 |
| 5.5.1                     | Accessing Parameters                                                        |
| 5.5.2                     | Changing the Display Scroll Rate                                            |
| 5.5.3                     | Programming Procedure                                                       |
| 5.5.4                     | Restoring Factory Settings                                                  |
| 5.5.5                     | Viewing Parameters That Have Changed                                        |
| 5.5.6                     | Using Macro Mode                                                            |
| 5.6                       | Measuring Stator Resistance (RS Measurement)                                |
| 5.6.1                     | Activating Automatic RS Measurement via Keypad                              |
| 5.6.2                     | Activating Automatic RS Measurement via Serial Link (Modbus)                |
| 5.7                       | Storing Data and Reflashing Using a Flash Memory Device                     |
| 5.7.1                     | Storing Drive Parameters                                                    |
| 5.7.2                     | Recalling Drive Parameters                                                  |
| 5.7.3                     | Storing Keeper Files                                                        |
| 5.7.4                     | Reflashing the Vacon 500x Using the USB Port and a Flash Memory Device . 48 |
| 5.8                       | Using the Keeper Data Log                                                   |
| 5.8.1                     | Keeper Parameters                                                           |
| 5.8.2<br>5.9              | Setting up the Keeper Function                                              |
| 5.9<br>5.9.1              | Enabling the Vacon 500x Real-Time Clock and Other Special Features          |
| 5.9.2                     | Reminders                                                                   |
| 5.9.3                     | Timers                                                                      |
| 5.9.4                     | Thresholds                                                                  |
|                           |                                                                             |
| 6.                        | USING MACRO MODE AND GETTING A QUICK START                                  |
| 6.1                       | Entering Macro Mode                                                         |
| 6.2                       | Description of Parameters Used in Macro Mode                                |
| 6.3                       | Macro Mode Applications and Included Parameters                             |
| 6.4                       | Getting a Quick Start60                                                     |
| 7.                        | VACON 500X PARAMETERS                                                       |
| 7.1                       | Introduction                                                                |
| 7.1                       | Level 1 Parameters                                                          |
| 7.3                       | Description of Parameters                                                   |
| 7.4                       | Using the Vacon 500x Program Sequencer                                      |
| 7.4.1                     | Enabling the Vacon 500x Program Sequencer                                   |
| 7.4.2                     | Controlling the Vacon 500x Program Sequencer                                |
| 7.4.3                     | Sequencer State Configuration Overview                                      |
| 7.4.4                     | Advancement on Drive State Conditions                                       |
| 7.4.5                     |                                                                             |
|                           | Sequencer Decision Configuration                                            |
| 7.4.6                     | Sequencer Decision Configuration                                            |
| 7.4.6<br>7.4.7            | Sequencer Decision Configuration                                            |
| 7.4.7                     | Sequencer Status Indicators                                                 |
| 7.4.7<br>8.               | Sequencer Status Indicators                                                 |
| 7.4.7                     | Sequencer Status Indicators                                                 |
| 7.4.7<br><b>8.</b><br>8.1 | Sequencer Status Indicators                                                 |

# 1. INTRODUCTION

### 1.1 Product Overview

The Vacon 500X UltraFlex AC drive provides an economical, powerful solution for a large array of industrial applications. It features remote communications capability (using Ethernet, Devicenet, Modbus<sup>®</sup> and Modbus<sup>®</sup> TCP/IP protocols], a keypad for easy configuration, and standard NEMA 4X / IP66 and NEMA 12 / IP55 enclosures that eliminate the need for mounting in a separate enclosure. A USB interface allows you to copy parameters from drive to drive, and to download data logs. Like the X4 AC drive, it provides a robust, compact solution for industrial applications, but with even more capability.

# 1.2 Overview of This Manual

This manual contains specifications, receiving and installation instructions, configuration, description of operation, options, and troubleshooting procedures for Vacon 500x UltraFlex AC drive devices. For experienced users, a Quick-Start section begins on page 60.

### 1.3 User's Manual Publication History

| Date        | Document Number | Nature of Change |  |  |
|-------------|-----------------|------------------|--|--|
| August 2008 | DPD00081        | First release    |  |  |

24-hour support +358 (0)40 837 1150 • Email: vacon@vacon.com

# 13 • VACON

# 2. TECHNICAL CHARACTERISTICS

### 2.1 Interpreting Model Numbers

The model number of the Vacon 500X UltraFlex drive appears on the shipping carton label and on the technical data label on the model. The information provided by the model number is shown below:

### Vacon 0500 3L 0071 5 X

# VACON

0500

This segment is common for all products.

Product range: 0500=Vacon 500X

# 3L

Input/Function: 3L=Three-phase input

# 0071

Drive rating in ampere; e.g. 0071 = 71 A 5 Supply voltage: 5=500 V

### Х

Information for factory

| Vacon 0500 3L XXXX 5 (460 Vac Ratings) |      |         |          |           |           |           |      |        |            |          |          |            |
|----------------------------------------|------|---------|----------|-----------|-----------|-----------|------|--------|------------|----------|----------|------------|
| Model number                           | Norm | al Duty | Input cu | rrent (A) | Output cu | rrent (A) | Heav | y Duty | Input curr | rent (A) | Output c | urrent (A) |
| Model number                           | HP   | kW      | 380 Vac  | 460 Vac   | 380 Vac   | 460 Vac   | HP   | kW     | 380 Vac    | 460 Vac  | 380 Vac  | 460 Vac    |
| 0009 5                                 | 5    | 4       | 12       | 8.8       | 8.9       | 7.6       | 3    | 2.2    | 7.2        | 5.6      | 5.1      | 4.8        |
| 0012 5                                 | 7.5  | 5.5     | 15       | 12.8      | 12        | 11        | 5    | 4      | 12         | 8.8      | 8.9      | 7.6        |
| 0016 5                                 | 10   | 7.5     | 19.7     | 16.3      | 15.6      | 14        | 7.5  | 5.5    | 15         | 12.8     | 12       | 11         |
| 0023 5                                 | 15   | 11      | 30.9     | 25.8      | 23        | 21        | 10   | 7.5    | 19.7       | 16.3     | 15.6     | 14         |
| 0031 5                                 | 20   | 15      | 40       | 33.3      | 31        | 27        | 15   | 11     | 30.9       | 25.8     | 23       | 21         |
| 0037 5                                 | 25   | 18      | 46.3     | 40        | 37        | 34        | 20   | 15     | 40         | 33.3     | 31       | 27         |
| 0043 5                                 | 30   | 22      | 57.5     | 47.8      | 43        | 40        | 25   | 18     | 46.3       | 40       | 37       | 34         |
| 0061 5                                 | 40   | 30      | 73.2     | 62.4      | 61        | 52        | 30   | 22     | 57.5       | 47.8     | 43       | 40         |
| 0071 5                                 | 50   | 37      | 82       | 78        | 71        | 65        | 40   | 30     | 73.2       | 62.4     | 61       | 52         |
| 0086 5                                 | 60   | 45      | 94       | 80        | 86        | 77        | 50   | 37     | 82         | 78       | 71       | 65         |
| 0105 5                                 | 75   | 55      | 114      | 99        | 105       | 96        | 60   | 45     | 94         | 80       | 86       | 77         |
| 0140 5                                 | 100  | 75      | 149      | 129       | 140       | 124       | 75   | 55     | 114        | 99       | 105      | 96         |
| 0168 5                                 | 125  | 90      | 168      | 156       | 168       | 156       | 100  | 75     | 140        | 124      | 140      | 124        |
| 0205 5                                 | 150  | 110     | 205      | 180       | 205       | 180       | 125  | 90     | 168        | 156      | 168      | 156        |
| 0240 5                                 | 200  | 132     | 240      | 240       | 240       | 240       | 150  | 110    | 205        | 180      | 205      | 180        |

## 2.2 Power and Current Ratings

## 2.3 Environmental Specifications

| Operating temperature | 0 °C to +40 °C (32 °F to 104 °F)                                                                                                  |
|-----------------------|----------------------------------------------------------------------------------------------------|
| Storage temperature   | -20 °C to +65 °C (-4 °F to 149 °F)                                                                                                |
| Humidity              | 0% to 95% non-condensing                                                                                                    |
| Altitude              | 1000 m (3300 ft) without derating                                                                                                 |
| Maximum vibration     | per EN50178 (1g @ 57-150 Hz)                                                                                                    |
| Acoustic noise        | 80 dba sound power at 1 m (3 ft), maximum                                                                                         |
| Cooling               | 4 kW/5 HP models: Natural convection<br>5.5 to 132 kW/7.5 to 200.0 HP models: Forced air (temperature-controlled<br>external fan) |

# 2.4 Electrical Specifications

| Input voltage                                                                                            | Vacon 0500 models: 380-                                                                                                    | Vacon 0500 models: 380-460 Vac, 3 phase, +/- 15%           |  |  |  |  |  |  |
|----------------------------------------------------------------------------------------------------|----------------------------------------------------------------------------------------------------|------------------------------------------------------------|--|--|--|--|--|--|
| Line frequency                                                                                           | 50 / 60 Hz ±2 Hz                                                                                                    | i0 / 60 Hz ±2 Hz                                           |  |  |  |  |  |  |
| Source kVA (maximum)                                                                                     | 10 times the unit rated kV                                                                                                    | 10 times the unit rated kVA, 65kA maximum (see note below) |  |  |  |  |  |  |
| DC bus voltage for:<br>Overvoltage trip<br>Dynamic brake activation<br>Nominal undervoltage (UV)<br>trip | 230 Vac models<br>406 Vdc<br>388 Vdc<br>199 Vdc                                                                                     | 460 Vac models<br>814 Vdc<br>776 Vdc<br>397 Vdc            |  |  |  |  |  |  |
| Control system                                                                                           | V/Hz or Sensorless Vector Control (SVC)<br>Carrier frequency = 1 - 16 kHz, programmable; 8 kHz max. for 90-132 kW/<br>200 HP models |                                                            |  |  |  |  |  |  |
| Output voltage                                                                                           | 0 to 100% of line voltage, three-phase                                                                                              |                                                            |  |  |  |  |  |  |
| Overload capacity                                                                                        | 120% of rated RMS current for 60 seconds (normal duty rating)<br>150% of rated RMS current for 60 seconds (heavy duty rating)       |                                                            |  |  |  |  |  |  |
| Frequency range                                                                                          | 0.1 to 400 Hz                                                                                                    | 0.1 to 400 Hz                                              |  |  |  |  |  |  |
| Frequency stability                                                                                      | 0.1 Hz (digital), 0.1% (anal                                                                                                    | og) over 24 hours +/- 10 °C                                |  |  |  |  |  |  |

24-hour support +358 (0)40 837 1150 • Email: vacon@vacon.com

| Frequency setting | By keypad, or by external signal (0 to 5 Vdc; 0 to 10 Vdc; 0/4 to 20 mA) or by pulse train up to 100kHz |  |
|-------------------|----------------------------------------------------------------------------------------------------|--|
|-------------------|----------------------------------------------------------------------------------------------------|--|

*Note:* Unit Rated kVA = rated Voltage x rated Current x 1.732

### 2.5 Control Features Specifications

| Vin1 reference input                        | 0-5/10 Vdc, 0/4-20 mAdc (250 Ω load)<br>6FS pulse train input from another drive, 0-1/10/100 kHz pulse input, inverted<br>function, 0-5-10 bipolar input, broken wire detection. Span and offset adjustment.                                                                               |
|---------------------------------------------|----------------------------------------------------------------------------------------------------|
| Vin2 reference input                        | 0-5/10 Vdc, 0-5-10 bipolar input, inverted function, broken wire detection, span<br>and offset adjustment. Programmable for frequency reference, current limit<br>input, or feedback signal.                                                                                               |
| Cin reference input                         | 0/4-20 mAdc (50 $\Omega$ load), inverted function, span and offset adjustment. Programmable for frequency reference, current limit input, or feedback signal.                                                                                                    |
| Reference voltage                           | 10 Vdc (10 mAdc maximum)                                                                                                    |
| Digital inputs - 10                         | Off=0 to 3 Vdc; On=10 to 32 Vdc (pull-up logic), selectable between pull-up and pull-down logic                                                                                                    |
| Digital supply voltage                      | 24 Vdc (150 mAdc maximum)                                                                                                    |
| Preset frequencies                          | 4 inputs for 15 preset frequencies (selectable)                                                                                                    |
| Digital outputs                             | 2 SPDT relay outputs - 130 Vac, 1 A/250 Vac, 0.5 A<br>2 open collector outputs 50 mA per device; 2 optional relays; optional encoder<br>interface                                                                                                    |
| Digital pulse train output                  | Open collector output pulse train proportional to output frequency                                                                                                    |
| Vmet analog output                          | 0 to 10 Vdc (5 mAdc maximum)                                                                                                    |
| Imet analog output                          | 0/4-20 mAdc output into a 500 $\Omega$ load (maximum)                                                                                                    |
| DC holding / injection braking              | At start, stop, by frequency with adjustable current level and time or continuous DC injection by digital input.                                                                                                    |
| Current limit                               | Four quadrant adjustable from 5 to 150%                                                                                                    |
| Speed ramps                                 | Primary and alternate adjustable from 0.1 to 3200.0 seconds                                                                                                    |
| Voltage boost                               | Adjustable fixed boost or adjustable auto boost                                                                                                    |
| Voltage characteristic                      | V/Hz: Linear, pump, fan, or 2-piece linear. Also sensorless vector (SVC).                                                                                                    |
| Timed overload                              | Adjustable inverse time trip (shear pin, 30 seconds, 60 seconds, 5 minutes), for<br>standard or inverter-duty motors                                                                                                    |
| Protective features                         | Overcurrent, overvoltage fault, ground fault, short circuit, dynamic brake<br>overload, drive temperature, power wiring fault, drive timed overload, input<br>voltage quality, overvoltage ridethrough                                                                                     |
| Program Sequence Logic<br>Controller (PSLC) | 25-step (with ability to branch), PLC-type functionality that can control speed,<br>direction, and ramps based on time, analog input, digital input, or pulse input.<br>Addressable outputs and real-time operations possible. See "Using the Vacon<br>500x Program Sequencer" on page 98. |
| PID Feedback                                | Process control available with the use of a customer-supplied transducer, either 0-10 Vdc, 4-20 mA, or optical encoder input to the drive. Includes an optional sleep mode, activated when the loop is satisfied.                                                                          |
| Serial communications                       | Modbus, DeviceNet option, Ethernet IP option, Modbus TCP/IP option                                                                                                    |

#### 2.6 Dimensions and Weights

Table 1 lists dimensions and weights for the Vacon 500x frame size 1, 2, and 3 models. Dimensions and weights for the Vacon 500x frame size 4 and 5 models are shown in Table 2 on page 17.

See Figures 1, 1, 2, 3, 4, and 5 on pages 18 - 22 for locations of dimensions. Dimensions A through Q are in inches / millimeters (in/mm). Weight is in pounds / kilograms (lb/kg).

# TECHNICAL CHARACTERISTICS

| Frame                                                                                  |            |             | 1           |            |            | 2           |           | 3               |              |  |  |
|----------------------------------------------------------------------------------------|------------|-------------|-------------|------------|------------|-------------|-----------|-----------------|--------------|--|--|
| Voltage                                                                                |            | 230 Vac     | 460 Vac     |            | 230 Vac    | 460 Vac     |           | 230 Vac 460 Vac |              |  |  |
| Horsepowe                                                                              | er         | 5-7.5       | 5-10        |            | 10-15      | 15-50       |           | 20-25           | 40-50        |  |  |
|                                                                                        | А          |             | 12.01 (305) |            |            | 17.38 (441) |           |                 | 20.19 (513)  |  |  |
|                                                                                        | В          |             | 8.72 (221)  |            |            | 10.75 (273) | 1         |                 | 11.25 (286)  |  |  |
|                                                                                        | С          |             | 8.49 (216)  |            |            | 7.91 (201)  |           |                 | 11.73 (298)  |  |  |
|                                                                                        | D          |             | 11.03 (280) |            |            | 16.50 [419] | 1         |                 | 19.25 (489)  |  |  |
| E<br>Dimensions<br>in [mm]<br>Gee Vacon<br>diagrams<br>on pages 18<br>through 22]<br>K | Е          | 7.88 (200)  |             |            | 9.76 (248) |             |           | 7.88 (200)      |              |  |  |
|                                                                                        | F          | 0.28 (7)    |             |            | 0.41 (10)  |             |           | 0.28 (7)        |              |  |  |
|                                                                                        | G          | 4.05 (103)  |             |            | 4.72 (120) |             |           | 7.78 (198)      |              |  |  |
|                                                                                        | Н          | N/A         |             |            | N/A        |             |           | N/A             |              |  |  |
|                                                                                        | J          | 2.31 (59)   |             |            | 2.88 (73)  |             |           | 0.65 (17)       |              |  |  |
|                                                                                        | 3.94 (100) |             |             | 4.84 [123] |            |             | 2.29 (58) |                 |              |  |  |
| L 5.56                                                                                 |            | 5.56 (1.41) |             |            |            | 6.88 (175)  |           |                 | 3.95 (100)   |  |  |
|                                                                                        | М          | 0.88 (22)   |             |            |            | 1.38 (35)   |           | 1.69 [43]       |              |  |  |
|                                                                                        | Ν          | N/A         |             |            | 1.13 (29)  |             |           | 0.88 (22)       |              |  |  |
|                                                                                        | Ρ          |             | N/A         |            | N/A        |             |           | 5.60 (142)      |              |  |  |
|                                                                                        | Q          |             | N/A         |            |            | N/A         |           |                 | 7.24 [184]   |  |  |
| Weight<br>lb (kg)                                                                      |            |             | 14.0 (6.35) |            | :          | 29.5 (13.38 | )         | Ę               | 50.0 (22.68) |  |  |

Table 1: Dimensions and Weights for Frame Sizes 1 - 3

| Frame                         |   | 4             | 5              |
|-------------------------------|---|---------------|----------------|
| Voltage                       |   | 460 Vac       | 460 Vac        |
| Horsepower                    |   | 60-100        | 125-200        |
|                               | А | 29.35 (745)   | 51.02 (1296)   |
|                               | В | 12.84 [326]   | 16.31 (414)    |
|                               | С | 13.80 (351)   | 16.88 [429]    |
|                               | D | 28.00 (711)   | 45.77 [1163]   |
|                               | E | 7.88 (200)    | 7.65 (194)     |
|                               | F | 0.42 (11)     | 0.42 (11)      |
|                               | G | 8.63 (219)    | 12.57 (319)    |
| Dimensions                    | Н | 8.26 (210)    | 11.10 (282)    |
| in (mm)<br>(See Vacon 500x    | J | 0.53 (13)     | 0.20 (5)       |
| diagrams on pages 21 -<br>22) | К | 2.69 (68)     | 2.32 (59)      |
|                               | L | 3.94 (100)    | 3.82 [97]      |
|                               | М | 2.44 [62]     | 2.94 [75]      |
|                               | Ν | 0.88 (22)     | 0.88 (22)      |
|                               | Р | 5.19 (132)    | 5.32 (135)     |
|                               | Q | 7.35 (187)    | 7.45 (189)     |
|                               | R | 10.23 (260)   | N/A            |
|                               | S | 1.94 [49]     | 1.86 [47]      |
| Weight<br>lb (Kg)             |   | 95.0 (43.10)) | 305.0 (138.35) |

Table 2: Dimensions and Weights for Frame Sizes 4-5

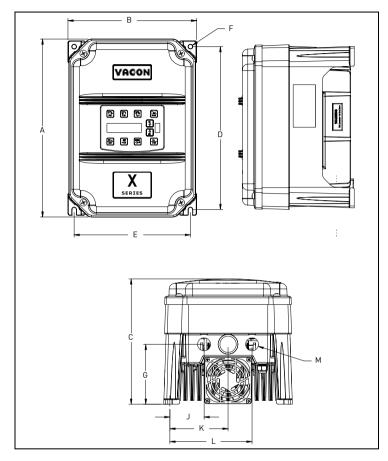

Figure 1: Vacon 500x Frame Size 1 Models

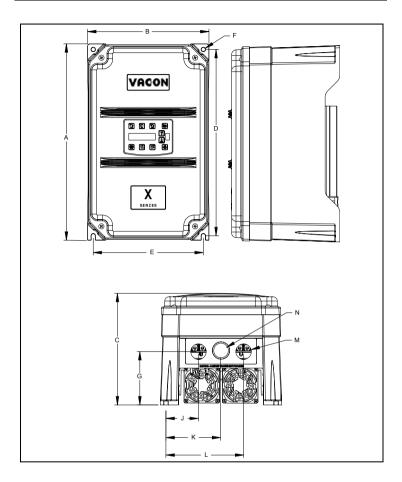

Figure 2: Vacon 500x Frame Size 2 Models

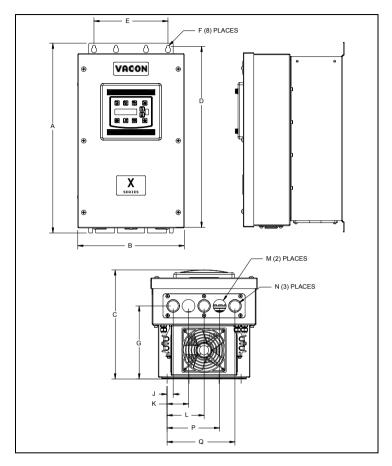

Figure 3: Vacon 500x Frame Size 3 Models

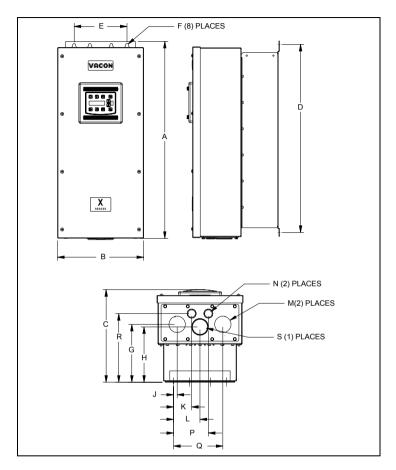

Figure 4: Vacon 500x Frame Size 4 Models

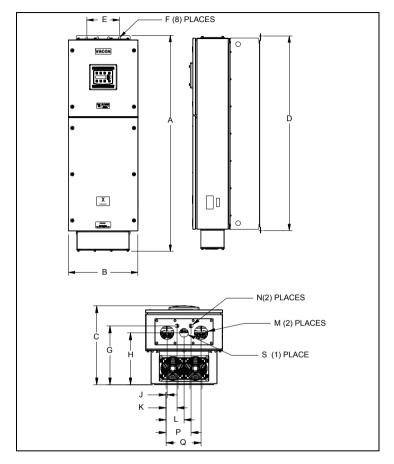

Figure 5: Vacon 500x Frame Size 5 Models

### 3. RECEIVING AND INSTALLATION

#### 3.1 Preliminary Inspection

Before storing or installing the Vacon 500X drive, thoroughly inspect the device for possible shipping damage. Upon receipt:

- Remove the drive from its package and inspect exterior for shipping damage. If damage is apparent, notify the shipping agent and your sales representative.
- Remove the cover and inspect the drive for any apparent damage or foreign objects. [See Figure 6 on page 24 for locations of cover screws.] Ensure that all mounting hardware and terminal connection hardware is properly seated, securely fastened, and undamaged.
- Read the technical data label affixed to the drive and ensure that the correct horsepower and input voltage for the application has been purchased.
- 4. If you will be storing the drive after receipt, place it in its original packaging and store it in a clean, dry place free from direct sunlight or corrosive fumes, where the ambient temperature is not less than -20 °C (-4 °F) or greater than +65 °C (+140 °F).

| <u>_!</u> | EQUIPMENT DAMAGE HAZARD<br>Do not operate or install any drive that appears damaged.<br>Failure to follow this instruction can result in injury or equipment damage. |
|-----------|----------------------------------------------------------------------------------------------------|
| CAUTION   |                                                                                                    |

| <u>_!</u> | RISQUE DE DOMMAGES MATÉRIELS<br>Ne faites pas fonctionner et n'installez pas tout variateur de vitesse qui semble<br>être endommagé.<br>Si cette directive n'est pas respectée, cela peut entraîner des blessures<br>corporelles ou des dommages matériels. |
|-----------|----------------------------------------------------------------------------------------------------|
| ATTENTION |                                                                                                    |

#### 3.2 Installation Precautions

Improper installation of the Vacon 500x drive will greatly reduce its life. Be sure to observe the following precautions when selecting a mounting location. Failure to observe these precautions may void the warranty! See the inside front cover of this manual for more information about the warranty.

- Do not install the drive in a place subjected to high temperature, high humidity, excessive vibration, corrosive gases or liquids, or airborne dust or metallic particles. See Chapter 2 for temperature, humidity, and maximum vibration limits.
- · Do not mount the drive near heat-radiating elements or in direct sunlight.
- · Mount the drive vertically and do not restrict the air flow to the heat sink fins.
- The drive generates heat. Allow sufficient space around the unit for heat dissipation. See "Dissipation Requirements" on page 24.

| Model  | Required Dissipation for Models Entirely Inside an Enclosure at Rated<br>Current, 3KHz Carrier Frequency (Watts) |
|--------|----------------------------------------------------------------------------------------------------|
| 0009 5 | 91                                                                                                    |
| 0012 5 | 114                                                                                                    |
| 0016 5 | 155                                                                                                    |
| 0023 5 | 304                                                                                                    |
| 0031 5 | 393                                                                                                    |
| 0037 5 | 459                                                                                                    |
| 0043 5 | 458                                                                                                    |
| 0061 5 | 695                                                                                                    |
| 0071 5 | 834                                                                                                    |
| 0086 5 | 776                                                                                                    |
| 0105 5 | 988                                                                                                    |
| 0140 5 | 1638                                                                                                    |
| 0168 5 | 1656                                                                                                    |
| 0205 5 | 1891                                                                                                    |
| 0240 5 | 2302                                                                                                    |

#### 3.3 Dissipation Requirements

### 3.4 Cover Assembly and Torque Specifications

Figure 6 shows the locations of the Vacon 500x cover screws. The torque range for the Size 1 cover is 18-26 in/lbs.

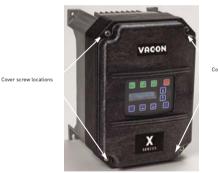

Cover screw locations

Figure 6: Vacon 500x Cover Assembly and Screw Locations

Torque specifications for control terminals and power terminals are listed in "General Wiring Information" on page 27.

### 3.5 Serial Number Label

VACON Plc warrants all AC drives for three years from date of manufacture, or two years from the date of installation, whichever comes first. For a more detailed description of VACON Plc warranty policy, see the inside front cover of this manual, or visit the web site at http://www.vacon.com. To determine if your drive is within the warranty time frame, find the bar code label or look in the lower left of the technical nameplate. The serial number can be broken down as follows:

yywwxxxx = yy...year of manufacture

ww...week of manufacture

xxxx...sequential number drive during that week

### 3.6 Conduit Usage

The Vacon 500x drive in the NEMA 4x / IP66 enclosure is rated for 1000 psi washdown from 6 inches. To keep this rating, the use of a sealed conduit is required. The use of a Romex-type conduit will not prevent water entry into the enclosure. If the approved conduit is not used, all warranty claims against water damage will be void.

### 3.7 Condensation

The washdown process of an Vacon 500x drive may create a temperature and humidity change in and around the drive. If the unit is mounted in a cool environment and washed down with higher-temperature water, as the drive cools to room temperature, condensation can form inside the drive, especially around the display. To prevent this from happening, avoid using sealed connectors around rubber-coated cables to seal the drive. These do not allow any air transfer and hence create a level of condensation and humidity that exceeds the drive's rating.

24-hour support +358 (0)40 837 1150 • Email: vacon@vacon.com

#### 4. CONNECTIONS

| DANGER | <ul> <li>HAZARDOUS VOLTAGE</li> <li>Read and understand this manual in its entirety before installing or operating the Vacon 500x AC drive. Installation, adjustment, repair, and maintenance of these drives must be performed by qualified personnel.</li> <li>Disconnect all power before servicing the drive. WAIT 5 MINUTES until the DC bus capacitors discharge.</li> <li>D0 NOT short across DC bus capacitors or touch unshielded components or terminal strip screw connections with voltage present.</li> <li>Install all covers before applying power or starting and stopping the drive.</li> <li>The user is responsible for conforming to all applicable code requirements with respect to grounding all equipment.</li> <li>Many parts in this drive, including printed circuit boards, operate at line voltage. D0 NOT TOUCH. Use only electrically-insulated tools.</li> <li>Before servicing the drive.</li> <li>Disconnect all power.</li> <li>Place a "D0 NOT TURN ON" label on the drive disconnect.</li> <li>Lock the disconnect in the open position.</li> <li>Failure to observe these precautions will cause shock or burn, resulting in severe personal injury or death.</li> </ul> |
|--------|----------------------------------------------------------------------------------------------------|
|--------|----------------------------------------------------------------------------------------------------|

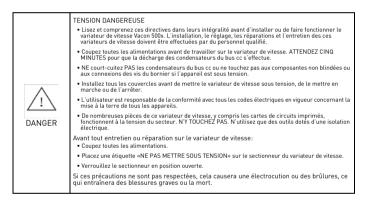

#### 4.1 Introduction

This chapter provides information on connecting power and control wiring to the Vacon 500X AC drive.

#### 4.2 General Wiring Information

#### 4.2.1 Wiring Practices

When making power and control connections, observe these precautions:

- Never connect input AC power to the motor output terminals T1/U, T2/V, or T3/W. Damage to the drive will result.
- Power wiring to the motor must have the maximum possible separation from all other power wiring. Do not run in the same conduit; this separation reduces the possibility of coupling electrical noise between circuits.
- · Cross conduits at right angles whenever power and control wiring cross.

 Good wiring practice also requires separation of control circuit wiring from all power wiring. Since power delivered from the drive contains high frequencies which may cause interference with other equipment, do not run control wires in the same conduit or raceway with power or motor wiring.

#### 4.2.2 Considerations for Power Wiring

Power wiring refers to the line and load connections made to terminals L1/R, L2/S, L3/T, and T1/U, T2/V, T3/W respectively. Select power wiring as follows:

- 1. Use only UL-recognized wire.
- Wire voltage rating must be a minimum of 300 V for 230 Vac systems and 600 V (Class 1 wire) for 460 or 575 Vac systems.
- 3. Wire gauge must be selected based on 125% of the continuous input current rating of the drive. Wire gauge must be selected from wire tables for 75 °C insulation rating, and must be of copper construction. The 230 V 5.5 kW/7.5 HP and 11 kW/15 HP models, and the 460 V 22 kW/30 HP models require 90 °C wire to meet UL requirements. See Chapter 2 for the continuous output ratings for the drive.
- Grounding must be in accordance with NEC and CEC. If multiple Vacon 500x drives are installed near each other, each must be connected to ground. Take care not to form a ground loop.

| Vacon 500x Size / Models | Specifications                                                                                                  |
|--------------------------|----------------------------------------------------------------------------------------------------|
| Size 1                   | 16 in-Ibs nominal torque <i>or</i><br>18 in-Ibs maximum torque<br>8-18 awg wire<br>5/16" (0.3125") strip length |
| Size 2                   | 30 in-lbs nominal torque<br>6-8 awg wire<br>3/8" (0.38") strip length                                           |
| Size 3                   | 35 in-lbs nominal torque<br>3 awg wire                                                                          |
| Size 4                   | 65 in-lbs nominal torque<br>3/0 awg wire max                                                                    |
| Size 5                   | 132 in-lbs nominal torque<br>250MCM wire max                                                                    |

See Table 1 for a summary of power terminal wiring specifications.

Table 1: Vacon 500x Power Terminal Wiring Specifications

Note: Wire type not specified by the manufacturer. Some types of wire may not fit within the constraints of the conduit entry and bend radius inside the drive.

#### 4.2.3 Considerations for Control Wiring

Control wiring refers to the wires connected to the control terminal strip. Select control wiring as follows:

- Shielded wire is recommended to prevent electrical noise interference from causing improper operation or nuisance tripping.
- 2. Use only UL recognized wire.

Wire voltage rating must be at least 300 V for 230 Vac systems. It must be at least 600 V for 460 systems.
 See Table 2 below for a summary of power terminal control wiring specifications.

| Vacon 500x Size / Models | Specifications                                                    |
|--------------------------|-------------------------------------------------------------------|
| All Sizes / Models       | 4.4 in-lbs maximum torque<br>12-24 awg wire<br>9/32" strip length |

Table 2: Vacon 500x Control Wiring Specifications

#### 4.3 Input Line Requirements

#### 4.3.1 Line Voltage

See "Power and Current Ratings" on page 14 for the allowable fluctuation of AC line voltage for your particular Vacon 500x model. A supply voltage above or below the limits given in the table will cause the drive to trip with either an overvoltage or undervoltage fault.

24-hour support +358 (0)40 837 1150 • Email: vacon@vacon.com

Exercise caution when applying the Vacon 500x AC drive on low-line conditions.

For example, an Vacon 500x 2000 series unit will operate properly on a 208 Vac line, but the maximum output voltage will be limited to 208 Vac. If a motor rated for 230 Vac line voltage is controlled by this drive, higher motor currents and increased heating will result.

Therefore, ensure that the voltage rating of the motor matches the applied line voltage.

#### 4.3.2 Line Capacity

If the source of AC power to the Vacon 500x AC drive is greater than 10 times the kVA rating shown in Table 3 below, an isolation transformer or line reactor is recommended. Consult the factory for assistance in sizing the reactor.

| Drive kW           | 4 | 5.5 | 7.5 | 11 | 15 | 18.5 | 18.5 | 30 | 37 | 45 | 55  | 75  | 90  | 110 | 132 |
|--------------------|---|-----|-----|----|----|------|------|----|----|----|-----|-----|-----|-----|-----|
| Drive HP           | 5 | 7.5 | 10  | 15 | 20 | 25   | 30   | 40 | 50 | 60 | 75  | 100 | 125 | 150 | 200 |
| Transformer<br>kVA | 9 | 13  | 18  | 23 | 28 | 36   | 42   | 57 | 70 | 90 | 112 | 150 | 180 | 220 | 250 |

Table 3: Vacon 500x Line Capacity (kVA)

Note: Vacon 500x AC drive devices are suitable for use on a circuit capable of delivering not more than 65,000 rms symmetrical amperes at 10% above the maximum rated voltage.

#### 4.3.3 Phase Imbalance

Phase voltage imbalance of the input AC source can cause unbalanced currents and excessive heat in the drive's input rectifier diodes and DC bus capacitors. Phase imbalance can also damage motors running directly across the line. The phase imbalance should not exceed 2% of the voltage rating; if it does, the drive should be derated as a single-phase drive.

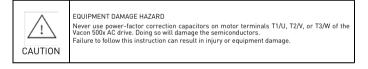

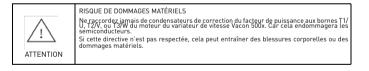

#### 4.3.4 Single-phase Operation

Vacon 500x AC drive 230 Vac, 4-kW/5-HP models are designed for both three-phase and single-phase input power. If one of these models is operated with single-phase power, use any two line input terminals. The output of the device will always be three-phase.

The safe derating of the Vacon 500x series of drives is 50% of the nominal current (kW/HP) rating. Consult the factory with the particular application details for exact derating by model.

#### 4.3.5 Ground Fault Circuit Interrupters (GFCI)

The GFCI breakers are designed for residential use to protect personnel from stray currents to ground. Most GFCI breakers will shut off at 5 mA of leakage. It is not uncommon for an AC drive to have 30 to 60 mA of leakage.

#### 4.3.6 Motor Lead Length

VACON Plc recommends that the total lead length should not exceed the motor manufacturer's guidelines. Line disturbance and noise can be present in motor wiring of any distance. As a rule of thumb, any noninverter duty motor should have a reactor or filter added when the motor lead length exceeds 150 feet. The carrier frequency for the drive should also be reduced using parameter 803 [PWM Frequency].

Nuisance trips can occur due to capacitive current flow to ground. These currents can cause shock to personnel and can create problems within the motor. Care should be taken when working in these areas. Some applications can have a restricted lead length because of type of wire, motor type, or wiring placement. Consult the factory and the motor manufacturer for additional information.

#### 4.3.7 Using Output Contactors

Contactors in the output wiring of an AC drive may be needed as part of the approved safety circuit. Problems can arise if these contactors are opened for the safety circuit and the drive is left in run mode of operation. When the contactor is open, the drive is in a no-load, no-resistance state, but is still trying to supply current to the motor. However, when the contactor closes, the drive sees the motor resistance and instantly demands current. This inrush of current when the contactor closes can fault or cause failure to the drive.

To prevent problems, interlock an auxiliary contact to the drive's Run or Enable circuit to stop the drive when the contactor opens. In this way, the drive will be disabled and no inrush will occur when the contactor is closed again.

#### 4.4 Terminals Found on the Vacon 500x Power Board

#### 4.4.1 Description of the Terminals

Table 4 describes the Vacon 500x power terminals.

| Terminal             | Description                                                                                                    |  |  |  |
|----------------------|----------------------------------------------------------------------------------------------------|--|--|--|
| L1/R<br>L2/S<br>L3/T | These terminals are the line connections for input power. [Single-phase 230 Vac, 4 kW/5 HP models connect to any two of these terminals.] |  |  |  |
| T1/U<br>T2/V<br>T3/W | These terminals are for motor connections.                                                                                                |  |  |  |

Table 4: Description of Vacon 500x Power Terminals

Note that earth ground is on the terminal strip (see Figure 7). Dynamic brake (DB) connections are not on the terminal strip, but on "fast on" (spade) connectors for models up to 18.5 kW/30 HP, and on the terminal strip for models 30 kW/40 HP and larger. See page 33 for specific information about dynamic braking.

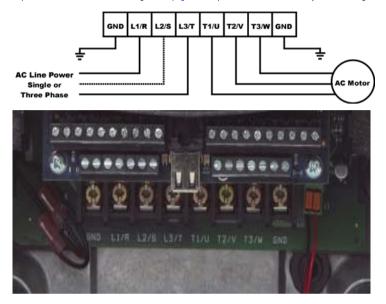

Figure 7: Vacon 500x Power Terminals

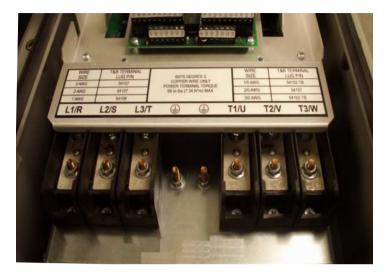

Figure 8: Power Terminals on Higher-kW/HP Models

#### 4.4.2 Typical Power Connections

See Section 4.3 starting on page 28 for input line requirements.

Note that when testing for a ground fault, do not short any motor lead (T1/U, T2/V, or T3/W) back to an input phase (L1/R, L2/S, or L3/T).

It is necessary to provide fuses and a disconnect switch for the input AC line in accordance with all applicable electrical codes. The Vacon 500x AC drive is able to withstand a 150% overload for 60 seconds for heavy duty rating, and 120% overload for normal duty rating.

The fusing and input protection of the drive must always meet UL, NEC (National Electric Code), and CEC (Canadian Electric Code) requirements. All fuse ratings included in Table 5 below are for reference only and do not supersede code requirements. The recommended supplier is Bussman.

| Model Number | Fuse Size<br>380 Vac<br>JJS | Fuse Size<br>460 Vac<br>JJS |
|--------------|-----------------------------|-----------------------------|
| 0009 5       | 15                          | 15                          |
| 0012 5       | 20                          | 20                          |
| 0016 5       | 25                          | 20                          |
| 0023 5       | 40                          | 35                          |
| 0031 5       | 50                          | 40                          |
| 0037 5       | 60                          | 50                          |
| 0043 5       | 80                          | 60                          |
| 0061 5       | 100                         | 80                          |
| 0071 5       | 110                         | 100                         |

Table 5: Fuse Ratings

24-hour support +358 (0)40 837 1150 • Email: vacon@vacon.com

| Model Number | Fuse Size<br>380 Vac<br>JJS | Fuse Size<br>460 Vac<br>JJS |
|--------------|-----------------------------|-----------------------------|
| 0086 5       | 125                         | 100                         |
| 0105 5       | 150                         | 125                         |
| 0140 5       | 200                         | 175                         |
| 0168 5       | 225                         | 200                         |
| 0205 5       | 250                         | 225                         |
| 0240 5       | 300                         | 300                         |

Table 5: Fuse Ratings

### 4.5 Dynamic Braking

The Vacon 500x AC drive is supplied with an integrated dynamic braking (DB) resistor, and is designed to have adequate dynamic braking for most applications. In cases where short stopping times or high inertia loads require additional braking capacity, install an external resistor.

Note: For Size 4 (45-75 kW/60-100 HP) and Size 5 (90-132 kW/125-200 HP) models, additional external dynamic braking requires a kit that provides the connections to the braking transistors. The XDBKITS4 and XDBKITS5 kits can be purchased through local distributors.

If an external resistor is used for dynamic braking, the internal resistor must be disconnected. To install an external resistor, first disconnect the internal DB resistor (or resistors in 460 and 575 Vac models) and properly terminate the wires leading to it. Then connect the external resistor fast-on terminals where the internal resistor had been connected.

Changes to parameter 410 must be made when using external DB resistors.

Verify with the manufacturer of the selected resistor that the resistor is appropriate for your application. Contact VACON Plc Electronic Application Engineering for further assistance with other possible sizing limitations.

| Model  | кw   | Standard<br>Resistance | Standard DB %<br>of Drive | Min. Allowed<br>Res. | Max. Peak<br>Watts | Max. Ext. DB % of<br>Drive |
|--------|------|------------------------|---------------------------|----------------------|--------------------|----------------------------|
| 0009 5 | 3.7  | 120                    | 136%                      | 100                  | 6,084              | 163%                       |
| 0012 5 | 5.5  | 120                    | 91%                       | 75                   | 8,112              | 145%                       |
| 0016 5 | 7.5  | 120                    | 68%                       | 75                   | 8,112              | 109%                       |
| 0023 5 | 11   | 120                    | 45%                       | 47                   | 12,944             | 116%                       |
| 0031 5 | 15   | 120                    | 34%                       | 47                   | 12,944             | 87%                        |
| 0037 5 | 18   | 120                    | 27%                       | 47                   | 12,944             | 69%                        |
| 0043 5 | 22   | 120                    | 23%                       | 39                   | 15,600             | 70%                        |
| 0061 5 | 29.8 | 60                     | 34%                       | 20                   | 30,420             | 102%                       |
| 0071 5 | 37.3 | 60                     | 27%                       | 20                   | 30,420             | 82%                        |
| 0086 5 | 45   | 60                     | 23%                       | 15                   | 40,560             | 91%                        |
| 0105 5 | 55   | 60                     | 18%                       | 10                   | 60,840             | 109%                       |
| 0140 5 | 75   | 60                     | 14%                       | 10                   | 60,840             | 82%                        |
| 0168 5 | 90   | 60                     | 11%                       | 10                   | 60,840             | 65%                        |
| 0205 5 | 110  | 60                     | 9%                        | 10                   | 60,840             | 54%                        |
| 0240 5 | 132  | 60                     | 7%                        | 10                   | 60,840             | 41%                        |

Refer to Table 6 for information about dynamic braking capacity for each Vacon 500x model.

Table 6: Vacon 500x Dynamic Braking Capacity

### 4.6 Terminals Found on the Vacon 500x Control Board

### 4.6.1 Description of the Control Terminals

Figure 9 shows the control terminals found on the I/O board of the Vacon 500x AC drive. See page 15 for specifications. Table 7 on page 36 shows how to use the control terminals for preset speeds.

The drive's control terminals are referenced to earth ground through a resistor / capacitor network. Use caution when connecting analog signals not referenced to earth ground, especially if the communications port (J3) is being used. The J3 port includes a common reference that can be connected to earth ground through the host PLC or computer.

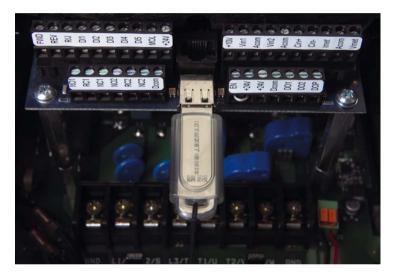

Figure 9: Vacon 500x Control Terminals

24-hour support +358 (0)40 837 1150 • Email: vacon@vacon.com

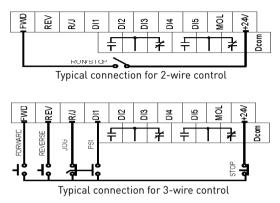

## 4.6.2 Typical Connection Diagrams for Digital Inputs

Figure 10: Connections for 2-wire and 3-wire Control

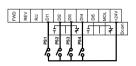

Figure 11: Connections for Preset Speeds

| PS4<br>(Bit 4) | PS3<br>(Bit 3) | PS2<br>(Bit 2) | PS1<br>(Bit 1) | Speed Selected                                                                                    |
|----------------|----------------|----------------|----------------|---------------------------------------------------------------------------------------------------|
| 0              | 0              | 0              | 0              | Normal reference<br>speed as defined by<br>parameters 201 (Input<br>Mode) and 204 (Ref<br>Select) |
| 0              | 0              | 0              | 1              | Preset frequency F1<br>(parameter 303)                                                            |
| 0              | 0              | 1              | 0              | Preset frequency F2<br>(parameter 304)                                                            |
| 0              | 0              | 1              | 1              | Preset frequency F3<br>(parameter 305)                                                            |
| 0              | 1              | 0              | 0              | Preset frequency F4<br>(parameter 306)                                                            |
| 0              | 1              | 0              | 1              | Preset frequency F5<br>(parameter 307)                                                            |
| 0              | 1              | 1              | 0              | Preset frequency F6<br>(parameter 308)                                                            |
| 0              | 1              | 1              | 1              | Preset frequency F7<br>(parameter 310)                                                            |
| 1              | 0              | 0              | 0              | Preset frequency F8<br>(parameter 311)                                                            |
| 1              | 0              | 0              | 1              | Preset frequency F9<br>(parameter 312)                                                            |
| 1              | 0              | 1              | 0              | Preset frequency F10<br>(parameter 313)                                                           |
| 1              | 0              | 1              | 1              | Preset frequency F11<br>(parameter 314)                                                           |
| 1              | 1              | 0              | 0              | Preset frequency F12<br>(parameter 315)                                                           |
| 1              | 1              | 0              | 1              | Preset frequency F13<br>(parameter 316)                                                           |
| 1              | 1              | 1              | 0              | Preset frequency F14<br>(parameter 317)                                                           |
| 1              | 1              | 1              | 1              | Preset frequency F15<br>(parameter 318)                                                           |

Table 7: Selection of Preset Speeds

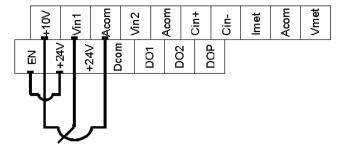

4.6.3 Typical Connection Diagrams for Analog Inputs

37 • VACON

Figure 12: Connections for Speed Potentiometer

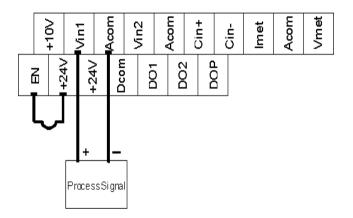

Figure 13: Connections for Process Signal

# CONNECTIONS

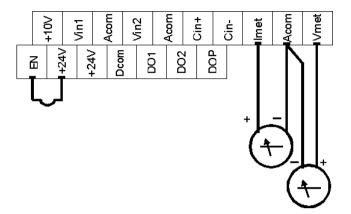

# 4.6.4 Typical Connection Diagrams for Analog Outputs

Figure 14: Connections for Process Meters

## 5. OPERATION AND PROGRAMMING

## 5.1 Introduction

The Vacon 500X AC drive is pre-programmed to run a standard, 4-pole AC induction motor. For many applications, the drive is ready for use right out of the box with no additional programming needed. The digital keypad controls all operations of the unit. The ten input keys allow "press and run" operation of the motor (Operation mode) and straightforward programming of the parameters (Program mode)...

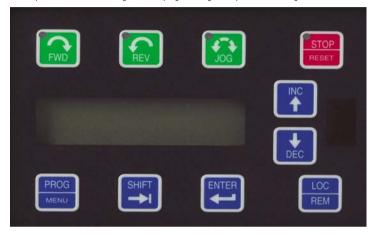

Figure 15: The Vacon 500x Keypad

To simplify programming, the parameters are grouped into three levels:

- Enter Level 1 by pressing the Program (PROG) key at any time. Level 1 allows you to access the most commonly used parameters.
- Enter Level 2 by holding down the SHIFT key while pressing the PROG key. Level 2 allows access to all Vacon 500x parameters, including those in Level 1, for applications which require more advanced features.
- Enter Macro mode by holding the Program (PR0G) key down for more than 3 seconds. The display then shows "Hold PR06 for Macro Mode." See Chapter 6, "Using Macro Mode," starting on page 111, for more information.

The summary of parameters found before the Table of Contents notes whether a parameter is in Level 1. "Vacon 500X Parameters" on page 61 gives full information about what level a parameter is in.

Want to get started fast? See the "Quick Start" section on page 60.

## 5.2 Keypad Operation

Parameter 201, Input Mode (see page 66), determines whether the Vacon 500x AC drive accepts its Run/Stop and speed commands from the digital keypad or from the input terminals. Table 1 describes the function of the keys in Operation mode.

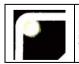

Initiates forward run when pressed momentarily. If the drive is running in reverse when FWD is pressed, it will decelerate to zero speed, change direction, and accelerate to the set speed. The green FWD designation in the key illuminates whever a FWD command has been given. When both the FWD and REV lights are on, the DC braking function is active.

Table 1: Function of Keys in Operation Mode (Vacon 500x Running or Stopped)

# OPERATION AND PROGRAMMING

| REV             | Initiates reverse run when pressed momentarily. If the drive is running in forward when REV<br>is pressed, it will decelerate to zero speed, change direction, and accelerate to the set<br>speed. The green REV in the key illuminates whenever a REV command has been issued.<br>When both the FWD and REV lights are on, the DC braking function is active.                                                                                                    |
|-----------------|----------------------------------------------------------------------------------------------------|
| STOP<br>RESET   | Causes a Ramp-to-Stop when pressed. Programmable to Coast-to-Stop by parameter <b>401</b> ,<br>Ramp Select (page 71). The red STOP indicator in the key illuminates whenever a STOP<br>command has been given. If the drive has stopped because of a fault, this indicator flashes<br>to call attention to the display.                                                                                                    |
| JOG             | Press the Jog button to enter the Jog mode. The green JOG indicator in the key illuminates<br>when the drive is in the JOG mode of operation. To jog the motor in either direction, press<br>either the FWD or REV (if REV is enabled in parameter 202). The motor will operate at the<br>speed programmed in parameter 303. To exit the Jog mode, press the Jog key again.                                                                                                    |
|                 | When the drive is stopped, pressing this key increases the desired running speed. When the<br>drive is running, pressing this key increases the actual running speed in 0.1 Hz increments.<br>Holding the SHIFT key while pressing the UP arrow moves the decimal place to the left with<br>each press [0.1 Hz, 1.0 Hz, 10.0 Hz increments].                                                                                                    |
| <b>H</b><br>DEC | When the drive is stopped, pressing this key decreases the desired running speed. When the<br>drive is running, pressing the DOWN key decreases the actual running speed in 0.1 Hz<br>increments. Holding the SHIFT key while pressing the DOWN arrow moves the decimal<br>place to the right with each press (10.0 Hz, 1.0 Hz, 0.1 Hz increments).<br>NOTE: The operating speed for the drive is stored on Power Down.                                                                              |
|                 | Pressing this key while a parameter is displayed allows that parameter to have its value<br>changed by use of the UP and DOWN arrow keys. The P indicator flashes to show that the<br>parameter can be programmed. See also the descriptions for the UP and DOWN arrows<br>above to see how they work with the SHIFT key.                                                                                                    |
|                 | The Enter key has no function when the drive is running or stopped. The Enter key can be<br>used to store the speed command so that it is saved through a power-down. To enable this<br>function, see the description for parameter 802 [Start Options] on page 87.                                                                                                    |
| PROG            | Whether the drive is running or stopped, pressing this key places the drive in Program mode. See Table 2 on page 41 for more information on how this key functions.                                                                                                    |
| LOC<br>REM      | Pressing this key toggles drive control between the LOCal and REMote control modes, as<br>selected by parameter 201 (Input Mode). It can be configured to shift:<br>•the Run/Stop command (either FWD or REV)<br>•the speed reference signal<br>•both of the above<br>It can also be set to "disabled," which is the factory setting. It will operate either in Stop<br>mode or while the drive is running. If power is removed and reapplied, the memory will<br>retain the last selected function. |

Table 1: Function of Keys in Operation Mode (Vacon 500x Running or Stopped)

# 41 • VACON

Program mode is entered by stopping the drive and pressing the Program (PROG) key for Level 1 access; or holding down SHIFT while pressing PROG for Level 2 access. Pressing and holding the Enter key and then pressing the Program key will show only those parameters that have been changed from the factory defaults. Table 2 describes the function of the keys in Program mode.

| PROG       | Press this key to have the drive enter Program mode and have Level 1 parameters available.<br>[To access Level 2 parameters, hold down SHIFT while pressing this key; to access Macro<br>mode, hold down the PROG key for more than 3 seconds.] Once Program mode is active,<br>pressing this key at any time returns the drive to the Operation mode. If an Access Code has<br>been programmed, it must be entered to proceed with programming. See parameter <b>811</b><br>(Access Code) (page 89). |
|------------|----------------------------------------------------------------------------------------------------|
|            | NOTE: To see what parameters have changed from the factory default, press ENTER + PROG.<br>If the display flashes "Factory Defaults," no parameters have changed.                                                                                                    |
|            | In the Program mode, pressing this key scrolls forward through the parameters. If the P indicator is flashing, it increases the value of the parameter. To change the scroll rate, hold the SHIFT key at the same time to increase the scroll rate; release the SHIFT key to return to the normal scroll rate. Press the ENTER key to store the new value.                                                                                                    |
| <b>DEC</b> | In the Program mode, pressing this key scrolls backward through the parameters. If the P<br>indicator is flashing, it decreases the value of the parameter. To change the scroll rate, hold<br>the SHIFT key at the same time to increase the scroll rate; release the SHIFT key to return<br>to the normal scroll rate. Press the ENTER key to store the new value.                                                                                                    |
|            | NOTE: If the P indicator on the keypad display is flashing, momentarily pressing and<br>releasing both the UP and DOWN arrows at the same time restores the parameter to the<br>factory default value. Press ENTER to store the new value.                                                                                                    |
|            | Pressing this key while a parameter is displayed allows that parameter to have its value<br>changed by use of the UP and DOWN arrow keys. The P indicator flashes to show that the<br>parameter can be programmed. See also the descriptions for the UP and DOWN arrows<br>above to see how they work with the SHIFT key.                                                                                                    |
|            | This key must be pressed after the value of a parameter has been changed to store the new value. The display will show "stored" for one second indicating that the new value has been entered into memory.                                                                                                    |
| N          | OTE: The Vacon 500x unit allows you to view only those parameters that have changed. If you<br>press keypad keys ENTER and PROGram simultaneously, only those parameters that have<br>been changed from the factory defaults will be shown.                                                                                                    |

Table 2: Function of Keys in Program Mode

|       | In Fault mode, pressing the UP and DOWN keys allows the operator to view the drive's status immediately before the fault occurred. Use the UP and DOWN arrows to scroll through the status parameters. Press the STOP (Reset) key to return to normal operation. See "Troubleshooting" on page 111 for information about viewing Advanced Fault Codes and understanding error codes. |
|-------|----------------------------------------------------------------------------------------------------|
| STOP  | The red STOP indicator functions as a reset button when in Fault mode. If the drive has                                                                                                    |
| RESET | stopped because of a fault, this light flashes to call attention to the display.                                                                                                    |

Table 3: Function of Keys in Fault Mode

## 5.3 LCD Displays

The Vacon 500x drive's digital keypad display provides information such as source of drive control, status, mode, and access rights.

## 5.3.1 Control

The first 3 characters of the display show the source of control for the drive:

| Display Values | Meaning                                      |  |  |  |  |
|----------------|----------------------------------------------|--|--|--|--|
| LOC            | Local control via the keypad                 |  |  |  |  |
| REM            | Remote control from the terminal strip       |  |  |  |  |
| SIO            | Remote control via the RS485 Serial SIO Link |  |  |  |  |
| SQx            | Control via the Program Sequencer            |  |  |  |  |
| MEA            | The Stator Resistance Measurement is armed   |  |  |  |  |

## 5.3.2 Vacon 500x Keypad Status and Warning Messages

Table 4 shows Vacon 500x keypad status messages that may appear during operation:

| Message   | Meaning                                                                                                    |
|-----------|----------------------------------------------------------------------------------------------------|
| Stopped   | The drive is not spinning the motor or injecting DC voltage. The drive is ready to run when given the proper signal. |
| FWD Accel | The drive is spinning the motor in the forward direction and the speed of the motor is increasing.                   |
| REV Accel | The drive is spinning the motor in the reverse direction and the speed of the motor is increasing.                   |
| FWD Decel | The drive is spinning the motor in the forward direction and the speed of the motor is decreasing.                   |
| REV Decel | The drive is spinning the motor in the reverse direction and the speed of the motor is decreasing.                   |
| Jog FWD   | The drive is jogging in the forward direction.                                                                       |
| Jog REV   | The drive is jogging in the reverse direction.                                                                       |

Table 4: Keypad Status States

| Message     | Meaning                                                                                                    |
|-------------|----------------------------------------------------------------------------------------------------|
| FWD At Spd  | The drive is spinning the motor in the forward direction and the speed of the<br>motor is at the reference frequency.                                                                                                    |
| REV At Spd  | The drive is spinning the motor in the reverse direction and the speed of the motor is at the reference frequency.                                                                                                    |
| Zero Speed  | The drive has an active run signal but the motor is not spinning because the reference speed to the drive must be $0.0\mathrm{Hz}.$                                                                                                    |
| DC Inject   | The drive is injecting DC voltage into the motor.                                                                                                    |
| Faulted     | The drive is faulted.                                                                                                    |
| Reset-Flt   | The drive is faulted, but has the possibility of being automatically reset.                                                                                                    |
| LS Lockout  | Line-Start Lockout functionality has become active. This means there was an<br>active run signal during power-up or when a fault was reset. This run signal<br>must be removed before the Line-Start Lockout functionality will be removed. |
| Catch Fly   | The Catch on the Fly functionality is actively searching for the motor frequency.                                                                                                    |
| Forward     | The drive is running forward without accelerating, decelerating or residing at<br>the reference frequency. This means that something is keeping the drive from<br>the reference frequency (for example, Current Limit).                     |
| Reverse     | The drive is running in reverse without accelerating, decelerating or residing at<br>the reference frequency. This means that something is keeping the drive from<br>the reference frequency (for example, Current Limit).                  |
| Not Enabled | The drive is not allowed to run either because the digital input enable is not<br>active or because ARCTIC mode has shut down the run operation.                                                                                            |
| Volt Range  | The drive has not met the input voltage voltage requirements that it needs to be<br>able to run. In other words, the Bus Voltage of the drive is either too low or too<br>high.                                                             |
| Low Voltage | The drive has reached an undervoltage state.                                                                                                    |
| Kpd Stop    | A stop command was given from the keypad when the keypad was not the active<br>control source. To remove this condition, the run signal to the drive must be<br>removed.                                                                    |
| TOD Inhibit | The drive is not enabled because of time restrictions programmed into the Time of Day parameters.                                                                                                    |

Table 4: Keypad Status States

Table 5 shows Vacon 500x keypad warning messages that may appear during operation:

| Message     | Meaning                                                                                                    |
|-------------|----------------------------------------------------------------------------------------------------|
| DB Active   | The DB Resistor is being actively pulsed.                                                                                                    |
| Curr Limit  | The drive is operating in current limit.                                                                                                    |
| HS Fan Err  | Either the heatsink fan should be on and is off, or vice-versa.                                                                                                    |
| Addr XXX    | This is the node address of the drive when it receives a valid message through the IR port address to another node. The XXX will be replaced with the node address. |
| High Temp   | The temperature of either the heatsink or the control board is nearing a high temperature limit that will fault the drive.                                          |
| Low Temp    | The temperature of either the heatsink or the control board is nearing a low temperature limit that will fault the drive.                                           |
| Vac Imblnce | Either the drive has lost an input phase or the input voltage is unbalanced more than $2\%.$                                                                        |
| Power Supp  | A power supply short occurred.                                                                                                    |
| Seq Dwell   | The sequencer is active, but the transition to the next step is halted.                                                                                             |
| Int Fan Err | Either the internal fan is on and should be off, or vice-versa.                                                                                                    |
| DB OverTemp | The temperature of the DB Resistor is nearing a high temperature and will fault the drive.                                                                          |
| ARCTIC Mode | The ARCTIC DB Resistor mode is actively pulsing the DB Resistor.                                                                                                    |

Table 5: Keypad Warnings

# OPERATION AND PROGRAMMING

| CPU Warning | A system error occurred in the software of the Vacon 500x.                                                         |
|-------------|----------------------------------------------------------------------------------------------------|
| Mtr Measure | An RS Measurement is armed or active.                                                                              |
| IR Active   | Valid IR communications are occurring.                                                                             |
| Seq Running | The program sequencer functionality is active.                                                                     |
| Clock Error | The clock does not have the proper time programmed into it, or there is a problem communicating with the RTC chip. |
| Battery Low | The drive has detected that the RTC chip's battery is getting low.                                                 |
| Op BD Found | The drive has detected that an option board is now connected.                                                      |

Table 5: Keypad Warnings

## 5.3.3 Rights

After Program mode is entered, the operator's access rights are displayed:

|                  |                                                                                                    | Display Values                                                                |  |  |  |
|------------------|----------------------------------------------------------------------------------------------------|-------------------------------------------------------------------------------|--|--|--|
|                  | Р                                                                                                    | This indicates that while in Programming mode, parameter data can be changed. |  |  |  |
| ACCESS<br>RIGHTS | V If the drive is in Run mode (FWD or REV) when the PROG key was presparameters can be viewed, but not changed.                                                                                                    |                                                                               |  |  |  |
|                  | The first character of the second line indicates if the particular parameter can be changed (P only examined (V). If an attempt is made to change data while in the View (V) mode, the mess **NO ACCESS** will appear for one second. |                                                                               |  |  |  |

## 5.3.4 Other Data

The top line gives 16-character description of the parameter being accessed. The parameter number will flash when data is being changed. Up to 10 characters are used to display the information stored in the parameter. Some parameters have a unit designator such as:

| S  | Seconds            |
|----|--------------------|
| h  | Hours              |
| С  | Degrees centigrade |
| Hz | Hertz              |
| %  | Percent            |
| A  | Amperes            |

When the drive stops because of a fault trip, a unique error message will be displayed, along with the flashing STOP indicator. "Pages," or screens of information are available concerning the actual fault and drive status.

"Troubleshooting" on page 111 gives information about fault codes and troubleshooting.

## 5.4 Keypad Display Window

The keypad display window provides information on drive operation and programming. Special symbols provide further information about drive operation (see the following section). Figure 16 shows an example of the Vacon 500x keypad display window.

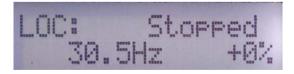

Figure 16: Vacon 500x Keypad Display Window

24-hour support +358 (0)40 837 1150 • Email: vacon@vacon.com

#### 5.5 Programming

#### 5.5.1 Accessing Parameters

When PROG (or SHIFT+PROG) is pressed after application of power or a fault reset, parameter 201, Input Mode, is always the first parameter displayed. Figure 17 shows a typical programming display.

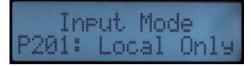

#### Figure 17: Typical Programming Display

If a different parameter is accessed and Program mode is exited, that parameter is the first one displayed the next time Program mode is entered. The drive remembers a different "last parameter accessed" for Levels 1 and 2.

### 5.5.2 Changing the Display Scroll Rate

Pressing the UP or DOWN arrows causes the display to scroll at a slow rate. To increase the scroll rate, hold the SHIFT key at the same time that you press the UP arrow. Release the SHIFT key to return to the slow scroll rate. This procedure works in all programming and operation modes.

## 5.5.3 Programming Procedure

To program the value of a parameter, follow these steps:

 Press the Program (PROG) key to enter Level 1 Program mode. To enter Level 2, press SHIFT+PROG. The P indicator will appear on the display. You must enter one level of programming or the other; you cannot switch between levels without exiting Program mode.

Note that some parameters cannot be changed in Run mode. For example, if you wish to program parameter 201, Input Mode, you must stop the drive before beginning programming. Refer to the Parameter Summary table at the front of this manual to see which parameters cannot be changed in Run mode [they appear as shaded entries in the table].

- 2. Press the UP/DOWN arrow keys to access the desired parameter.
- 3. Press the SHIFT key to allow the value to be changed. The P indicator starts to blink.
- 4. Press the UP/DOWN arrows to select the new value.
- 5. Press the ENTER key to store the new value. The display shows "Stored" for one second.
- 6. Press PROG to exit Program mode, or the UP or DOWN arrows to select a new parameter.

To program a text parameter, follow these steps:

- Like other parameters, text parameters use the UP/DOWN and SHIFT keys for editing. A line appears under the character that you are changing.
- 2. Press SHIFT to advance to the next character that you want to change.
- 3. Use the UP/DOWN keys to change the character value.
- 4. Press ENTER to store the edited text.

### 5.5.4 Restoring Factory Settings

Whenever a parameter's value is being changed (noted by the P indicator flashing), the original factory setting for that parameter may be restored by pressing and releasing both the UP and DOWN arrows simultaneously and then pressing the ENTER key.

To restore ALL parameters to factory settings, or to recall a previously stored parameter set, see parameter 801, Program Number (page 87).

#### 5.5.5 Viewing Parameters That Have Changed

The Vacon 500x unit allows you to view only those parameters that have changed. If you press keypad keys ENTER and PROGram simultaneously, only those parameters that have been changed from the factory defaults will be shown. Note that all parameters, regardless of Level 1 or 2 default location, will be shown. If other parameters need to be changed, press the PROGram key to exit this mode.

#### 5.5.6 Using Macro Mode

A special Macro programming mode is available with the Vacon 500x series of AC drives. The Macro programming mode allows you to customize the most common parameters for your application in the Level 1 group. Macro mode provides parameters for activating special features like the program sequencer or serial communications, plus a means of easily entering important motor parameters.

Parameters that are important to the drive's operation are also included in the Macro mode. Although these parameters are also available with standard programming, the Macro mode allows you to quickly and easily configure the drive with essential parameters.

See Chapter 6: "Using Macro Mode and Getting a Quick Start" on page 53, for detailed information about using macros to program the Vacon 500x drive.

## 5.6 Measuring Stator Resistance (RS Measurement)

## 5.6.1 Activating Automatic RS Measurement via Keypad

- Make sure there is no load applied to the motor and that the motor shaft is free to spin without damage or injury.
- Enter the Macro programming mode of the Vacon 500x keypad by pressing and holding the PROG key until the parameter "Appl Macro" appears on the keypad. This takes about two seconds.
- Scroll through the parameters of the Vacon 500x Macro programming mode and configure the following parameters to the data provided on the nameplate of the motor:
  - Rated Volt (509)
  - Rated Mtr FLA (510)
  - Rated Mtr RPM (511)
  - Power Factor (515)
- Change parameter 519 (Find Mtr Data) to a value of "Motor RS." At this point, the RS Measurement will be armed.
- 5. Exit the Macro programming mode by pressing the PROG key.
- 6. The Operate screen shows in two ways that an RS Measurement is ready to be made. First, the Control path status field displays "MEA." Second, a "Mtr Measure" warning flashes, both of these signifying that a measurement is about to be taken.
- 7. Start the RS Measurement by pressing the FWD key. The measurement can only be made with the FWD key. The FWD / REV terminals and the REV key will not work.
- The measurement will begin as the drive injects voltage to the motor at zero frequency. The test lasts about two seconds.
- If the test was successful, the drive will stop and return to the configured control path. The "Motor RS" parameter will contain a new value that is the calculated resistance of the motor.
- 10. If the test was not successful, the drive will fault with a "RS Meas. Fail" message (Fault 34). If the test fails, you may want to try the test again with a different "Rated Mtr FLA" or different Current Limit percentage.

#### 5.6.2 Activating Automatic RS Measurement via Serial Link (Modbus)

- 1. Make sure there is no load applied to the motor and that the motor shaft is free to spin without damage or injury.
- 2. Configure the following parameters to the data provided on the nameplate of the motor:
  - Rated Volt (509)
  - Rated Mtr FLA (510)
  - Rated Mtr RPM (511)
  - Power Factor (515)
- 3. Change parameter 519 (Find Mtr Data) to a value of "Motor RS." At this point, the RS Measurement will be armed.
- 4. Start the RS Measurement by writing a value of 0x0007 to parameter 904 (SIO Cntl Word).
- The measurement begins as the drive injects voltage to the motor at zero frequency. The test lasts about two seconds.
- 6. If the test was successful, the drive will stop and return to the configured control path. The "Motor RS" parameter will contain a new value that is the calculated resistance of the motor.
- 7. If the test was not successful, the drive will fault with a "RS Meas. Fail" message (Fault 34). If the test fails, you may want to try the test again with a different "Rated Mtr FLA" or different Current Limit percentage.

## 47 • VACON

#### 5.7 Storing Data and Reflashing Using a Flash Memory Device

You can use a flash memory stick (sometimes called a jump drive, thumb drive, or flash drive) with the USB port on the Vacon 500x. In this way, software, program parameters and Keeper data can be stored easily. The file type for drive parameters is the same as used by PDA-trAC Plus with an extension of .tps. When stored, the file is identified with the name assigned in parameter 794. Keeper data files have an extension of .csv.

## 5.7.1 Storing Drive Parameters

- 1. Insert the memory stick in the USB port.
- 2. Access parameter 799 (Config USB Mode) in Level 2 programming.
- 3. Select Par. Store and press the Up button.
- 4. The display indicates the file name that will be stored and that you should press SHIFT to proceed.
- Follow the prompts on the screen and when the memory write is complete, the display indicates that you should press

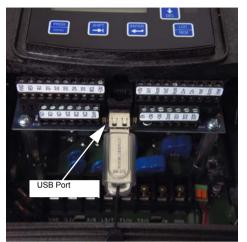

Vacon 500x Terminals and USB Port

- indicates that you should press the Down button to finish.
- 6. Pressing the Down button completes the store process. You will be returned to parameter 799, and the value reverts to the default state of "disabled."
- 7. Remove the memory stick. The parameter data is now stored.

#### 5.7.2 Recalling Drive Parameters

- 1. Insert the memory stick in the USB port.
- You will need to know the file name that you want to access, particularly if there is more than one .tps file on the memory stick.
- 3. Access parameter 799 (Config USB Mode) in Level 2 programming.
- 4. Select Par. Recall and press the Up button.
- The display indicates a file name, and that you should press SHIFT to proceed. Verify that the file name is the one you wish to recall before pressing SHIFT.
- 6. After you have selected the file you want, press ENTER to continue.
- 7. Follow the prompts on the screen. When the recall is complete, the display indicates that you should press the Down button to finish.
- 8. You will be returned to parameter 799, and the value reverts to the default state of "disabled."
- 9. Remove the memory stick.

#### 5.7.3 Storing Keeper Files

- 1. Insert the memory stick in the USB port.
- 2. Access parameter 799 (Config USB Mode) in Level 2 programming.
- 3. Select Keeper Dump and press the Up button.
- 4. The display indicates a file name that will be stored and that you should press SHIFT to proceed.
- Follow the prompts on the screen. When the memory write is complete, the display indicates that you should press the Down button to finish.
- 6. The file extension for a "keeper dump" file is .csv.
- 7. You will be returned to parameter 799, and the value reverts to the default state of "disabled."
- 8. Remove the memory stick.

#### 5.7.4 Reflashing the Vacon 500x Using the USB Port and a Flash Memory Device

You may find it convenient to be able to reflash the Vacon 500x memory and load new software. This is possible to do via the USB port and a memory stick to which you have copied the software.

 On startup, press and hold the STOP key while pressing PROG to access the Vacon 500x Bootloader. The Bootloader screen shown below appears:

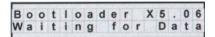

2. To enter USB Reflash mode, press the PROG key. The following screen appears:

| USB | R | e | f | 1 | а | S | h | ? | : | U | P |
|-----|---|---|---|---|---|---|---|---|---|---|---|
|     |   |   |   | A | b | 0 | r | t | : | D | N |

- 3. Insert the memory stick into the USB port.
- Verify that you want to reflash via USB by pressing the UP key, or cancel the reflash by pressing the DOWN key.
- Pressing UP causes power to be applied to the USB port, so ensure that there is no connection to that port. If you press the DOWN key, the reflash procedure is cancelled.
- 6. When you press the UP key, one of four screens will appear. The LED next to the USB port will flash red until a connection is made to the memory stick. During this state, the drive displays the message shown below:

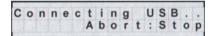

Directories are shown in brackets.

When a connection to the memory stick is made, the LED will turn solid green and the display will be one of the three screens below.

 File
 To
 Reflash?

 X5\_V0030.MHX
 File
 To

 If an .MHX file is found in the root directory, this screen appears.
 If no .MHX file is found, this screen appears if a directory is found.

If no .MHX file and no directory is found, this screen appears.

No File

ash?

To Ref

File

If a file name is more than 12 characters long, the name is truncated on the display. If the drive does not connect successfully to the USB memory stick, remove and reinsert the stick.

 Navigate to the desired .MHX file by using the UP, DOWN, SHIFT+UP, SHIFT+DOWN key combinations. Press the ENTER key to select the file.

UP and DOWN keys scroll through the files in the current directory in the memory stick. Pressing SHIFT+UP or SHIFT+DOWN navigates through directories.

9. Wait for the reflash process to complete. The Vacon 500x display shows the progress of the reflash:

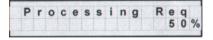

Reflash time depends on the quality and speed of the memory stick used. Expect at least 8 minutes for the reflash process to complete.

10. Results of the reflash are shown in the display, and depending on the results, you will see different things. If the reflash is successful, the Vacon 500x software will show the normal Vacon 500x display. If unsuccessful, the following screen appears:

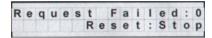

The number after "Request Failed" tells why the failure occurred:

- 0 = User aborted process
- 1 = Cannot open file
- 2 = Corrupted file
- 11. Press the STOP key to reset the Bootloader.

## 5.8 Using the Keeper Data Log

The Vacon 500x provides a data collection utility called the "Keeper." This function accumulates timebased data during a specific period of time. For example, you might need to determine how many gallons of liquid have been pumped, how many feet of material have been processed, or how many "widgets" have been produced in a given time period. The Keeper collects this kind of data for you, in 8-, 12-, or 24-hour periods of time. The Keeper also logs the kilowatt hours the drive has delivered to the motor during the recording period, which can help you determine peak energy times for your process.

To use the Keeper, you need to attach a sensor to an analog input or to the encoder feedback signals. The sensor should provide a signal that represents the rate at which you are performing a task. The signal should be compatible with the input range of the analog input or encoder. Set up a few parameters that tell the drive the input scaling of the sensor, the rate information, and the times in which you want to capture the data, and the Keeper does the rest. The data can be stored and retrieved on a USB flash memory device, in a .cs vile format that makes it possible to import directly into a spreadsheet. See "Storing Keeper Files" on page 47 for instructions on how to store Keeper data on a USB memory stick.

## 5.8.1 Keeper Parameters

| Parameter | Parameter Name   | Description                                                                                                    |
|-----------|------------------|----------------------------------------------------------------------------------------------------|
| 380       | Keeper Input Cfg | Configures how the Keeper function gets its input and also enables the Keeper function.                                 |
| 381       | Keeper Max Scale | Configures the value of the Keeper input signal when the analog input is at its maximum value.                          |
| 382       | Keeper Save Time | Sets the time of each day that the Keeper will save an accumulated process variable.                                    |
| 384       | Keeper Save Rate | Configures whether the Keeper will collect multiple records during a day.                                               |
| 385       | Keeper Input     | Provides feedback to display the current value of the Keeper input.                                                     |
| 386       | Keeper Time Rate | Configures the time base of the Keeper accumulation. The setting of this variable is dependent on the process variable. |
| 387       | Keeper Rec. Num  | Shows how many records have been saved by the Keeper.                                                                   |
| 388       | Active Kpr Rec.  | Shows the active Keeper record.                                                                                         |
| 389       | Keeper Units     | Configures the units of the Keeper input.                                                                               |

The following table shows the Keeper parameters and a brief description of their functions. For their options and defaults, please refer to page 70.

Table 6: Keeper Parameter Descriptions

The maximum number of records that the Keeper can store before data is overwritten is 128. If you select "24 Hour" as the rate, you can keep 128 days of information; "12 Hour" allows 64 days; "8 Hour" allows 32 days.

## 5.8.2 Setting up the Keeper Function

To set up the Keeper function, follow these steps:

- 1. Make the Keeper parameters visible by changing parameter 150 (Show Clock Parameters) to a value of Yes.
- 2. Make sure that the correct date and time are displayed in parameters 120 (Today's Date) and 121 (Today's Time).
- 3. Choose which analog input channel will be used as the input signal to the Keeper. Set up the analog input channel for the proper analog input configuration. Note that you can also set up an input from an encoder as the input to the Keeper function.
- 4. Program parameter 380 [Keeper Input Cfg] to the value that is the input signal you chose for the Keeper function.
- 5. Choose the units to be used by the Keeper by changing parameter 389 [Keeper Units] to the desired units. The default is GPM; if you want that unit, you can skip this step. If the option for units is not available, you can choose to program the engineering units of the drive as the units of the input function. Do this by selecting User Units for the Keeper Units parameter and programming parameter 805 [Display Units] to the text you want.
- 6. Modify parameter 381 [Keeper Max Scale] to the value to be displayed with the analog input sensor is at its maximum value. For example, if you are using a 4-20 mA sensor and it produces an output of 0-1000 GPM, then you should configure the analog input to 4-20 mA and set parameter 381 to a value of 1000. This value should represent the maximum of your sensor.
- Verify that the Keeper input signal is scaled correctly. Do this through parameter 385 [Keeper Input]. This
  parameter should be displaying the value the sensor is outputting. Make sure that this value has been
  scaled correctly.
- 8. Configure the times that the Keeper will save data. To do this, decide whether you want the Keeper to save data once, twice, or three times a day. Program this choice into parameter 384 [Keeper Save Rate]. If you want the Keeper to save data once a day, select 24 hour. Twice a day would be 12 hour; three times a day would be 8 hour.
- Program the exact time that the Keeper will save data. Do this by programming a time value into parameter 382 (Keeper Save Time). The Keeper will save the total value of the processed variable every 8 or 12 or 24 hours, depending on your selection in Keeper Save Rate.
- 10. Now program the rate of the input variable using parameter 386 (Keeper Time Rate). The selection of this parameter should be made based on the units you are accumulating. For example, if you are pumping gallons per minute (BPM), program this parameter to minute. If you are pumping liters per second, program second. The parameter should match the time base of the units you are accumulating.
- 11. The Keeper is now set up and ready to collect data. The last step should be to reset the records to be collected. Depending on the order of parameters programmed, you may have false data in your initial records. To reset the records, navigate to parameter 801 IPcorgram Number] and enter a value of 40. This will reset the Keeper records so that valid data can be collected. The Keeper will collect data until the first save time that you have porgrammed into the drive. This data will be saved in a partial data record that you will be able to determine from the number of minutes accumulated.
- 12. You can extract the Keeper records from the drive with a USB flash memory device or memory stick. [See "Storing Keeper Files" on page 47.] When you extract the data from the drive, it will be presented to you in a comma-separated file [.csy] that can be opened in Excel. The format of the data will be as follows:

| DATE     | TIME | DAY | GALLONS | PERIOD(MINS) | KWHOUR |
|----------|------|-----|---------|--------------|--------|
| 1/1/2000 | 0:00 | Fr  | 10000   | 480          | 500    |

The Date and Time represent the time the data was saved to the record. In this case, the units of the Keeper function were configured to be GPM. The fourth column then indicates the number of gallons pumped during the period ending at the Date and Time indicated. If you were to configure the Keeper to units of LPS, this field would indicate Liters. The period field indicates the number of minutes the drive was available to run during that period. The KWHour field allows you to determine what energy was supplied to the drive during the period.

#### 5.9 Using the Vacon 500x Real-Time Clock and Other Special Features

If you use parameter 150 (Show Clock Param) to access the functionality of the Vacon 500x real-time clock, a wide range of features is available. To do this, first change parameter 150 in Level 2 programming mode to Yes.

#### 5.9.1 Enabling the Vacon 500x Based on Time of Day (TOD)

The Vacon 500x includes two "enable" windows that can control when the drive is allowed to run during the course of a work day, Monday through Friday, and an additional "enable" window for weekends. To use this enable function, select the time in your time zone (parameter 151, Time Zone Setup) and the clock hour in 24-hour military time for both enable and disable times. The following table shows both weekday enable functions and the additional weekend function (Saturday and Sunday), and which parameters can be set for the time frame.

|                              | Parameter Number |                |  |
|------------------------------|------------------|----------------|--|
|                              | Enable (Start)   | Disable (Stop) |  |
| Enable Function #1 (Weekday) | 152              | 154            |  |
| Enable Function #2 (Weekday) | 156              | 158            |  |
| Enable Function #3 (Weekend) | 160              | 162            |  |

These TOD enable functions allow the drive to operate unattended for long periods of time and to turn off equipment when not needed, eliminating the need to remember to shut the equipment off. The drive can also be operated when power costs are generally lower, adding to the overall efficiency of the application. Over time, this set of functions can result in substantial savings.

It should be noted that in spite of the automation feature, the drive can be manually overridden (to operate when not enabled, perhaps for maintenance) by using a suitably programmed digital input. It is also possible to transmit the information that the drive is being overridden, via one of the digital outputs. Note that the drive must receive a normal RUN command during the enabled period for it to operate.

#### 5.9.2 Reminders

The Vacon 500x also allows you to set up three reminders, based on real time. While they are fundamentally time-based, they can be based also on drive run time, or enabled or "gated" time. Reminders can be helpful for maintenance technicians or operators.

Gated time is roughly equivalent to a "lap" time if you're running a race, where time is only counted while a certain condition is true. That is, while a digital input is active, the timer is gating. If it is no longer active, gating stops.

When a reminder has timed out, a digital output can be activated to warn the operator or maintenance technician that a certain action must be taken, such as regular maintenance or cycling of some element in the process.

A reminder's time-out can also be monitored from the keypad (through the ETA parameters: 173, 176, 179 on page 65) and reset remotely, again through a digital input.

|             |               | Parameter Number |                    |  |
|-------------|---------------|------------------|--------------------|--|
|             | Configuration | Time             | Time to Completion |  |
| Reminder #1 | 171           | 172              | 173                |  |
| Reminder #2 | 174           | 175              | 176                |  |
| Reminder #3 | 177           | 178              | 179                |  |

The parameters associated with reminder configuration are:

See page 65 for information on how to program digital inputs and outputs to work with reminders.

### 5.9.3 Timers

The Vacon 500x can also act as a timer. It actually has two timers available (parameters 746, 749). Each timer can look at any signal normally presented to a digital input and delay its function by a set value (in seconds). You may also choose to delay the transition in turning off the function--that is, you can configure a digital output to delay on, delay off, or both, for any function presented normally to a digital input.

This kind of functionality is often critical to coordinating the operation of more than just the motor driven by the Vacon 500x. You may even be able to eliminate the need for a PLC to control a complete operation, if you can utilize more of the built-in functionality of the Vacon 500x.

The parameters associated with timer configuration are:

| Parameter Number |              |              |
|------------------|--------------|--------------|
| Timer Type       | Timer Signal | Timer "Time" |

| Timer #1 | 746 | 747 | 748 |
|----------|-----|-----|-----|
| Timer #2 | 749 | 750 | 751 |

## 5.9.4 Thresholds

Another Vacon 500x feature related to digital outputs and overall machine coordination is the threshold function. The Vacon 500x provides two thresholds that can be used to trigger a digital output to control other equipment based on the conditions measured at one of the analog inputs or overall drive conditions. It doesn't matter if the analog input is controlling the Vacon 500x ro not; the Vacon 500x is simply measuring the input and can transmit the condition of the signal associated with it.

Thresholds can look at conditions within the drive, such as load, output power, current, or (with the help of an encoder board) an encoder frequency or speed signal. You can set limits of high, low, and within range for the condition to be considered true for a digital output.

The parameters associated with each threshold function are:

|              |                   | Parameter Number        |                        |  |
|--------------|-------------------|-------------------------|------------------------|--|
|              | Select (function) | Threshold<br>High Limit | Threshold<br>Low Limit |  |
| Threshold #1 | 740               | 741                     | 742                    |  |
| Threshold #2 | 743               | 744                     | 745                    |  |

## 6. USING MACRO MODE AND GETTING A QUICK START

A special Macro programming mode is available with the Vacon 500X series of AC drives. The Macro programming mode allows you to customize quickly the most common parameters for your application in the Level 1 group. Macro mode provides special parameters for activating modes of operation by macros, program sequencer, or serial communications.

Parameters important to the drive's operation are also included in Macro mode. Although these parameters are also available with standard programming, the Macro mode allows you to easily configure the drive with essential parameters.

Macros configure what advanced functions will be active in the drive. A macro can also change the default or visibility of a parameter within the programming levels. Parameter 490 (Appl Macro) configures what macro will be active in the drive. Parameter 491 (Seq Appl) configures the visibility of sequencer parameters and the time base of the sequencer. Parameter 492 (SIO Visible) configures whether or not SIO parameters are visible. [See page 53.]

### 6.1 Entering Macro Mode

To enter the Macro mode, press and hold the PROGram key for more than three seconds. The drive then enters Macro mode and displays "Hold PROG for Macro Mode." Following is a list of the different macros available and their features. A description of parameters used in Macro mode begins on page 53.

| Factory    | The Factory macro provides a simple way to restore the factory default parameter listings.                                                                          |
|------------|----------------------------------------------------------------------------------------------------|
| Fan        | The Fan macro provides a basic set-up for Fan applications. Parameters such as the V/Hz curve and<br>terminal strip operation are available in Level 1 programming. |
| Fan w/ PI  | The Fan w/ PI macro allows for a simple set-up for Fan applications requiring process control.                                                                      |
|            | Parameters such as the V/Hz curve, terminal strip operation, and PI configuration parameters are<br>available in Level 1 programming.                               |
| Pump       | The Pump macro provides a basic set-up for Pump applications. Parameters such as the V/Hz                                                                           |
|            | curve and terminal strip operation are available in Level 1 programming.                                                                                            |
| Pump w/ Pl | The Pump w/ PI macro allows for a simple set-up for Pump applications requiring process control.                                                                    |
|            | Parameters such as the V/Hz curve, terminal strip operation, and PI configuration parameters are<br>available in Level 1 programming.                               |
| Vector     | The Vector macro activates the sensorless vector control algorithm. When an operation requires                                                                      |
|            | low speed and high torque, this macro should be activated.                                                                                                    |

#### 6.2 Description of Parameters Used in Macro Mode

Parameters 490, 491, and 492 are used only in the Macro mode. Parameters 509, 510, 511, 801, and 810 are used in both Macro and Level 2 programming. Vacon 500x parameters are described in "Vacon 500X Parameters" on page 61 of this manual.

| 490 Appl Macro                                                                                                    | Default: Factory  | Range: n/a<br>Macro                                                                                                    |  |  |
|----------------------------------------------------------------------------------------------------|-------------------|----------------------------------------------------------------------------------------------------|--|--|
| This parameter configures what macro will be active in the drive. A macro will change a default or visibility of<br>a parameter.<br>The following data values may be assigned to this parameter: |                   |                                                                                                    |  |  |
| Macro                                                                                                    | Description       |                                                                                                    |  |  |
| Factory                                                                                                    | Provides a simple | way to restore factory default parameter listings.                                                                                                    |  |  |
| Fan                                                                                                    |                   | et-up for Fan applications, including V/Hz curve and terminal<br>evel 1 programming.                                                                                                    |  |  |
| Fan w/Pl                                                                                                    | Parameters such a | Provides a simple set-up for Fan applications that require process control.<br>Parameters such as V/Hz curve, terminal strip operation, and Pl<br>configuration are available in Level 1 programming.                    |  |  |
| Pump                                                                                                    |                   | Provides a basic set-up for Pump applications, including V/Hz curve and<br>terminal strip operation in Level 1 programming.                                                                                              |  |  |
| Pump w/Pl                                                                                                    | Parameters such a | Provides a simple set-up for Pump applications requiring process control.<br>Parameters such as V/Hz curve, terminal strip operation, and PI<br>configuration are available in Level 1 programming.                      |  |  |
| Vector Activates I<br>speed and<br>Vector mo                                                                                                    |                   | sensorless vector control algorithm. When an operation requires low<br>gh torque, this macro should be activated. Note that when you select<br>, the drive automatically runs the Motor RS Measurements<br>Program mode. |  |  |
| 491 Seq Appl                                                                                                    | Default: Disabled | Range: n/a<br>Macro                                                                                                    |  |  |

# USING MACRO MODE AND GETTING A QUICK START VACON $\bullet$ 54

| This parameter configure                                                                            | s sequencer parameters a                                                                         | are visible and the time base of the sequencer. The time base                                                                                                    |  |
|----------------------------------------------------------------------------------------------------|--------------------------------------------------------------------------------------------------|----------------------------------------------------------------------------------------------------|--|
| may change depending or<br>The following data values<br><u>Macro Value</u><br>Disabled<br>1sec Base | n the timing loops used.<br>may be assigned to this p<br><u>Description</u><br>Sequencer disable |                                                                                                    |  |
| .1sec Base<br>.01sec Base                                                                           | Sequencer enable                                                                                 | d and 0.1 second time base.<br>d and 0.1 second time base.<br>d and 0.01 second time base.                                                                                                    |  |
| 492 SIO Visible                                                                                     | Default: No Range: n/a Macro                                                                     |                                                                                                    |  |
| This parameter configure<br>The following data values<br><u>Macro Value</u><br>No<br>Yes            |                                                                                                  | barameter:<br>dden.                                                                                                    |  |
| 509 Rated Mtr Volt                                                                                  | Default: Model<br>dependent                                                                      | Range: 100 V - 690 V<br>Level 2, Macro                                                                                                    |  |
| voltage from the motor na                                                                           | ameplate to provide optim                                                                        | rated motor voltage, and allows a user to enter the rated<br>nal control and protection. This is usually the amount of<br>ing of <b>503 (V/Hz Knee Freq</b> ).                                                                 |  |
| 510 Rated Mtr FLA                                                                                   | Default: ND Rating                                                                               | Range: 50% of ND rating - 200% of ND rating<br>Level 2, Macro                                                                                                    |  |
| optimal control and prote<br>motor, as that value is us                                             | ction. This parameter sho<br>ed in calculating the perc                                          | nter the rated FLA from the motor nameplate to provide<br>ould be configured to the value on the nameplate of the<br>entage of current at which the drive is operating.<br>, and how Parameter 510 works with it, see page 76. |  |
| 511 Rated Mtr RPM                                                                                   | Default: 1750 rpm                                                                                | Range: 0-24000 rpm<br>Level 2, Macro                                                                                                    |  |
| This parameter replaces<br>calculate it.                                                            | the slip compensation pa                                                                         | rameter setting of the drive so the user does not need to                                                                                                    |  |
| 514 Motor RS                                                                                        | Default: 1.00 Ohm                                                                                | Range: 0.00-655.35 Ohms<br>Level 2                                                                                                    |  |
|                                                                                                    |                                                                                                  | sistance [Rs] of the motor for better vector performance.<br>ion. See "Measuring Stator Resistance (RS Measurement)"                                                                                                    |  |
| 515 Power Factor                                                                                    | Default: 0.80                                                                                    | Range: 0.50 - 1.00<br>Level 2                                                                                                    |  |
| This parameter allows di<br>manufacturer can provide                                                |                                                                                                  | ower factor for better vector performance. The motor                                                                                                    |  |
| 794 Drive Name                                                                                      | Default: 0                                                                                       | Range: n/a<br>Level 2                                                                                                    |  |
|                                                                                                    |                                                                                                  | ed with the drive. Note that files stored in a flash memory associated with parameter 794 (Drive Name).                                                                                                    |  |
| 801 Program Number                                                                                  | Default: 0                                                                                       | Range: 0 to 9999<br>Level 2, Macro                                                                                                    |  |
| storing parameters to the                                                                           | customer set. There are                                                                          | is a method of enabling hidden functions in the drive and<br>numerous options for this parameter, more fully described<br>to the detailed description of parameter 801 options in                                              |  |

# 55 • VACON USING MACRO MODE AND GETTING A QUICK START

| 810 Language Default: English                                                                         |  | Range: 1-65535<br>Level 2, Macro             |  |
|----------------------------------------------------------------------------------------------------|--|----------------------------------------------|--|
| This parameter configure<br>The following data values<br><u>Parameter Value</u><br>English<br>Spanish |  | ext strings will be displayed.<br>barameter: |  |

## 6.3 Macro Mode Applications and Included Parameters

The tables below list the different applications and the Level 1 parameters included in the macro for that application. The Factory Application macro is the core package (listed in Table 1); the other macros include the Factory Application macro parameters as well as the ones listed in their respective tables (Tables 2, 3, 4, 5, and 6). The macro mode applications are as follows:

Factory Application (Table 1) Fan Application (Table 2) Fan with PI Application (Table 3) Pump Application (Table 4) Pump with PI Application (Table 5) Vector Application (Table 6)

| Para. # | Parameter Name  | Default     | See Page |
|---------|-----------------|-------------|----------|
| 001     | Model Number    | Read-only   | 61       |
| 102     | Output Freq     | Read-only   | 62       |
| 103     | Output Voltage  | Read-only   | 62       |
| 104     | Output Current  | Read-only   | 62       |
| 105     | Drive Load      | Read-only   | 63       |
| 106     | Load Torque     | Read-only   | 63       |
| 107     | Drive Temp      | Read-only   | 63       |
| 111     | DC Bus Voltage  | Read-only   | 63       |
| 201     | Input Mode      | Local Only  | 66       |
| 202     | Rev Enable      | Forward     | 66       |
| 301     | Min Frequency   | 0.0 Hz      | 69       |
| 302     | Max Frequency   | 60.0 Hz     | 69       |
| 303     | Preset Freq 1   | 5.0 Hz      | 69       |
| 402     | Accel Time 1    | 5.0 sec     | 71       |
| 403     | Decel Time 1    | 5.0 sec     | 72       |
| 502     | Voltage Boost   | 0.0%        | 75       |
| 610     | Timed OL Select | Std Ind 60s | 80       |
| 700     | Vmet Config     | Freq Out    | 81       |
| 705     | Relay 1 Select  | Drv Fault   | 83       |
| 706     | Relay 2 Select  | Drive Run   | 83       |

Table 1: Factory Application Macro

# USING MACRO MODE AND GETTING A QUICK START VACON • 56

| Para. # | Parameter Name   | Default     | See Page |
|---------|------------------|-------------|----------|
| 203     | Stop Key Remote  | Coast       | 66       |
| 204     | Ref Select       | Vin1        | 67       |
| 205     | Vin1 Config      | 0-10 V      | 67       |
| 206     | Vin1 Offset      | 0.00%       | 67       |
| 207     | Vin1 Span        | 100.00%     | 67       |
| 406     | DC Inject Config | DC at Start | 72       |
| 501     | V/Hz Select      | Fan Fxd     | 75       |
| 504     | Skip Freq Band   | 0.2 Hz      | 76       |
| 505     | Skip Freq 1      | 0.0 Hz      | 76       |
| 608     | Restart Number   | 0           | 80       |
| 609     | Restart Delay    | 60 sec      | 80       |
| 702     | Imet Config      | Current Out | 82       |
| 703     | Imet Span        | 100.0%      | 82       |
| 704     | Imet Offset      | 0.0%        | 82       |
| 721     | DI1 Configure    | Preset 1    | 84       |
| 722     | DI2 Configure    | Preset 2    | 84       |
| 723     | DI3 Configure    | Preset 3    | 84       |
| 724     | DI4 Configure    | Ref Switch  | 84       |
| 725     | DI5 Configure    | Fault Reset | 84       |
| 803     | PWM Frequency    | 16.0 kHz    | 88       |
| 804     | Display Mode     | Output Freq | 88       |

Table 2: Fan Application Macro (Core Factory Application from Table 1, plus the following parameters)

| Para. # | Parameter Name   | Default     | See Page |
|---------|------------------|-------------|----------|
| 203     | Stop Key Remote  | Coast       | 66       |
| 204     | Ref Select       | Vin1        | 67       |
| 205     | Vin1 Config      | 0-10 V      | 67       |
| 206     | Vin1 Offset      | 0.00%       | 67       |
| 207     | Vin1 Span        | 100.00%     | 67       |
| 208     | Cin Config       | 0-20 mA 50  | 67       |
| 209     | Cin Offset       | 0.0%        | 68       |
| 210     | Cin Span         | 100.0%      | 68       |
| 211     | Vin2 Config      | 0-10 V      | 68       |
| 212     | Vin2 Offset      | 0.00%       | 68       |
| 213     | Vin2 Span        | 100.00%     | 68       |
| 401     | Ramp Select      | ART-Strt/RS | 71       |
| 406     | DC Inject Config | DC at Start | 72       |
| 501     | V/Hz Select      | Linear 2pc  | 75       |
| 504     | Skip Freq Band   | 0.2 Hz      | 76       |
| 505     | Skip Freq 1      | 0.0 Hz      | 76       |
| 608     | Restart Number   | 0           | 80       |

Table 3: Fan with PI Application Macro (Core Factory Application from Table 1, plus the following parameters)

24-hour support +358 (0)40 837 1150 • Email: vacon@vacon.com

# 57 • VACON USING MACRO MODE AND GETTING A QUICK START

| Para. # | Parameter Name | Default     | See Page |
|---------|----------------|-------------|----------|
| 609     | Restart Delay  | 60 sec      | 80       |
| 702     | Imet Config    | Current Out | 82       |
| 703     | Imet Span      | 100.0%      | 82       |
| 704     | Imet Offset    | 0.0%        | 82       |
| 721     | DI1 Configure  | Preset 1    | 84       |
| 722     | DI2 Configure  | Preset 2    | 84       |
| 723     | DI3 Configure  | Preset 3    | 84       |
| 724     | DI4 Configure  | Ref Switch  | 84       |
| 725     | DI5 Configure  | PI Enable   | 84       |
| 803     | PWM Frequency  | 16.0 kHz    | 88       |
| 804     | Display Mode   | Output Freq | 88       |
| 850     | PI Configure   | No PI       | 90       |
| 851     | PI Feedback    | Vin1        | 90       |
| 852     | PI Prop Gain   | 0           | 90       |
| 853     | PI Int Gain    | 0           | 90       |
| 854     | PI Feed Gain   | 1000        | 90       |
| 857     | PI High Corr   | 100.00      | 90       |
| 858     | PI Low Corr    | 0.00%       | 90       |

Table 3: Fan with PI Application Macro (Core Factory Application from Table 1, plus the following parameters)

| Para. # | Parameter Name  | Default     | See Page |
|---------|-----------------|-------------|----------|
| 203     | Stop Key Remote | Coast       | 66       |
| 204     | Ref Select      | Vin1        | 67       |
| 205     | Vin1 Config     | 0-10 V      | 67       |
| 206     | Vin1 Offset     | 0.00%       | 67       |
| 207     | Vin1 Span       | 100.00%     | 67       |
| 401     | Ramp Select     | ART-Strt/RS | 71       |
| 501     | V/Hz Select     | Pump Fxd    | 75       |
| 608     | Restart Number  | 0           | 80       |
| 609     | Restart Delay   | 60 sec      | 80       |
| 702     | Imet Config     | Current Out | 82       |
| 703     | Imet Span       | 100.0%      | 82       |
| 704     | Imet Offset     | 0.0%        | 82       |
| 721     | DI1 Configure   | Preset 1    | 84       |
| 722     | DI2 Configure   | Preset 2    | 84       |
| 723     | DI3 Configure   | Preset 3    | 84       |
| 724     | DI4 Configure   | Ref Switch  | 84       |
| 725     | DI5 Configure   | Fault Reset | 84       |
| 803     | PWM Frequency   | 16.0 kHz    | 88       |
| 804     | Display Mode    | Output Freq | 88       |

Table 4: Pump Application Macro (Core Factory Application from Table 1, plus the following parameters)

# USING MACRO MODE AND GETTING A QUICK START VACON • 58

| Para. # | Parameter Name   | Default     | See Page |
|---------|------------------|-------------|----------|
| 203     | Stop Key Remote  | Coast       | 66       |
| 204     | Ref Select       | Vin1        | 67       |
| 205     | Vin1 Config      | 0-10 V      | 67       |
| 206     | Vin1 Offset      | 0.00%       | 67       |
| 207     | Vin1 Span        | 100.00%     | 67       |
| 208     | Cin Config       | 0-20 mA 50  | 67       |
| 209     | Cin Offset       | 0.0%        | 68       |
| 210     | Cin Span         | 100.0%      | 68       |
| 211     | Vin2 Config      | 0-10 V      | 68       |
| 212     | Vin2 Offset      | 0.00%       | 68       |
| 213     | Vin2 Span        | 100.00%     | 68       |
| 401     | Ramp Select      | ART-Strt/RS | 71       |
| 406     | DC Inject Config | DC at Stop  | 72       |
| 501     | V/Hz Select      | Pump Fxd    | 75       |
| 504     | Skip Freq Band   | 0.2 Hz      | 76       |
| 505     | Skip Freq 1      | 0.0 Hz      | 76       |
| 608     | Restart Number   | 0           | 80       |
| 609     | Restart Delay    | 60 sec      | 80       |
| 702     | Imet Config      | Current Out | 82       |
| 703     | Imet Span        | 100.0%      | 82       |
| 704     | Imet Offset      | 0.0%        | 82       |
| 721     | DI1 Configure    | Preset 1    | 84       |
| 722     | DI2 Configure    | Preset 2    | 84       |
| 723     | DI3 Configure    | Preset 3    | 84       |
| 724     | DI4 Configure    | Ref Switch  | 84       |
| 725     | DI5 Configure    | PI Enable   | 84       |
| 803     | PWM Frequency    | 16.0 kHz    | 88       |
| 804     | Display Mode     | Output Freq | 88       |
| 850     | PI Configure     | No PI       | 90       |
| 851     | PI Feedback      | Vin1        | 90       |
| 852     | PI Prop Gain     | 0           | 90       |
| 853     | PI Int Gain      | 0           | 90       |
| 854     | PI Feed Gain     | 1000        | 90       |
| 857     | PI High Corr     | 100.00      | 90       |
| 858     | PI Low Corr      | 0.00%       | 90       |

Table 5: Pump with PI Application Macro (Core Factory Application from Table 1, plus the following parameters)

| Para. # | Parameter Name | Default         | See Page |
|---------|----------------|-----------------|----------|
| 501     | V/Hz Select    | Vector          | 75       |
| 509     | Rated Mtr Volt | Model dependent | 76       |
| 510     | Rated Mtr FLA  | ND rating       | 76       |

Table 6: Vector Application Macro (Core Factory Application from Table 1, plus the following parameters)

24-hour support +358 (0)40 837 1150 • Email: vacon@vacon.com

# 59 • VACON USING MACRO MODE AND GETTING A QUICK START

| Para. # | Parameter Name   | Default         | See Page |
|---------|------------------|-----------------|----------|
| 511     | Rated Mtr RPM    | 1750 rpm        | 54       |
| 514     | Motor RS         | Model dependent | 76       |
| 515     | Power Factor     | 0.8             | 76       |
| 516     | Slip Comp Enable | No              | 77       |
| 519     | Find Mtr Data    | Not Active      | 77       |
| 520     | Filter FStator   | 8 mS            | 77       |
| 521     | Start Field En   | No              | 77       |
| 522     | Filter Time Slip | 100 mS          | 77       |
| 523     | Id Percent       | Read-only       | 78       |
| 524     | Iq Percent       | Read-only       | 78       |
| 803     | PWM Frequency    | 3.0 kHz         | 88       |
| 804     | Display Mode     | Std Display     | 88       |

Table 6: Vector Application Macro (Core Factory Application from Table 1, plus the following parameters)

#### 6.4 Getting a Quick Start

The following basic procedure is for operators using simple applications who would like to get started quickly. Be sure to read and understand all the sections in this chapter before proceeding with these instructions. If you are using remote operators, substitute the speed potentiometer for the UP and DOWN arrows, and the remote Run/Stop switch for the FWD key in the following instructions.

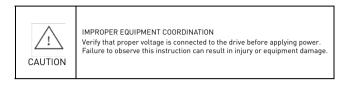

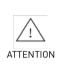

MAUVAISE COORDINATION DES APPAREILS

Vérifiez que l'onduleur est raccordée à la bonne tension avant de le mettre sous tension.

Si cette directive n'est pas respectée, cela peut entraîner des blessures corporelles ou des dommages matériels.

- 1. Follow all precautions and procedures in Chapter 3: "Receiving and Installation" on page 23.
- 2. Find the motor nameplate, and using parameters 509 (Rated Mtr Volt), 510 (Rated Mtr FLA), 511 (Rated Mtr RPM), and 515 (Power Factor), set up the motor parameters appropriately. Parameter 514 (Motor RS) should also be set up accurately so the drive can run its routine to measure motor stator resistance. (See "Measuring Stator Resistance (RS Measurement)" on page 46.)
- 3. Apply AC power to the input terminals. For about 2 seconds the display will show all segments active. The display then changes to zeros.
- 4. The factory settings are for keypad-only operation in the forward direction-that is, the REV key is disabled. Press the FWD key, which causes the FWD indicator to illuminate.
- 5. Press the UP arrow to increase the desired running frequency. When the display gets to 0.1 Hz, the drive starts to produce an output.
- 6. When the motor starts to turn, check the rotation. If the motor is turning in the wrong direction, press STOP, remove AC power, and wait for all indicators to go out. After the STATUS indicator has gone out, reverse any two of the motor leads at T1/U, T2/V, or T3/W.
- 7. The Vacon 500x drive is preset to run a typical NEMA B 4-pole induction motor to a maximum speed of 60.0 Hz with both acceleration and deceleration times set to 5.0 seconds.
- 8. Use the Arrow keys to set the proper running speed of the motor and the FWD and STOP keys to control its operation.

# 7. VACON 500X PARAMETERS

## 7.1 Introduction

The Vacon 500x AC drive incorporates a comprehensive set of parameters that allow you to configure the device to meet the special requirements of your particular application.

Note that pressing the PROG key enters Level 1 programming. Press SHIFT+PROG to enter Level 2 programming. Press ENTER+PROG to show only those parameters that have changed from the factory default values.

This chapter describes the available parameters and the values that may be assigned to them. The parameter summary table at the front of this manual provides a summary of all parameters including their ranges and default values.

## 7.2 Level 1 Parameters

The most commonly configured Vacon 500x parameters are stored in a group named Level 1. This group is easily accessed by pressing the PROG key as described in Chapter 5: "Operation and Programming" on page 39. The following table lists the parameters in this group; for further information on the parameter, please turn to the indicated page.

| Para. # | Parameter Name | See<br>Page | Para. # | Parameter Name  | See<br>Page |
|---------|----------------|-------------|---------|-----------------|-------------|
| 001     | Model Number   | 61          | 303     | Preset Freq 1   | 69          |
| 102     | Output Freq    | 62          | 402     | Accel Time 1    | 71          |
| 103     | Output Voltage | 62          | 403     | Decel Time 1    | 72          |
| 104     | Output Current | 62          | 502     | Voltage Boost   | 75          |
| 105     | Drive Load     | 63          | 610     | Timed OL Select | 80          |
| 106     | Load Torque    | 63          | 700     | Vmet Config     | 81          |
| 107     | Drive Temp     | 63          | 705     | Relay 1 Select  | 83          |
| 111     | DC Bus Voltage | 63          | 706     | Relay 2 Select  | 83          |
| 201     | Input Mode     | 66          |         |                 |             |
| 202     | Rev Enable     | 66          |         |                 |             |
| 301     | Min Frequency  | 69          |         |                 |             |
| 302     | Max Frequency  | 69          |         |                 |             |

Table 1: Parameters Available in Level 1 Programming (Factory Macro)

## 7.3 Description of Parameters

Table 2 lists the Vacon 500x parameters in the order in which they appear in the keypad display. For each parameter, the table lists the default value and range and also describes the use of the parameter.

| 001 Model Number                                                                                                    | Read-Only | Range: n/a<br>Level: 1,2 |  |  |
|----------------------------------------------------------------------------------------------------|-----------|--------------------------|--|--|
| Parameter <b>001</b> , the Model Number parameter, contains the portion of the Vacon 500x model number<br>related<br>to voltage and horsepower. The number format is <i>whhf</i> , where <i>w</i> is the code for the input voltage [20=230<br>Vac, three-phase; 40=460 Vac, three-phase; 50=575 Vac, three-phase], <i>hh</i> is horsepower; and <i>f</i> is the<br>fractional part the horsepower. Example: 20050 = 230 Vac, three-phase, 4.0 kW/5.0 HP model. |           |                          |  |  |
| 002 Software Rev Read-Only Range: 0.00-99.99<br>Level: 2                                                                                                    |           |                          |  |  |
| Parameter <b>002,</b> the Software Revision parameter, displays the software revision that is installed in the drive.<br>Options: 0.00-99.99                                                                                                    |           |                          |  |  |

# VACON 500X PARAMETERS

| 003 Rated Current                                                                                                    | Read-Only                      | Range: 0.0-200.0 A<br>Level: 2                      |
|----------------------------------------------------------------------------------------------------|--------------------------------|-----------------------------------------------------|
| Parameter 003, the Rated Current parar                                                                                            | meter, displays the normal c   | duty current rating of the model of drive           |
| 005 Serial No 1                                                                                                    | Read-Only                      | Range: 0-65535<br>Level: 2                          |
| Parameter <b>005,</b> Serial No 1, contains a<br>was manufactured. The data in this para<br>number.                               |                                |                                                     |
| 006 Serial No 2                                                                                                    | Read-Only                      | Range: 0-65535<br>Level: 2                          |
| Parameter <b>006, Serial No 2</b> , contains a<br>manufactured during the week of Serial<br>to make the drive serial number.      |                                |                                                     |
| 007 USB Soft. Rev                                                                                                    | Read-Only                      | Range: n/a<br>Level: 2                              |
| Parameter <b>007, USB Soft. Rev</b> , shows th<br>For more information on using the USB<br>flash memory device, see "Storing Data | interface, and saving drive p  | parameters and Keeper data to a USB                 |
| 008 Option Installed                                                                                                    | Read-Only                      | Range: n/a<br>Level: 2                              |
| 2 DeviceNet 0<br>3 Ehternet IP                                                                                                    | d Encoder Feedback Option Car  | rd                                                  |
| 7 ModBus IC                                                                                                    | P/IP Option Card<br>Read-Only  | Range: n/a                                          |
| This parameter shows the revision level                                                                                           | of the Fieldbus software in    | Level: 2<br>the option board attached to the drive. |
| 030 Pwr Down Date                                                                                                    | Read-Only                      | Range: n/a<br>Level: 2                              |
| This parameter shows the date of last p                                                                                           | ower-down or reset of the o    | frive, in dd/mm/yy format.                          |
| 031 Pwr Down Time                                                                                                    | Read-Only                      | Range: n/a<br>Level: 2                              |
| The day and time of the last power-dow                                                                                            | n or reset of the drive, in Dd | I/mm/yy format (example: Tu/09/01).                 |
| 102 Output Freq                                                                                                    | Read-Only                      | Range: 0.0 to 400.0 Hz<br>Levels 1,2                |
| Parameter <b>102</b> the Output Frequency n                                                                                       | arameter, shows the freque     | ency being applied to the motor                     |
| connected to the drive (ramp).                                                                                                    |                                |                                                     |
| connected to the drive (ramp).                                                                                                    | Read-Only                      | Range: 0 to 600 V<br>Levels 1,2                     |
|                                                                                                    |                                | Ľevels 1,2                                          |
| connected to the drive (ramp).                                                                                                    |                                | Ľevels 1,2                                          |

24-hour support +358 (0)40 837 1150 • Email: vacon@vacon.com

| 105 Drive Load                                                                     | Read-Only                                                        | Range: -200.0% to 200.0%<br>Levels 1,2                                          |
|------------------------------------------------------------------------------------|------------------------------------------------------------------|---------------------------------------------------------------------------------|
| the knee frequency. It displays Load To<br>FKNEE.                                  | orque if the frequency is below<br>he motor power factor applied | to an accuracy of ±20% The parameter                                            |
| 106 Load Torque                                                                    | Read-Only                                                        | Range: -200.0%-200.0%<br>Levels 1,2                                             |
| Parameter 106, the Load Torque para                                                | neter, displays the load torqu                                   | ie of the drive.                                                                |
| 107 Drive Temp                                                                     | Read-Only                                                        | Range: -20.0 to 200.0 °C<br>Levels 1,2                                          |
| Parameter <b>107</b> , the Drive Temp param will fault when the internal temperatu |                                                                  | rature of the drive's heatsink. The drive                                       |
| 108 Total Run Time                                                                 | Read-Only                                                        | Range: 0.0 - 6553.5 h<br>Level: 2                                               |
| Parameter <b>108</b> , Total Run Time, is a re<br>parameter 801, Program Number.   | esettable timer for drive oper                                   | ation. To reset the timer, enter 10 in                                          |
| 109 Power On Hours                                                                 | Read-only                                                        | Range: 0 - 65535 h<br>Level: 2                                                  |
| Parameter 109, Power On Hours, disp                                                | lays how long the drive has b                                    | een powered up.                                                                 |
| 110 Stator Freq                                                                    | Read-only                                                        | Range: 0.0-400.0 Hz<br>Level: 2                                                 |
| Parameter 110, Stator Frequency, dis                                               | blays the frequency the drive                                    | is applying to the motor stator.                                                |
| 111 DC Bus Voltage                                                                 | Read-only                                                        | Range: 0-1000 Vdc<br>Level: 1,2                                                 |
| Parameter 111, DC Bus Voltage, displa                                              | ays the voltage on the DC bus                                    |                                                                                 |
| 115 Drive Power Out                                                                | Read-only                                                        | Range: 0.0%-200.0%<br>Level: 2                                                  |
|                                                                                    |                                                                  | ns of drive rating. The measurement is<br>s to Rated Volt-Amps, and adjusted by |
| 116 Out Power (kW)                                                                 | Read-only                                                        | Range: 0.0 - 327.67 kW<br>Level: 2                                              |
| This parameter displays the average in                                             | nstantaneous power being ou                                      | tput by the drive, in kW.                                                       |
| 117 MWh Meter                                                                      | Read-only                                                        | Range: 0-32767 MWh<br>Level: 2                                                  |
| This parameter displays megawatt ho                                                | urs of accumulated power co                                      | nsumption.                                                                      |
| 118 kWh Meter                                                                      | Read-only                                                        | Range: 0.0-999.9 kWh<br>Level: 2                                                |
| This parameter displays kilowatt hour                                              | s of accumulated power cons                                      | umption.                                                                        |
| 120 Today's Date                                                                   | Read-Only                                                        | Range: MM/dd/YY<br>Level: 2                                                     |
| This parameter displays today's date f                                             | or customer access.                                              | -                                                                               |
| 121 Today's Time                                                                   | Read-Only                                                        | Range: 00:00 - 23:59<br>Level: 2                                                |
| This parameter displays today's time f                                             | or customer access.                                              |                                                                                 |

# VACON 500X PARAMETERS

| 150 Show Clock Param                                                                                                    | Default = 0 (No)                                                          | Range: n/a<br>Level: 2                                                                                                    |
|----------------------------------------------------------------------------------------------------|---------------------------------------------------------------------------|----------------------------------------------------------------------------------------------------|
| This parameter hides or reveals the Tim<br>Enabling clock parameters also makes<br>The following data values may be assig<br><u>Value Descripti</u><br>0 No<br>1 Yes                                                                                                    | the Keeper parameters visi<br>ned to this parameter:                      |                                                                                                    |
| 151 Time Zone Setup                                                                                                    | Default = 12 (-5 East. US)                                                | Range: n/a<br>Level: 2 (Clock), Macro                                                                                                    |
| This parameter allows configuration of<br>Time (GMT).           The following data values may be assig<br>Value         Description           0         -12 Kwaj.           1         -11 Samoa           2         -10 Hawaii           3         -9 Alaska           4         -8 Pac. US           5         -7 Mountain           6         -7 Chih.           7         -7 Arizona           8         -6 Cent. US           9         -6 Sask.           10         -6 Mexico           11         -6 Cent. Am           12         -5 East. US           13         -5 Indiana |                                                                           | Value         Description           28         +4 Baku           30         +5 Islambd           30         +6 Dhaka           nd 31         +7 Bangkok           32         +8 Beijing           33         +7 IoKyo           34         +10 Sydney           ca         35         +10 Vladiv.           pe         36         +10 Guam           a         37         +11 Magadan           pe         38         +12 N. Zeal. |
| 152 TOD Run Enable                                                                                                    | 12:00                                                                     | Range: 00:00 - 23:59<br>Level: 2 (Clock)                                                                                                    |
| This parameter sets the starting time t<br>"Time Run Enable," the function is disa<br>page 50.]<br>154 TOD Run Disable<br>This parameter sets the ending time th<br>"Time Run Disable," the function is disa<br>page 50.]                                                                                                    | bled. (See "Enabling the Vaco<br>12:00<br>hat the drive is enabled to rur | on 500x Based on Time of Day (TOD)" or<br>Range: 00:00 - 23:59<br>Level: 2 (Clock)<br>n if a Run signal is active. If equal to                                                                                                    |
| 156 TOD Run En 2                                                                                                    | 12:00                                                                     | Range: 00:00 - 23:59<br>Level: 2 (Clock)                                                                                                    |
| This parameter sets the starting time t<br>"Time Run Enable," the function is disa<br>page 50.)                                                                                                    |                                                                           |                                                                                                    |
| 158 TOD Run Dis 2                                                                                                    | 12:00                                                                     | Range: 00:00 - 23:59<br>Level: 2 (Clock)                                                                                                    |
| This parameter sets the ending time th<br>"Time Run Disable," the function is disa<br>page 50.)                                                                                                    |                                                                           |                                                                                                    |
| 160 Weekend TOD Enable                                                                                                    | 12:00                                                                     | Range: 00:00 - 23:59<br>Level: 2 (Clock)                                                                                                    |
| This parameter sets the starting time t<br>"Time Run Enable," the function is disa<br>page 50.)                                                                                                    |                                                                           |                                                                                                    |
| 162 Weekend TOD Dis                                                                                                    | 12:00                                                                     | Range: 00:00 - 23:59<br>Level: 2 (Clock)                                                                                                    |
| This parameter sets the ending time th<br>"Time Run Disable," the function is disa<br>page 50.)                                                                                                    |                                                                           |                                                                                                    |

# 65 • VACON

## VACON 500X PARAMETERS

| 171 Reminder 1 Conf.                                                                                                    | Default = Disabled          | Range: n/a<br>Level: 2               |  |
|----------------------------------------------------------------------------------------------------|-----------------------------|--------------------------------------|--|
| This parameter configures the reminde<br>reminder.<br>The following data values may be assig<br><u>Parameter Value</u> Descriptio<br>0 Disabled<br>1 Minute<br>2 Run Min<br>3 Gated Min<br>[See "Reminders" on page 51 for more                                                                                                    | ned to this parameter:<br>m |                                      |  |
| 172 Reminder 1 Time                                                                                                    | 1                           | Range: 1 - 32000 minutes<br>Level: 2 |  |
| Based on parameter 176 (Reminder 2 E reminder #1 is set. (See "Reminders" of                                                                                                    |                             |                                      |  |
| 173 Reminder 1 ETA                                                                                                    | Read-only                   | Range: +/- 32000 minutes<br>Level: 2 |  |
| This parameter displays the length of tin<br>information on using these parameters                                                                                                    |                             | (See "Reminders" on page 51 for more |  |
| 174 Reminder 2 Conf.                                                                                                    | Default = Disabled          | Range: n/a<br>Level: 2               |  |
| This parameter configures the reminde<br>reminder.<br>The following data values may be assig<br><u>Parameter Value</u> <u>Descriptio</u><br>0 <u>Disabled</u><br>1 Hour<br>2 Run Hour<br>3 Gated Hour<br>[See "Reminders" on page 51 for more                                                                                                    | ned to this parameter:<br>m |                                      |  |
| 175 Reminder 2 Time                                                                                                    | 1                           | Range: 1 - 32000 hours<br>Level: 2   |  |
| Based on parameter 179 (Reminder 3 E<br>#2 is set. (See "Reminders" on page 51                                                                                                    |                             |                                      |  |
| 176 Reminder 2 ETA                                                                                                    | Read-only                   | Range: +/- 32000 hours<br>Level: 2   |  |
| This parameter displays the length of tin<br>information on using these parameters                                                                                                    |                             | (See "Reminders" on page 51 for more |  |
| 177 Reminder 3 Conf.                                                                                                    | Default = Disabled          | Range: n/a<br>Level: 2               |  |
| This parameter configures the reminder<br>reminder.<br>The following data values may be assig<br><u>Parameter Value</u> <u>Descriptic</u><br>0 Disabled<br>1 Hour<br>2 Run Hour<br>3 Gated Hour<br>[See "Reminders" on page 51 for more                                                                                                    | ned to this parameter:<br>m |                                      |  |
| 178 Reminder 3 Time                                                                                                    | 1                           | Range: 1 - 32000 hours<br>Level: 2   |  |
| Based on parameter 162 (Weekend TOD reminder #3 is set. [See "Reminders" of the set is set. [See "Reminders" of the set is set is set i |                             |                                      |  |
| 179 Reminder 3 ETA                                                                                                    | Read-only                   | Range: +/- 32000 hours<br>Level: 2   |  |
|                                                                                                    |                             |                                      |  |

# VACON 500X PARAMETERS

|                                                                                                    | This parameter displays th<br>information on using these                                                                                                    |                                                                                                    |                                                         | See "Reminders" on page 51 for more               |  |
|----------------------------------------------------------------------------------------------------|----------------------------------------------------------------------------------------------------|----------------------------------------------------------------------------------------------------|---------------------------------------------------------|---------------------------------------------------|--|
| 201                                                                                                    | Input Mode                                                                                                    |                                                                                                    | Default = Local only                                    | Range: n/a<br>Levels 1,2                          |  |
|                                                                                                    | Parameter <b>201</b> , the Input and the reference source.                                                                                                    |                                                                                                    | ter, configures local and rer                           | note control of the Start/Stop source             |  |
|                                                                                                    | The following data values may be assigned to this parameter:<br><u>Parameter Value</u> <u>Run/Stop Control</u>                                                                                                    |                                                                                                    |                                                         |                                                   |  |
| Local only Local keypad operation only<br>Remote only Terminal strip operation only<br>L/R Rem Ref LOCal Keypad Start/Stop and Speed |                                                                                                    |                                                                                                    |                                                         |                                                   |  |
|                                                                                                    | REMote Keypad Start/Stop, Terminal Strip Speed Reference<br>L/R Rem Ctl LOCal Keypad Start/Stop and Speed<br>REMote Keypad Speed Reference, Terminal Strip Start/Stop                                                                                                    |                                                                                                    |                                                         |                                                   |  |
|                                                                                                    | L/R Rem Bth<br>EMOP{1} {2} {4}<br>EMOP2 <sup>{1}</sup> {3} {4}<br>LOC/EMOP <sup>{1</sup> {2} {4}                                                                                                    | tem Bth     LOCal Keypad Start/Stop and Speed       {11 {2} {4}     REMote Terminal Strip Start/Stop and Speed Reference       {13 {4}     Terminal strip operation using Increase/Decrease buttons       EMOP[1] {2} {4}     Terminal strip operation using Increase/Decrease buttons       LOCal Keypad Start/Stop and Speed     LOCal Keypad Start/Stop and Speed |                                                         |                                                   |  |
|                                                                                                    | LOC/EMOP2 <sup>{1} {3} {4}</sup>                                                                                                    |                                                                                                    |                                                         |                                                   |  |
| 1.<br>2.<br>3.<br>4.                                                                                                    | Electronic Motor Operated Potentiometer (EMOP): simulates the UP/DOWN arrow keys on keypad using external remote N/O<br>pushbuttons<br>Commanded output frequency returns to the value of parameter 301 (Min Frequency) when the drive is stopped.<br>Commanded output frequency remains at the previous setpoint when the drive is stopped.<br>The parameters that set the functions of the designated digital inputs for EMOP must be configured as "EMOP+" and "EMOP-" to<br>complete the implementation.                                           |                                                                                                    |                                                         |                                                   |  |
| 202                                                                                                    | Rev Enable                                                                                                    |                                                                                                    | Default = Forward                                       | Range: n/a<br>Levels 1,2                          |  |
|                                                                                                    | Parameter 202, the Rev Enable parameter, configures whether the REV key on the keypad is functional. If<br>this parameter is configured to "Forward," then pressing the REV key on the keypad will have no effect.<br>Note that this parameter does not affect terminal strip operation.<br>The following data values may be assigned to this parameter:<br>Parameter Value           Parameter Value         Description           Forward         Forward Only, REV key disabled           FWD and REV keys enabled         FWD and REV keys enabled |                                                                                                    |                                                         |                                                   |  |
| 203                                                                                                    | Stop Key Remote                                                                                                    |                                                                                                    | Default = Coast                                         | Range: n/a<br>Level: 2                            |  |
|                                                                                                    |                                                                                                    | e drive's contr<br>may be assign<br><u>Descriptic</u><br>Drive will c<br>Drive will r                                                                                                    | ol source (terminals, SIO, or<br>ned to this parameter: | ne Stop key on the keypad will operate<br>r SEQ). |  |

| 204 Ref Select                                                               |                                                                                                    |                                                                                                    | Default = Vin1                                                                                                    | Range: n/a<br>Level: 2                                                                                                    |  |  |  |
|------------------------------------------------------------------------------|----------------------------------------------------------------------------------------------------|----------------------------------------------------------------------------------------------------|----------------------------------------------------------------------------------------------------|----------------------------------------------------------------------------------------------------|--|--|--|
|                                                                              | Parameter 204, the Ref Sel                                                                                                    | ect paramet                                                                                                    | er, configures how the refere                                                                                                    | ence is determined when the reference                                                                                                    |  |  |  |
|                                                                              | source is configured to terminals.                                                                                                    |                                                                                                    |                                                                                                    |                                                                                                    |  |  |  |
|                                                                              | The following data values may be assigned to this parameter:                                                                                                    |                                                                                                    |                                                                                                    |                                                                                                    |  |  |  |
|                                                                              | Parameter Value                                                                                                    |                                                                                                    |                                                                                                    |                                                                                                    |  |  |  |
|                                                                              | Vin1                                                                                                    |                                                                                                    |                                                                                                    |                                                                                                    |  |  |  |
|                                                                              | Cin                                                                                                    |                                                                                                    | al (configured by parameter 20                                                                                                    |                                                                                                    |  |  |  |
|                                                                              | Vin2                                                                                                    |                                                                                                    | al (configured by parameter 208                                                                                                    |                                                                                                    |  |  |  |
|                                                                              |                                                                                                    |                                                                                                    | al (configured by parameter 21                                                                                                    |                                                                                                    |  |  |  |
|                                                                              | Vin1 6FS                                                                                                    |                                                                                                    | al with 6x pulse train from a Va                                                                                                    |                                                                                                    |  |  |  |
|                                                                              | Vin1 48FS                                                                                                    |                                                                                                    | al with 48x pulse train from a \                                                                                                    |                                                                                                    |  |  |  |
| Vin1+Vin2 Sum of sign<br>Vin1-Cin Difference I<br>Vin1-Vin2 (2) Difference I |                                                                                                    |                                                                                                    | nal at Vin1 and the signal at Cin                                                                                                    |                                                                                                    |  |  |  |
|                                                                              |                                                                                                    |                                                                                                    | nal at Vin1 and the signal at Vin                                                                                                    |                                                                                                    |  |  |  |
|                                                                              |                                                                                                    |                                                                                                    | between the signal at Vin and t                                                                                                    |                                                                                                    |  |  |  |
|                                                                              |                                                                                                    |                                                                                                    | between the signal at Vin and t                                                                                                    | ne signal at Vin2                                                                                                    |  |  |  |
|                                                                              | Max Input [1]                                                                                                    |                                                                                                    | gnal between Vin, Vin2 and Cin                                                                                                    |                                                                                                    |  |  |  |
|                                                                              | Vin1/Cin DJ                                                                                                    | Switch between Vin and Cin using a Digital Input                                                                                                    |                                                                                                    |                                                                                                    |  |  |  |
|                                                                              |                                                                                                    |                                                                                                    | veen Vin and Vin2 using a Digit                                                                                                    |                                                                                                    |  |  |  |
|                                                                              | Vin1/KYP DI                                                                                                    | Switch bety                                                                                                    | veen Vin and Keypad reference                                                                                                    | using Digital Input                                                                                                    |  |  |  |
| Cin/KYP D[1] Switch between Cin and Keypad reference using Digital Input     |                                                                                                    |                                                                                                    |                                                                                                    |                                                                                                    |  |  |  |
|                                                                              | Notes:                                                                                                    |                                                                                                    |                                                                                                    |                                                                                                    |  |  |  |
| ١.                                                                           | The parameter that sets the function                                                                                                    | on of the desig                                                                                                    | nated digital input must be configu                                                                                                    | red as "Ref Switch" to complete the                                                                                                    |  |  |  |
| 2.                                                                           | implementation.<br>The "Max Input" option will compare                                                                                                    | a the incute of                                                                                                    | all three analog inputs (Vin1 Vin2                                                                                                    | Cin) and take the analog input with the highest                                                                                                    |  |  |  |
| <u>.</u>                                                                     | percentage input after span, offset                                                                                                    |                                                                                                    |                                                                                                    | Cin) and take the analog input with the highest                                                                                                    |  |  |  |
| 205                                                                          | Vin1 Config                                                                                                    |                                                                                                    | Default = 0-10V                                                                                                    | Range: n/a<br>Level: 2                                                                                                    |  |  |  |
|                                                                              | 0-10V Brk W<br>0-10V Brb W<br>0-10V Bipol<br>0-5V<br>0-5V I<br>0-20mA 250<br>0-20mA 250<br>4-20mA 250<br>4-20mA 250<br>PT 0-10kHz<br>PT 0-10kHz<br>PT 0-10kHz<br>When the signal range is invest                      | the 6FS or 48FS output of another drive.<br>0-10Vdc signal inverted<br>0-10Vdc signal inverted<br>0-10Vdc signal<br>[SVdc is stop with 0Vdc Full Rev and 10Vdc Full FWD]<br>0-SVdc signal<br>0-5Vdc signal inverted<br>0 to 20 mA current signal with 250 0hm load<br>0 to 20 mA current signal with 250 0hm load Inverted<br>4 to 20 mA current signal with 250 0hm load Inverted<br>4 to 20 mA current signal with 250 0hm load Inverted<br>0 to 1 kHz pulse train<br>0 to 10 kHz pulse train<br>0 to 100 kHz pulse train<br>0 to 100 kHz pulse train<br>0 to 100 kHz pulse train |                                                                                                    |                                                                                                    |  |  |  |
|                                                                              |                                                                                                    |                                                                                                    | he minimum input corresponds                                                                                                    |                                                                                                    |  |  |  |
|                                                                              | when the signat range is inter                                                                                                    |                                                                                                    | ne minimum input corresponds<br>ium input corresponds to the m                                                                                                    | inimum output).                                                                                                    |  |  |  |
| 206                                                                          | Vin1 Offset                                                                                                    |                                                                                                    |                                                                                                    |                                                                                                    |  |  |  |
| 206                                                                          | Vin1 Offset<br>Parameter 206, Vin1 Offset<br>or torque limit functions. I                                                                                                    | maxim<br>, configures<br>t is express<br>. drops belov                                                                                                    | um input corresponds to the m<br>Default = 0.00%<br>the input range (offset) for a<br>ed as a percentage of the m                                                                                                    | inimum output).<br>Range: 0.0 to 100.0%                                                                                                    |  |  |  |
|                                                                              | Vin1 Offset<br>Parameter 206, Vin1 Offset<br>or torque limit functions. I<br>Note that if the input signal                                                                                                    | maxim<br>, configures<br>t is express<br>. drops belov                                                                                                    | um input corresponds to the m<br>Default = 0.00%<br>the input range (offset) for a<br>ed as a percentage of the m                                                                                                    | inimum output).<br>Range: 0.0 to 100.0%<br>Level: 2<br>analog input Vin1 that will affect speed<br>aximum value of the input signal.                                                                 |  |  |  |
|                                                                              | Vin1 Offset<br>Parameter 206, Vin1 Offset<br>or torque Limit functions. I<br>Note that if the input signal<br>configured), fault 22 will be<br>Vin1 Span<br>Parameter 207, the Vin1 Sp<br>analog input Vin1 that will | maxim<br>, configures<br>t is express<br>drops belov<br>generated.<br>an paramete<br>affect speed                                                                                                    | um input corresponds to the m<br>Default = 0.00%<br>the input range (offset) for :<br>de as a percentage of the m<br>v the offset value or if the inp<br>Default = 100%<br>er, is used to alter the input<br>or torque limit functions. F | inimum output).<br>Range: 0.0 to 100.0%<br>Level: 2<br>analog input Vin1 that will affect speed<br>aximum value of the input signal.<br>put signal is lost (if no offset is<br>Range: 10.0 to 200.0% |  |  |  |

# VACON 500X PARAMETERS

| Parameter <b>208, Cin Config,</b> selects the<br>and 210 (Cin Span) may be used to custor<br>to this parameter:                                                                                                    |                                                                                                    |                                          |  |  |  |  |
|----------------------------------------------------------------------------------------------------|----------------------------------------------------------------------------------------------------|------------------------------------------|--|--|--|--|
| Parameter Value         Descriptio           4-20mA 50         4 to 20 mA of 4 to 20 mA of 4 to 20 mA o | Parameter Value         Description           4-20mA 50         4 to 20 mA current signal with 50 0hm load           4-20mA 501         4 to 20 mA current signal with 50 0hm load Inverted |                                          |  |  |  |  |
|                                                                                                    | 0-20mA 50 0 to 20 mA current signal with 50 Ohn load load<br>0-20mA 50I 0 to 20 mA current signal with 50 Ohm load Inverted                                                                 |                                          |  |  |  |  |
| When the signal range is inverted (that is, the<br>input corresponds to the minimum output).                                                                                                    | e minimum input corresponds t                                                                                                    | o the maximum output, while the maximum  |  |  |  |  |
| 209 Cin Offset                                                                                                    | Default = 0.0%                                                                                                    | Range: 0.0% to 100.0%<br>Level: 2        |  |  |  |  |
| Parameter 209, Cin Offset, configures t<br>the maximum value of the input signal.<br>input signal is lost (if no offset is config                                                                                                    | Note that if the input signa                                                                                                    | l drops below the offset value or if the |  |  |  |  |
| 210 Cin Span                                                                                                    | Default = 100.0%                                                                                                    | Range: 10.0% to 200.0%                   |  |  |  |  |
| Parameter <b>210, Cin Span,</b> is used to alte<br>parameter 208 (Cin Config) selects the 0<br>0 to 10 mA.                                                                                                    |                                                                                                    |                                          |  |  |  |  |
| 211 Vin2 Config                                                                                                    | Default = 0-10 V                                                                                                    | Range: n/a<br>Level: 2                   |  |  |  |  |
| 0-10V I 0-10Vdc sig                                                                                                    | nal<br>nal with broken wire detection<br>nal inverted<br>nal (5Vdc is stop with 0Vdc Ful<br>al                                                                                              |                                          |  |  |  |  |
| 212 Vin2 Offset                                                                                                    | Default = 0.0%                                                                                                    | Range: 0.0% to 100.0%<br>Level: 2        |  |  |  |  |
| Parameter 212, Vin2 Offset, configures<br>maximum value of the input signal. No<br>the input signal is lost (if no offset is co                                                                                                    | te that if the input signal dr                                                                                                    | ops below the offset value or if         |  |  |  |  |
| 213 Vin2 Span                                                                                                    | Default = 100%                                                                                                    | Range: 10.0 to 200.0%                    |  |  |  |  |
| Parameter <b>213, Vin2 Span,</b> is used to alt<br>if parameter 211 (Vin2 Config) selects th<br>to 0 to 5Vdc.                                                                                                    |                                                                                                    |                                          |  |  |  |  |
| 214 Vin1 Filter Time                                                                                                    | Default = 20 ms                                                                                                    | Range: 0 to 1000 ms<br>Level: 2          |  |  |  |  |
| This parameter configures the time cons<br>is set to 0 ms, there is no software filteri<br>the analog signal. Note that long filter ti                                                                                                    | ng of the analog input. A val                                                                                                    | ue above 0 ms causes the drive to filter |  |  |  |  |
| 215 Cin Filter Time                                                                                                    | Default = 20 ms                                                                                                    | Range: 0 to 1000 ms<br>Level: 2          |  |  |  |  |
| This parameter configures the time con<br>is set to 0 ms, there is no software filteri<br>the analog signal. Note that long filter ti                                                                                                    | ng of the analog input. A val                                                                                                    | ue above 0 ms causes the drive to filter |  |  |  |  |
| 216 Vin2 Filter Time                                                                                                    | Default = 20 ms                                                                                                    | Range: 0 to 1000 ms<br>Level: 2          |  |  |  |  |
| This parameter configures the time cons<br>is set to 0 ms, there is no software filteri<br>the analog signal. Note that long filter ti                                                                                                    | ng of the analog input. A val                                                                                                    | ue above 0 ms causes the drive to filter |  |  |  |  |

24-hour support +358 (0)40 837 1150 • Email: vacon@vacon.com

| 217 Trim Ref Enable                                                                                                    | Default = Disabled                                                                                                    | Range: n/a<br>Level: 2                                                                                            |  |
|----------------------------------------------------------------------------------------------------|----------------------------------------------------------------------------------------------------|----------------------------------------------------------------------------------------------------|--|
| Vin1 Value of Vir<br>Vin2 Value of Vir<br>Cin Value of Exi<br>Fxd Trim % Value of Fx                                                                                                    | function.<br>im % Factor) * (Analog in Pe<br>m<br>gof drive reference<br>11 will be used in the calculatio<br>21 will be used in the calculation<br>will be used in the calculation<br>d Trim % will be used<br>ence = Drive Reference + (Trim                             | ercentage) * Max Frequency / 100%<br>in above<br>in above<br>a above<br>9 % Factor) * Max Frequency / 100% / 100% |  |
| 218 Trim % Factor                                                                                                    | Default = 0.0%                                                                                                    | Range: -100.0% to +100.0%<br>Level 2                                                                              |  |
| This parameter determines the percent<br>Enable, that will affect the reference sig                                                                                                    |                                                                                                    | al selected in Parameter 217, Trim Ref                                                                            |  |
| 301 Min Frequency                                                                                                    | Default = 0.0%                                                                                                    | Range: 0.0-Max Freq                                                                                               |  |
| Parameter <b>301, Minimum Frequency</b> , c<br>parameter governs the minimum frequ<br>preset speeds can be set lower than the                                                                                                    | ency when operating from th                                                                                                    | ne keypad or from an analog input. The                                                                            |  |
| 302 Max Frequency                                                                                                    | Default: 60 Hz                                                                                                    | Range: 0.0 to 400.0 Hz                                                                                            |  |
| Parameter <b>302</b> , the Maximum Frequence drive.                                                                                                    | cy parameter, configures the                                                                                                    | e maximum frequency output of the                                                                                 |  |
| 303 Preset Freq 1 [Jog Ref]         304 Preset Freq 2         305 Preset Freq 3         306 Preset Freq 4         307 Preset Freq 5         308 Preset Freq 6         310 Preset Freq 7         311 Preset Freq 8         312 Preset Freq 9         313 Preset Freq 10         314 Preset Freq 11         315 Preset Freq 12         316 Preset Freq 13         317 Preset Freq 14         318 Preset Freq 15 | Default: 5 Hz<br>Default: 10 Hz<br>Default: 20 Hz<br>Default: 30 Hz<br>Default: 40 Hz<br>Default: 50 Hz<br>Default: 60 Hz<br>Default: 0 Hz<br>Default: 2.5 Hz<br>Default: 7.5 Hz<br>Default: 15 Hz<br>Default: 35 Hz<br>Default: 35 Hz<br>Default: 45 Hz<br>Default: 55 Hz | Range: 0.0-Max Freq<br>Levels 1,2 for 303<br>Level 2 for 304-318                                                  |  |
| These parameters configure fifteen pres<br>defined by parameters 201 (Input Mode<br>set with parameter 302, Max Frequency<br>different speeds.<br>The creade are selected by a combinati                                                                                                    | ) and 204 (Ref Select) and th<br>y). Thus, in effect, you may c                                                                                                    | ne maximum frequency of the drive (as<br>shoose to operate the drive at up to 16                                  |  |

The speeds are selected by a combination of four digital inputs (PS1, PS2, PS3, PS4). A wiring scheme for utilizing preset speeds is provided on page 36 along with a chart showing what combination of inputs results in the selection of which speeds.

Note that parameter Parameter 303 (Preset Freq1) also serves as the reference frequency for jogging.

# VACON 500X PARAMETERS

| 309 | Cut-Off Freq                                                                                                    | Default: 0.0 Hz     | Range: 0.0 to 5.0 Hz<br>Level 2                                            |  |  |
|-----|----------------------------------------------------------------------------------------------------|---------------------|----------------------------------------------------------------------------|--|--|
|     | This parameter sets the point where the drive no longer attempts to spin the motor. The range of this<br>parameter is 0.0-5.0 Hz. When the parameter is configured to a value of 0.0 Hz, the drive will operate with<br>no Cut-off Frequency. If the function is enabled, the drive will be able to ramp up through the cut-off<br>frequency range, as in normal operation. If the speed command falls below the cut-off frequency, the drive<br>stops "gating" the outputs and coasts down to zero speed. The keypad display will indicate Zero Speed, and<br>the Forward or Reverse LED will be lit depending on the command. When the reference returns to a value<br>greater than the cut-off frequency, the drive will ramp from 0.0 Hz to the reference frequency. |                     |                                                                            |  |  |
| 380 | Keeper Input Cfg                                                                                                    | Default: Disabled   | Range: n/a<br>Level 2 (Clock)                                              |  |  |
|     | This parameter allows you to enable and configure a data logger feature called the "Keeper." The Keeper parameters (380 through 389) are hidden until you enable the Clock parameters (select Yes for parameter 150, Show Clock Parameters). The following parameter values determine the input for the Keeper:         Parameter Value       Description         0       Disabled         1       Vin1         2       Cin         3       Vin2         4       Encoder         For detailed information about setting up Keeper parameters, see "Using the Keeper Data Log" on page 49.                                                                                                    |                     |                                                                            |  |  |
| 381 | Keeper Max Scale                                                                                                    | Default: 1000       | Range: 1 - 32000<br>(units dependent on parameter 389)<br>Level 2 (Clock)  |  |  |
|     | This parameter configures the value of the Keeper input signal when the analog input is at its maximum<br>value. For detailed information about setting up Keeper parameters, see "Using the Keeper Data Log" on<br>page 49.                                                                                                    |                     |                                                                            |  |  |
| 382 | Keeper Save Time                                                                                                    | Default: 0:00       | Range: 00:00 - 23:59<br>Level 2 (Clock)                                    |  |  |
|     | This parameter sets the time of each da<br>detailed information about setting up Ke                                                                                                    |                     |                                                                            |  |  |
| 384 | Keeper Save Rate                                                                                                    | Default: 24 hour    | Range: n/a<br>Level 2 (Clock)                                              |  |  |
|     | This parameter configures whether the options:       Parameter Value     Description       0     24 Hour       1     12 Hour       2     8 Hour       For detailed information about setting u                                                                                                    | <u>n</u>            | records during a day, with these<br>Using the Keeper Data Log" on page 49. |  |  |
| 385 | Keeper Input Value                                                                                                    | Default: Read-only  | Range: 0 - 32000<br>Levels 2 (Clock)                                       |  |  |
|     | This parameter provides feedback to display the current value of the Keeper input. For detailed information<br>about setting up Keeper parameters, see "Using the Keeper Data Log" on page 49.                                                                                                    |                     |                                                                            |  |  |
| 386 | Keeper Time Rate                                                                                                    | Default: 1 (Minute) | Range: n/a<br>Level 2 (Clock)                                              |  |  |
|     | This parameter configures the time base of the Keeper accumulation. The setting of this variable is dependent on the process variable. The following parameter values are valid:         Parameter Value       Description         0       Second         1       Minute         2       Hour         For detailed information about setting up Keeper parameters, see "Using the Keeper Data Log" on page 49.                                                                                                    |                     |                                                                            |  |  |
| 387 | Keeper Rec. Num                                                                                                    | Default: Read-only  | Range: 0 - 128<br>Levels 2 (Clock)                                         |  |  |
|     | This parameter shows how many records have been saved by the Keeper. For detailed information about<br>setting up Keeper parameters, see "Using the Keeper Data Log" on page 49.                                                                                                    |                     |                                                                            |  |  |

24-hour support +358 (0)40 837 1150 • Email: vacon@vacon.com

| 388 | Active Kpr. Record                                                   |                                                                             | Default          | : Read-only                                                               | Range: 0 - 128<br>Levels 2 (Clock)                                                                                                    |
|-----|----------------------------------------------------------------------|-----------------------------------------------------------------------------|------------------|---------------------------------------------------------------------------|----------------------------------------------------------------------------------------------------|
|     | This parameter shows<br>parameters, see "Using                       |                                                                             |                  |                                                                           | ation about setting up Keeper                                                                                                    |
| 389 | Keeper Units                                                         |                                                                             | Default: 1 (GPM) |                                                                           | Range: n/a<br>Levels 2 (Clock)                                                                                                    |
|     | This parameter defines<br><u>Parameter Value</u><br>0<br>1<br>2<br>3 | what units will be<br><u>Description</u><br>User units<br>GPM<br>LPM<br>LPM | used for         | Keeper input da                                                           | ta. The following values can be used:                                                                                                    |
|     | 4<br>5                                                               | FPM<br>MPM                                                                  | Keeper pa        | irameters, see "l                                                         | Jsing the Keeper Data Log" on page 49                                                                                                    |
| 01  | Ramp Select                                                          |                                                                             | Defau            | ılt: ART DI                                                               | Range: n/a<br>Level: 2                                                                                                    |
|     |                                                                      |                                                                             | e following      |                                                                           | the drive will be active and whether the<br>y be assigned to this parameter:<br>igured by:                                                                                                    |
|     | ART-DI                                                               | Ramp-to-S                                                                   | top              | Time 3) and<br>and 418 (De<br>digital input<br>(see param                 | Fime 1) and 403 (Decel Time 1); 404<br>2) and 405 (Decel Time 2); 415 (Accel<br>416 (Decel Time 3); 417 (Accel Time 4)<br>cel Time 4). These are all based on<br>s configured in AltRamp and AltRamp<br>ter 727, MOL Configure). See also th<br>e 85 about AltRamp and AltRamp2. |
|     | ART-F/R                                                              | Ramp-to-S                                                                   | top              | (Decel Time                                                               | ward: 402 (Accel Time 1) and 403<br>: 1)<br>verse: 404 (Accel Time 2) and 405 (Dece                                                                                                    |
|     | ART-Frq                                                              | Ramp-to-S                                                                   | top              | If the outpu<br>frequency p<br>active ramp<br><b>Decel Time</b>           | t frequency is less than preset<br>arameter <b>308 (Preset Freq 6)</b> , the<br>is set by <b>402 Accet Time 1</b> and <b>403</b><br>1. If the output frequency is equal to o<br>n 308 (Preset Freq 6), the active ramp i<br><b>Accet Time 2)</b> and <b>405 (Decet Time 2)</b>   |
|     | ART-Strt/RS                                                          | Ramp-to-S                                                                   | top              | This setting<br>Acceleratio<br>uses the Ma<br>when the sp<br>to the Alter | uses the Alternate Ramp for<br>n (parameter 404) to the set speed, the<br>sin ramps (parameters 402 and 403)<br>leeds are adjusted. The drive will rever<br>nate Decel ramp (parameter 405) when<br>mand is given.                                                               |
|     | S-Curve                                                              | Ramp-to-S                                                                   | top              | Time 1) for<br>Rounding v                                                 | ses 402 (Accel Time 1) and 403 (Decel<br>total time and 414 as the S Ramp<br>alue. The amount of rounding is the<br>at start and stop of the ramp time.                                                                                                    |
|     | ART-DI CTS                                                           | Coast-to-S                                                                  | ор               | Same as Af                                                                | RT-DI but with Coast-to-Stop                                                                                                    |
|     | ART-F/R CTS                                                          | Coast-to-S                                                                  | op               | Same as Af                                                                | RT-F/R but with Coast-to-Stop                                                                                                    |
|     | ART-Frg CTS                                                          | Coast-to-S                                                                  |                  |                                                                           | RT-Frq but with Coast-to-Stop                                                                                                    |
|     | ART-Str/CS                                                           | Coast-to-S                                                                  |                  |                                                                           | RT-Strt but with Coast-to-Stop                                                                                                    |
|     | S-Curve CTS                                                          | Coast-to-S                                                                  |                  |                                                                           | Curve but with Coast-to-Stop                                                                                                    |
|     |                                                                      |                                                                             |                  |                                                                           | Range: 0.1 to 3200.0 s<br>Levels 1,2                                                                                                    |

Note that extremely short acceleration times may result in nuisance fault trips.

|                                                                                                    | Default: 5.0 s                                                                                                    | Range: 0.1 to 3200.0 s<br>Levels 1,2                                                                                                    |
|----------------------------------------------------------------------------------------------------|----------------------------------------------------------------------------------------------------|----------------------------------------------------------------------------------------------------|
| This parameter configures the default<br>Frequency) to 0 Hz. The deceleration ra<br>Note that extremely short deceleration<br>dynamic brake or regen current limit.                                                                                                    | amp is selected by parameter                                                                                                    | r 401 (Ramp Select).                                                                                                    |
| 404 Accel Time 2                                                                                                    | Default: 3.0 s                                                                                                    | Range: 0.1 to 3200.0 s<br>Level 2                                                                                                    |
| This parameter provides an alternate r<br>of time to accelerate from 0 Hz to the v<br>selected by parameter <b>401 (Ramp Sele</b><br>Note that extremely short acceleration                                                                                                    | alue of parameter <b>302 (Max</b><br><b>ct)</b> or Sequencer Configurat                                                                                                    | ion.                                                                                                    |
| 405 Decel Time 2                                                                                                    | Default: 3.0 s                                                                                                    | Range: 0.1 to 3200.0 s<br>Level 2                                                                                                    |
| of time to decelerate from the value of<br>selected by parameter <b>401 (Ramp Sele</b>                                                                                                    | parameter 302 (Max Freque<br>ct) or Sequencer Configurat                                                                                                    |                                                                                                    |
| 406 DC Inject Config                                                                                                    | Default: DC at Stop                                                                                                    | Range: n/a<br>Level 2                                                                                                    |
| at a<br>specified frequency. The duration of th<br>With this type of braking, as the drive s<br>frequency reaches the value set in para<br>command is less than that of DC Inj Fri<br>time period specified by parameter DC<br><u>Parameter Value</u> <u>Descripti</u><br>DC at Stop DC inject                                                                                                    | ng, you must use one of the D<br>at of braking force is set by p<br>applied is determined by the<br>raking supported by the Vaco<br>braking is adjusted by para<br>lows down after a Stop comr<br>ameter 409 (DC Inj Freq). If t<br>aq, DC braking begins immer<br>Inj Freq. Once the time perio<br>on<br>only on Stop<br>nily on Stop                                                        | I parameters to configure the selected<br>arameter 408 (DC Inject Level). The<br>time that the selected digital input is<br>n 500x drive is where DC braking occurs<br>meter 407 (DC Inject Time).<br>mand, DC braking begins when the<br>he frequency at the time of a Stop<br>liately. The braking continues for the                                                |
| DC at Both DC inject of                                                                                                    | only on both Start and Stop<br>only on Stop below the set frequ                                                                                                    | ency                                                                                                    |
| DC at Both DC inject of                                                                                                    |                                                                                                    | ency<br>Range: 0.0 to 5.0 sec<br>Level 2                                                                                                    |
| DC at Both DC inject of DC on Freq DC inject of DC inject of DC inject of DC inject of DC Inject Time<br>If parameter 406 is set to DC at Stop (s DC Inject Time, determines how long the if programmed accordingly. This parameter works in tandem with programmed with DC Inject Config. That determines how long DC injection brakk input, the braking continues for as long the input.                                                                                                    | Default: 0.2 sec<br>Default: 0.2 sec<br>e page 72), direct current is<br>he direct current will be appli<br>barameter 410 (DC Inject Cor<br>is, the time period configurer<br>ing will be active. When DC in<br>g as the digital input is true, p<br>equency, however, it continu                                                                                                    | Range: 0.0 to 5.0 sec<br>Level 2<br>applied to the motor. This parameter,<br>ied, and how long DC is applied at Start<br>afig] and the other parameters                                                                                                    |
| DC at Both DC inject of DC on Freq DC inject of DC on Freq DC inject of Conject Time  If parameter 406 is set to DC at Stop (s DC Inject Time, determines how long the if programmed accordingly. This parameter works in tandem with h associated with DC Inject Config. That is determines how long DC injection brack input, the braking continues for as long Inject Time). When it is controlled by freaches the frequency set by parameter  408 DC Inject Level  Configures the amount of DC injection windings, which acts as a braking force | Default: 0.2 sec<br>Default: 0.2 sec<br>ee page 72), direct current is<br>ee rage 72), direct current is<br>barameter 410 (DC Inject Cor<br>is, the time period configurer<br>ing will be active. When DC in<br>g as the digital input is true, p<br>equency, however, it continu<br>er 409 (DC Inj Freq).<br>Default: 50.0%<br>that will occur when direct c<br>. The amount of current is e | Range: 0.0 to 5.0 sec<br>Level 2<br>applied to the motor. This parameter,<br>ied, and how long DC is applied at Start<br>stig) and the other parameters<br>by this parameter, DC Inject Time,<br>jection braking is controlled by a digital<br>slus the time set by parameter 407 (DC<br>es for the length of time once the drive<br>Range: 0.0% to 100.0%<br>Level 2 |

| Configures the frequency under which on set to "DC on Freq." If this parameter is                                                                                                    |                                                                                                    |                                                                                      |  |
|----------------------------------------------------------------------------------------------------|----------------------------------------------------------------------------------------------------|--------------------------------------------------------------------------------------|--|
| 410 DB Config                                                                                                    | Default: DB Internal                                                                                                    | Range: n/a<br>Level 2                                                                |  |
| DB External External dy<br>NOTE: There is <i>no drive protection</i> for an or                                                                                                    | stopping. If desired, an extend<br>ned to this parameter:<br>namic braking active<br>namic braking active                                                                                                    | rnal resistor can be connected to DB                                                 |  |
| Int-ARCTIC When DB C<br>the interna<br>becomes a<br>temperatur<br>run. The ke<br>temperatur<br>criteria bef<br>al Board te<br>b) Board te<br>the b Board te<br>the time pr                                                                                                    | onfig is configured to "Int-ARC<br>I control board temperature dr<br>tive, an 'ARCTIC Mode' warni<br>re drops below -10 degrees C, t<br>ypad will indicate a "Not enabl<br>the heats up after being below -<br>ore operating again:<br>imperature must ba above -9 d<br>mperature must stay above -9 | degrees C until a time period has elapsed.<br>elow -10 degrees C the board was. Each |  |
| heating may re                                                                                                    | injection braking as a hole<br>sult.                                                                                                    | ding brake, or excessive motor<br>sult in equipment damage.                          |  |
| SURCHAUFFE DU MOTEUR<br>N'utilisez pas le fraingres CC comme frein de maintien car cela peut<br>entraîner une surchauffe excessive du moteur.<br>Si cette directive n'est pas respectée, cela peut entraîner des dommages<br>matériels.                                                                                                    |                                                                                                    |                                                                                      |  |
| 414 S Ramp Rounding                                                                                                    | Default: 25%                                                                                                    | Range: 1-100%<br>Level 2                                                             |  |
| This parameter is used to define the amount of rounding or S-curve to the Accel and Decel ramp. The<br>amount of rounding is split evenly between the beginning and the end of the ramp. A value of 1% would mean<br>that the rounding of the ramp is near linear. A value of 50% would have 25% rounding at the start of the ramp<br>and 25% at the end of the ramp. |                                                                                                    |                                                                                      |  |
| 415 Accel Time 3                                                                                                    | Default: 10.0 s                                                                                                    | Range: 0.1 to 3200.0 s<br>Level 2                                                    |  |
| This parameter provides an alternate ra<br>of time to accelerate from 0 Hz to the va<br>selected by parameter <b>401 (Ramp Sele</b><br>Note that extremely short acceleration                                                                                                    | alue of parameter <b>302 (Max</b><br>ct) or Sequencer Configurat                                                                                                    | Frequency). This acceleration ramp is on.                                            |  |

| 416 Decel Time 3                                                                                                    | Default: 10.0 s                                                                                                    | Range: 0.1 to 3200.0 s<br>Level 2                      |
|----------------------------------------------------------------------------------------------------|----------------------------------------------------------------------------------------------------|--------------------------------------------------------|
| This parameter provides an alternate ra<br>of time to decelerate from the value of f<br>selected by parameter <b>401 (Ramp Selec</b><br>Note that extremely short deceleration<br>dynamic brake or regen current limit.                                                                                                    | parameter 302 (Max Freque<br>ct) or Sequencer Configurat                                                                                                    | <b>ncy)</b> to 0 Hz. This deceleration ramp is<br>ion. |
| 417 Accel Time 4                                                                                                    | Default: 15.0 s                                                                                                    | Range: 0.1 to 3200.0 s<br>Level 2                      |
| This parameter provides an alternate ra<br>of time to accelerate from 0 Hz to the va<br>selected by parameter <b>401 (Ramp Selec</b><br>Note that extremely short acceleration t                                                                                                    | alue of parameter <b>302 (Max</b><br><b>ct)</b> or Sequencer Configurat                                                                                                    | Frequency). This acceleration ramp is ion.             |
| 418 Decel Time 4                                                                                                    | Default: 15.0 s                                                                                                    | Range: 0.1 to 3200.0 s<br>Level 2                      |
| This parameter provides an alternate ra<br>of time to decelerate from the value of p<br>selected by parameter <b>401 (Ramp Selec</b><br>Note that extremely short deceleration<br>dynamic brake or regen current limit.                                                                                                    | parameter 302 (Max Freque<br>ct) or Sequencer Configurat                                                                                                    | <b>ncy)</b> to 0 Hz. This deceleration ramp is<br>ion. |
| 490 Appl Macro                                                                                                    | Default: 0 (Factory)                                                                                                    | Range: n/a<br>Macro                                    |
| visibility of a parameter.<br>Parameter Value Descriptio<br>0 Factory<br>1 Fan<br>2 Fan w/ PID<br>3 Pump<br>4 Pump w/ PI<br>5 Vector                                                                                                    |                                                                                                    |                                                        |
| 491 Seq Appl                                                                                                    | Default: 0 (Disabled)                                                                                                    | Range: n/a<br>Macro                                    |
| This parameter configures whether seq<br>the sequencer. The time base may chan<br><u>Parameter Value</u> Descriptio<br>0 Disabled<br>1 1 sec base<br>21 sec base<br>301 sec base                                                                                                    | ge depending on the drive's<br><u>n</u>                                                                                                    |                                                        |
| 492 SIO Visible                                                                                                    | Default: 0 (No)                                                                                                    | Range: n/a<br>Macro                                    |
| This parameter configures whether SIO<br>Options are 0 (No) and 1 (Yes).<br>The following parameters are made visi<br>SIO Protocol (900)Status Word (908)FBu<br>SIO Baudrate (901)FBus Read 1 (880)FB<br>Comm Drop # (902)FBus Read 3 (882)SI<br>Infrared Baud (916)FBus Read 3 (882)SI<br>SIO Timer (903)FBus Read 4 (883)SIO Im<br>SIO Cntt Word (904)FBus Read 5 (884)SE<br>Ext Ref Freq 1 (905)FBus Write 1 (890)C<br>Ext Ref Freq 2 (906)FBus Write 2 (891)F | ble if this option is set to Ye<br>s Write 3 (892)<br>tus Write 4 (893)<br>Bus Write 5 (894)<br>O Vrmet Level (920)<br>net Level (921)<br>atus Word 2 (926)<br>ntl Word 2 (907) | 5:                                                     |

| 501 | V/Hz Select                                                                                                    |                    | Default: Linear Fxd                                                                                 | Range: 0 to 7<br>Level 2                                                                                                  |
|-----|----------------------------------------------------------------------------------------------------|--------------------|----------------------------------------------------------------------------------------------------|----------------------------------------------------------------------------------------------------|
|     | any boost will be applied at sta<br>Parameter Value De                                                                                                    | arting. Th         | e following data values may                                                                         | 5                                                                                                    |
|     | Linear Auto The Linear Auto selection operates the Vector algorithm and activates current<br>limiting functionality.<br>Linear Fxd V/Hz curve with the amount of boost fixed at the value set in parameter                                                                                                    |                    |                                                                                                    |                                                                                                    |
|     | 50                                                                                                    | 2 (Voltage         | Boost).                                                                                             | ·                                                                                                    |
|     | 50                                                                                                    | 2 (Voltage         |                                                                                                    |                                                                                                    |
|     | 5                                                                                                    | )2 (Voltage        |                                                                                                    |                                                                                                    |
|     | . Th                                                                                                    | iese paran         | rameters 512 (Midpoint Frq) an<br>neters are used to define a mid<br>curve may be created for speci | point through which the V/Hz curve passes                                                                                 |
|     | op                                                                                                    | eration. A         | sensorless vector algorithm for<br>vector-duty motor should be us<br>the boost parameter (parame    | sed for this mode of operation. Vector mode                                                                               |
| 502 | Voltage Boost                                                                                                    |                    | Default: 1.0%                                                                                       | Range: 0.0 to 50.0%<br>Levels 1,2                                                                                         |
|     | Use only                                                                                                    | boost m<br>as much |                                                                                                    |                                                                                                    |
|     | SURCHAUFFE DU MOTEUR           Une amplification de puissance excessive peut entraîner des surintensités de courant et faire la surchauffe du moteur. N'utilisez que le niveau d'amplification nécéssaire pour démarrer le moteur. Si cette directive n'est pas respectée, cela peut entraîner des dommages matériels. |                    |                                                                                                    |                                                                                                    |
| 503 | V/Hz Knee Freq                                                                                                    |                    | Default: 60 Hz                                                                                      | Range: 25 to 400 Hz<br>Level 2                                                                                            |
|     | voltage. Normally, this is set a                                                                                                    | t the base         | e frequency of the motor, bu                                                                        | rve at which the output is at full line<br>t it may be increased to enlarge the<br>a higher value can reduce motor losses |

| 504 Skip Freq Band                                                                                                    | Default: 0.2 Hz                                                                                                    | Range: 0.2 to 20.0 Hz<br>Level 2                                                                                                    |
|----------------------------------------------------------------------------------------------------|----------------------------------------------------------------------------------------------------|----------------------------------------------------------------------------------------------------|
| To reduce mechanical resonances in a<br>frequencies. Once configured, the drive<br>band without settling on any frequency<br>The Vacon 500x AC drive provides the c<br><b>504 (Skip</b><br><b>Freq Band)</b> , the Skip Frequency Band p<br>prohibited frequencies set in paramete<br>For example, if this parameter is set to<br>20 Hz, a skip band from 19 to 21 Hz is e                                                                                                    | will accelerate or decelerat<br>in the band.<br>apability to configure four pr<br>varameter, sets the width of<br>rs <b>505</b> , <b>506</b> , 507, and <b>508 (SI</b><br>its default value of 1 Hz and | e through the prohibited frequency<br>ohibited frequency bands. Parameter<br>the band above and below each of the<br><b>kip Freq 1,2,3, 4</b> ]. |
| 505 Skip Freq 1<br>506 Skip Freq 2<br>507 Skip Freq 3<br>508 Skip Freq 4                                                                                                    | Default: 0.0 Hz                                                                                                    | Range: Min Freq-Max Freq<br>Level 2                                                                                                    |
| As discussed in the description of para<br>certain frequencies. These three paran<br>width of each band being twice the valu<br>frequency).<br>For example, if parameter <b>504</b> is set to<br>from 52.5 to 57.5 Hz is established.                                                                                                    | neters set the center of the t<br>le of parameter <b>504</b> — an eq                                                                                                    | hree skip frequency bands (with the<br>ual amount above and below the skip                                                                       |
| 509 Rated Mtr Volt                                                                                                    | Default: Model<br>dependent                                                                                                    | Range: 100 V - 690 V<br>Level 2, Macro                                                                                                    |
| The Rated Motor Voltage parameter cor<br>voltage from the motor nameplate to p<br>voltage delivered to the motor terminal                                                                                                    | rovide optimal control and p                                                                                                    | rotection. This is usually the amount of                                                                                                    |
| 510 Rated Mtr FLA                                                                                                    | Default: ND Rating                                                                                                    | Range: 50% - 200% of ND rating<br>Level 2, Macro                                                                                                 |
| The Rated Motor FLA parameter allows<br>optimal control and protection. This pa<br>motor, as that value is used in calculat<br>For information on motor timed overloa                                                                                                    | arameter should be configure<br>ing the percentage of curren                                                                                                    | ed to the value on the nameplate of the<br>t at which the drive is operating.                                                                    |
| 511 Rated Mtr RPM                                                                                                    | Default: 1750 rpm                                                                                                    | Range: 0-24000 rpm<br>Level 2, Macro                                                                                                    |
| This parameter replaces the slip compo<br>calculate it.                                                                                                    | ensation parameter setting o                                                                                                    | of the drive so the user does not need to                                                                                                    |
| 512 Midpoint Freq                                                                                                    | Default: 60.0 Hz                                                                                                    | Range: 0.0 Hz-V/Hz Knee Freq<br>Level 2                                                                                                    |
| When parameter 501, V/Hz Select, is co<br>513, Midpoint Volt, defines an additiona                                                                                                    |                                                                                                    |                                                                                                    |
| 513 Midpoint Volt                                                                                                    | Default: 100.0%                                                                                                    | Range: 0.0%-100.0%<br>Level 2                                                                                                    |
| When parameter 501, V/Hz Select, is co<br>Midpoint Freq, defines an additional po                                                                                                    |                                                                                                    |                                                                                                    |
| 514 Motor RS                                                                                                    | Default: Model<br>dependent                                                                                                    | Range: 0.00-655.35 Ohms<br>Level 2, Macro                                                                                                    |
| This parameter allows direct entry of th<br>The motor manufacturer can provide th                                                                                                    |                                                                                                    | ne motor for better vector performance                                                                                                    |
| 515 Power Factor                                                                                                    | Default: 0.80                                                                                                    | Range: 0.5099<br>Level 2, Macro                                                                                                    |
| This parameter allows direct entry of the manufacturer can provide this information of the second second se |                                                                                                    | better vector performance. The motor                                                                                                    |

24-hour support +358 (0)40 837 1150 • Email: vacon@vacon.com

| 516 Slip Comp Enable                                                                                                    | Default: No                                                                                                    | Range: n/a<br>Level 1,2                                                                                                    |
|----------------------------------------------------------------------------------------------------|----------------------------------------------------------------------------------------------------|----------------------------------------------------------------------------------------------------|
|                                                                                                    | e is in a vector-capable mod<br>ameter:<br>In<br>mpensation enabled<br>insation enabled<br>o compensation for better sp                                                                   | ameter 501 (V/Hz Select) and choosing<br>e; otherwise, it is hidden. The following<br>peed regulation. The motor rated speed                                                                                                    |
| 517 Single Phase                                                                                                    | Default: No                                                                                                    | Range: n/a<br>Level 2                                                                                                    |
|                                                                                                    | ned to this parameter:                                                                                                    |                                                                                                    |
| 519 Find Mtr Data                                                                                                    | Default: Not active                                                                                                    | Range: n/a<br>Macro                                                                                                    |
|                                                                                                    | ement can be performed eit<br>stance (RS Measurement)" o<br>es may be assigned:                                                                                                    | her through the keypad or through the<br>on page 46 for more information about                                                                                                    |
| 520 Filter FStator                                                                                                    | Default: 8 ms                                                                                                    | Range: 1 - 100 ms<br>Level 2 (SVC)                                                                                                    |
| This parameter filters the stator freque<br>behavior of the motor. This is particular<br>frequency above the "V/Hz Knee Freq" (<br>dynamic currents to be produced, but w<br>weakening area. Low values for this par<br>frequencies over the Knee Frequency. A<br>over the Knee Frequency and protect th<br>motors or spindle drives. This parameter                       | ly helpful when using short<br>parameter 503) value (field<br>ith greater peaks. This could<br>ameter can cause overcurrr<br>igher values allow the drive<br>e drive against overcurrents | ramps and operating the motor at a<br>weakening area). Lower values allow<br>I produce unstable states in the field<br>ent faults while accelerating to<br>to run more smoothly at frequencies<br>often the case when using special |
| 521 Start Field En                                                                                                    | Default: No                                                                                                    | Range: n/a<br>Level 2 (SVC)                                                                                                    |
| application h<br>large startin<br>nuisance trij                                                                                                    | as heavy load conditions or sho<br>g currents, to overcome the ine<br>os when starting.                                                                                                   | a Start command, without delay. If the<br>rt ramp times, this setting can produce very<br>rrtia of the system. This may produce                                                                                                    |
| delay, the dr<br>start in vector                                                                                                    | ive is building up the magnetic<br>or mode with less starting curr                                                                                                    |                                                                                                    |
| This parameter is only visible if the drive is                                                                                                    |                                                                                                    | erwise, it is hidden.<br>Range: 10 - 1000 ms                                                                                                    |
| 522 Filter Time Slip                                                                                                    | Default: 100 ms                                                                                                    | Level 2 (SVC)                                                                                                    |
| This parameter filters the slip frequenc<br>response of the drive. It is only visible if<br>parameter produces the following resul<br>if the parameter is configured to 100 m<br>most cases.<br>If the parameter is configured to less th<br>but may over-compensate its reaction t<br>If the parameter is configured to greate<br>and will need a longer time to compensa | the drive is in a vector-capa<br>ts based on the parameter<br>s, the drive will produce stal<br>an 100 ms, the drive will be a<br>o the load.<br>r than 100 ms, the drive will            | able mode; otherwise, it is hidden. This<br>value:<br>ole conditions to a change in load, in<br>able to react quickly to a change in load,                                                                                          |

| 523 Id Percent                |                                                                                                    | Default: Read-only                                                                                                    | Range: 0 - 200%<br>Level 2 (SVC)                                                                                                    |
|-------------------------------|----------------------------------------------------------------------------------------------------|----------------------------------------------------------------------------------------------------|----------------------------------------------------------------------------------------------------|
|                               |                                                                                                    |                                                                                                    | of motor rated current) that is being<br>vector-capable mode; otherwise, it is                                                                                                    |
| 524 Iq Percent                |                                                                                                    | Default: Read-only                                                                                                    | Range: 0 - 200%<br>Level 2 (SVC)                                                                                                    |
|                               |                                                                                                    |                                                                                                    | ge of motor rated current) that is being<br>vector-capable mode; otherwise, it is                                                                                                    |
| 525 Power Fail Config         |                                                                                                    | Default: (5) CTS No Msg                                                                                                    | Range: n/a<br>Level 2 (SVC)                                                                                                    |
| 501 is set for Vector or Line | ar Auto moo<br>n. The follow<br><u>Descriptio</u><br>The drive wil<br>is detected.                 | de. This parameter is only vis<br>wing data values may be ass<br>on<br>Il coast to a stop when an unde                                                           | ndervoltage operation when parameter<br>sible if the drive is in a vector-capable<br>igned to this parameter:<br>rvoltage condition (power-down)<br>will generate an undervoltage fault, which |
| (1) Ramp Down                 | decel rate of                                                                                      | ting, if power is lost, the drive<br>f Decel 1. When the drive is full<br>e fault. If power is restored, th                                                      | ramps the motor down at a<br>y ramped down, the drive will generate an<br>e drive will continue to ramp to a stop and                                                                          |
| (2) Quick Ramp                | Same as Rar                                                                                        | mp Down, except the shorter ra                                                                                                    | amp time (Decel 1 or Decel 2) will be used.                                                                                                    |
| (3) Controlled                | trying to reg<br>drive acceler                                                                     | ting, if power is lost, the drive<br>ulate the bus voltage to the un<br>rates to the command frequenc<br>dition, it will generate an under                       | dervoltage level. If power is restored, the<br>y without faulting. If the drive reaches the                                                                                                    |
| (4) ContrNoMsg                | Same as Cor                                                                                        | ntrolled, but without generating                                                                                                    | g an undervoltage fault.                                                                                                    |
| (5) CTS No Msg                | The drive wi                                                                                       | ll coast to a stop when an unde                                                                                                    | rvoltage condition (power-down)                                                                                                    |
|                               |                                                                                                    | en Parameter 502 is set to l<br>s will actually be Torque Lim                                                                                                    | inear Auto. If Parameter 502 is set to .<br>iting values.                                                                                                    |
| 526 UV Ride-Thru En           |                                                                                                    | Default: (1) w/ LVT                                                                                                    | Range: n/a<br>Level 2 (SVC)                                                                                                    |
|                               | produces dy<br>his paramet<br><u>Description</u><br>This turns of<br>This enables<br>choice of alg | namic Undervoltage Ride-T<br>ter:<br><u>1</u><br>ff the Undervoltage Ride-Thru 1<br>the standard Ride-Thru algori<br>porithm in the Linear Auto and <sup>1</sup> | thm in the V/Hz modes and allows the                                                                                                    |
| (2) 10 0 21 1                 | Tracker func                                                                                       | tion of the Undervoltage Ride-                                                                                                    | Thru is not active. The Line Voltage will be                                                                                                    |

| 600 Current Lim Sel                                                                                                    | Default: Fixed Lvls                                                                                                    | Range: n/a<br>Level 2                                                                                                    |
|----------------------------------------------------------------------------------------------------|----------------------------------------------------------------------------------------------------|----------------------------------------------------------------------------------------------------|
| The Vacon 500x drive provides a Current<br>automatically reduced when operating in<br>operating in regenerative mode, the out<br>In addition to the current limit paramete<br>parameters are available to adjust the dr<br>be assigned to this parameter:<br><u>Parameter Value Description</u><br>Fixed LvIsThe fixed levels set in parameters<br>quadrants of operation.<br>Vin2 Vin2 analog input sets the current limit<br>Cin cin analog input sets the current limit | n motoring mode to keep the<br>out frequency can be autom-<br>res that activate the Current<br>ive's response to the load d<br>601, 602, 603 and 604 determ<br>value, range 0-200% | <ul> <li>measured torque within limits. When<br/>alically increased for the same reason.<br/>Limit mode, more current limit<br/>emands. The following data values may</li> </ul> |
| Vin2 MotorVin2 analog input sets the motori                                                                                                    | -                                                                                                    | -200%                                                                                                    |
| Cin MotorCin analog input sets the motoring                                                                                                    |                                                                                                    |                                                                                                    |
| Vin2 F-MtrVin2 analog input sets the FWD m                                                                                                    | notoring current limit value, ra                                                                                                    | nge 0-200%                                                                                                    |
| Cin F-MotorCin analog input sets the FWD r                                                                                                    | notoring current limit value, ra                                                                                                    | ange 0-200%                                                                                                    |
| Note: Current limit is only available who<br>Vector, then the Current Limiting values                                                                                                    |                                                                                                    |                                                                                                    |
| 601 Cur Lim Mtr Fwd                                                                                                    | Default: 120%                                                                                                    | Range: 5-150%<br>Level 2                                                                                                    |
| This parameter sets the current limiting<br>The limit is expressed as a percentage o                                                                                                    |                                                                                                    |                                                                                                    |
| 602 Cur Lim Mtr Rev                                                                                                    | Default: 120%                                                                                                    | Range: 5-150%<br>Level 2                                                                                                    |
| This parameter sets the current limiting<br>The limit is expressed as a percentage o                                                                                                    |                                                                                                    |                                                                                                    |
| 603 Cur Lim Reg Fwd                                                                                                    | Default: 80%                                                                                                    | Range: 5-150%<br>Level 2                                                                                                    |
| This parameter sets the current limiting direction. The limit is expressed as a per                                                                                                    |                                                                                                    |                                                                                                    |
| 604 Cur Lim Reg Rev                                                                                                    | Default: 80%                                                                                                    | Range: 5-150%<br>Level 2                                                                                                    |
| This parameter sets the current limiting direction. The limit is expressed as a pe                                                                                                    |                                                                                                    |                                                                                                    |
| 605 Cur Lim Freq                                                                                                    | Default: 3.0 Hz                                                                                                    | Range: 0.0 - 400.0 Hz<br>Level 2                                                                                                    |
| This parameter sets the frequency where<br>point the drive will decelerate the motor                                                                                                    |                                                                                                    |                                                                                                    |
| 606 Ramp Time CL                                                                                                    | Default: 1.0 sec                                                                                                    | Range: 0.1-3200.0 sec<br>Level 2                                                                                                    |
| This parameter determines the ramp ra<br>rate of the drive when in a current limiti<br>acceleration time. If the drive is in moto                                                                                                    | ng mode. If the drive is in re                                                                                                    | generative current limit, it is an                                                                                                    |
| 607 Cur Lim Minimum                                                                                                    | Default: 10%                                                                                                    | Range: 0 - 50%<br>Level 2                                                                                                    |
| This parameter limits the lowest amoun threshold is determined by an analog in                                                                                                    |                                                                                                    | ting that can occur when the limit                                                                                                    |

| -                                                                                                    |                                                                                                    | Default: 0<br>Default: 60 sec                                                                                                    | P608 Range: 0-8<br>P609 Range: 0-60 sec<br>Level 2                                                                                                    |
|----------------------------------------------------------------------------------------------------|----------------------------------------------------------------------------------------------------|----------------------------------------------------------------------------------------------------|----------------------------------------------------------------------------------------------------|
| Chapter 8 lists a<br>The number of a<br>the drive from al<br>with parameter<br><b>Options</b> ]; see pa<br>If the number of<br>Resetting the fai<br>troubleshooting.<br>Note that for 2-v<br>start. | Il faults and notes whic<br>Ittempts at re-starting i<br>tempting a re-start). Th<br>609 (Restart Delay). Th<br>ge 87).<br>attempted re-starts is<br>ult can result in instant<br>)<br>vire operation, the FWD | h ones may be reset autor<br>s set with parameter <b>608</b> (I)<br>e time duration that must<br>le type of start to be attemp<br>exceeded, the drive will trij<br>starting. (See page 111 for<br>I or REV terminal must still | ber of times after certain faults occur.<br>natically.<br>Restart Number). A value of 0 prevents<br>elapse between re-start attempts is se<br>ted is set with parameter 802 (Start<br>o with a fault and will stop operating.<br>more information on faults and<br>be active for the drive to attempt a re-<br>tero until ten minutes after a successful |
| <u>_!</u><br>WARNING                                                                                                    | to equipment.                                                                                                    | atic re-starting will not o                                                                                                    | cause injury to personnel or damage<br>It in serious injury or equipment                                                                                                    |
|                                                                                                    |                                                                                                    |                                                                                                    |                                                                                                    |
|                                                                                                    | Assurez-vous qu<br>personnel ni des<br>Si cette directive<br>des dommages i                                                                                                    | s dommages mátériels.<br>• n'est pas respectée, cel:                                                                                                    | atique n'entraînera ni des blessure                                                                                                    |
| 10 Timed OL Select                                                                                                    | Assurez-vous qu<br>personnel ni des<br>Si cette directive<br>des dommages n<br>NT                                                                                                    | J'un redémarrage autom<br>dommages matériels.<br>n'est pas respectée, cel<br>matériels.<br>Default: Std Ind 60s                                                                                                    | PAREIL<br>atique n'entraînera ni des blessure<br>a peut entraîner des blessures grav<br>Range: 0-7<br>Level 2<br>the motor timed overload operates:                                                                                                    |

| 13 Max Regen Ramp                                                                                                    | Default: 300%                                                                                                    | Range: 100 - 1001%<br>Level 2                                                    |
|----------------------------------------------------------------------------------------------------|----------------------------------------------------------------------------------------------------|----------------------------------------------------------------------------------|
| This parameter operates as a percentar<br>time a deceleration to stop can take wit<br>1" is 5.0 seconds, "Decel Time 2" is 10.0<br>that takes more than 30 seconds will ca                                                                                                    | hout causing a "Regen Time<br>D seconds, and "Max Regen                                                                                                   | out" fault. For example, if "Decel Time<br>Ramp" is 300%, a deceleration to stop |
| 14 Stability Gain                                                                                                    | Default: Model<br>dependent                                                                                                    | Range: 0-10<br>Level 2                                                           |
| 15 Stability Rate                                                                                                    | Default: Model<br>dependent                                                                                                    | Range: 1-1000<br>Level 2                                                         |
| Both of these parameters can be used t<br>load has significant inertia with respect                                                                                                    |                                                                                                    | if they occur. Use Parameter 615 if the                                          |
| 00 Vmet Config                                                                                                    | Default: Freq Out                                                                                                    | Range: n/a<br>Levels 1,2                                                         |
| Para. Value         Description           Freq OutOutput frequency of the driveParar           Voltage OutVoltage being supplied to the m           Current OutCurrent being supplied to the m           Drive LoadCalculated percentage of drive r.           Drive TempCalculation of total drive temp r           Stator FreqCommanded frequency100% of           Power OutCalculated power output of drive           +/- LoadPercentage torque of drive-200 to-           [see parameter 105]           PID FbackAllows the analog output to produ           a signal in proportion to the PID           feedback received.           Vin 1 Mirrors the status of the Vin1 input           [see parameter 910]         0-100%           Cin Mirrors the status of the Cin input           [see parameter 911]         0-100%           Vin 2Mirrors the status of the Vin2 input           [see parameter 912]         0-100%           SIO ConfigAllows the serial port to set the V           analog output through parameter 920           along with parameter 907 (Control Wo           EncoderMonitors the status of an encoder | otorRated motor voltage<br>notor200% of drive rating<br>ating200% of drive rating<br>input config<br>250% of drive rating<br>+200% of drive rating<br>uce | _                                                                                |
|                                                                                                    |                                                                                                    |                                                                                  |
| board.<br>01 Vmet Span                                                                                                    | Default: 100%                                                                                                    | Range: 0.0%-200.0%                                                               |

| 702 Imet Config                                                                                                    | Default: Drive Load                                                                                                    | Range: n/a<br>Level 2         |
|----------------------------------------------------------------------------------------------------|----------------------------------------------------------------------------------------------------|-------------------------------|
| This parameter configures the analog s<br>values may be assigned to this paramet<br><u>Para. Value</u> <u>Description</u><br>Freq OutOutput frequency of the driveParar<br>Voltage OutVoltage being supplied to the m<br>Current OutCurrent being supplied to the m<br>Drive LoadCalculated percentage of drive r<br>Drive TempCalculation of total drive temp r<br>Stator FreqCommanded frequency<br>Power OutCalculated power output of drive<br>+/- LoadPercentage torque of drive<br>[see parameter 105]<br>PID FbackAllows the analog output to produ<br>a signal in proportion to the PID | Rer:<br>meter max freq.<br>stor Rated motor voltage<br>notor 200% of drive rating<br>ating 200% of drive rating<br>100% of unit temp rating<br>100% of unput config<br>250% of drive rating<br>-200 to +200% of drive rat | ge Limit                      |
| feedback received.<br>Vin 1 Mirrors the status of the Vin1 input<br>(see parameter 910)<br>Cin Mirrors the status of the Cin input                                                                                                    | 0-100%                                                                                                    |                               |
| (see parameter 911)<br>Vin 2Mirrors the status of the Vin2 input                                                                                                    | 0-100%                                                                                                    |                               |
| [see parameter 912]<br>SIO ConfigAllows the serial port to set the I<br>analog output through parameter 921<br>(SIO Imet Lvl) along with parameter 90<br>[Control Word]<br>EncoderMonitors the status of an encoder<br>connected to the drive through an opti<br>board.                                                                                                    | 17                                                                                                    |                               |
| 703 Imet Span                                                                                                    | Default: 100%                                                                                                    | Range: 0.0%-200.0%<br>Level 2 |
| This parameter sets the span of the Im                                                                                                    | et analog output.                                                                                                    |                               |
| 704 Imet Offset                                                                                                    | Default: 0.0%                                                                                                    | Range: 0.0%-90.0%<br>Level 2  |
| This parameter sets the offset of the Im                                                                                                    | net analog output.                                                                                                    |                               |

| 705 Relay 2 Select     Default: Dry Raut<br>Default: Dry Ready<br>Default: Dry Ready<br>Default: Al Speed     Range for Parameters 705-705       707 D01 Select     Default: Dry Ready<br>Default: Al Speed     Ready 500       900 Select     Ready 500     Ready 500       901 These four parameters configure what condition will cause relays R1, R2, D01, and D02 to activate.<br>Parameter 705 is associated with relay R1 parameter 706 with relay R2, parameter 700 with D01; and<br>parameter 705 with relay D02. The following values may be assigned:<br>Parameter 706 with relay R1 parameter 700 with relay R2, D01, and D02 to activate.<br>Parameter 706 with relay R1 parameter 706 with relay R2, D01, and D02 to activate.       Dry RadyThe drive is ready. The relay will be open in Fault and Low Voltage conditions.]     Dry RadyThe drive is not automatic fault reseat and re-start is anabled, only faults and conto the reset will activate<br>the relay. The relay will also active for faults fault cause relays R1.       Running RVThe motor is running forward and the output frequency is above 0.5 Hz.       Running RVThe motor is running forward and the output frequency is above 0.5 Hz.       Care SpeedThe drive is in Running FOWTH mode is active.       High Temp Limit is active when the speed coremander 030 (Preset Freq 4.       Freq B2.       Current Limit mode is active.       High Temp The temperature limit of the drive has been exceeded.       Locat ModeThe keypad is the control path for reference speed doet control functions.       Seq0u-101       Seq0u-101       Seq0u-101       Seq0u-101       Seq0u-101 <th></th> <th></th> <th></th>                                                                                                    |                                                                                                    |                                                                                                    |                                                                                                    |  |
|----------------------------------------------------------------------------------------------------|----------------------------------------------------------------------------------------------------|----------------------------------------------------------------------------------------------------|----------------------------------------------------------------------------------------------------|--|
| 706 Relay 2 Select       Default: Drv Rum<br>Default: Drv Ready<br>Default: At Speed       Range for Parameters 705-706<br>Level 2 for Parameters 705-708         708 D02 Select       Default: Drv Ready<br>Default: At Speed       Ready Speed Speed Sp                                                                                     | 705 Relay 1 Select                                                                                                    | Default: Drv Fault                                                                                                    |                                                                                                    |  |
| TOBE DO2 Select         Default: At Speed           Parameter 206         Parameter 206         Preset 100         Parameter 306         Preset 100         Preset 100         Preset 100         Preset 100         Parameter 306         Preset 100         Preset 100         Preset 100         Parameter 306         Preset 100         Preset 1000         Pres                                                                                                    | 706 Relay 2 Select                                                                                                    | Default: Drv Run                                                                                                    | Range for Parameters 705-708: n/a                                                                                                    |  |
| TOBE DO2 Select         Default: At Speed           Parameter 206         Parameter 206         Preset 100         Parameter 306         Preset 100         Preset 100         Preset 100         Preset 100         Parameter 306         Preset 100         Preset 100         Preset 100         Parameter 306         Preset 100         Preset 1000         Pres                                                                                                    | 707 D01 Select                                                                                                    |                                                                                                    | Level 2 for Parameters 707-708                                                                                                    |  |
| Parameter 705 is associated with relay R1; parameter 706 with relay R2; parameter 707 with D01; and parameter 708 with relay D02. The following values may be assigned: Parameter Value Description Dro ReadyTh drive is ready [The relay will be open in Fault and Low Voltage conditions.] Dro FaultA foult occurs. [If automatic fault reset and re-start is anabled, only foults that cannot be reset will activate the the relay. The relay will activate fault set and ne-start is anabled, only foults that cannot be reset will activate the the value set in parameter <b>608 [Restart Number]</b> .] Drive RunThe drive has received a direction command. Running FWDThe motor is running forward and the output frequency is above 0.5 Hz. Zero SpeedThe drive is in Run mode, but the speed reference is 0 Hz. At SpeedThe drive has reached reference speed. Freq LimiThe strue limit is active when the speed commanded exceeds the value of parameter 306, Preset Freq 4. Freq Sp. This is active when the speed exceeds parameter 306 (Preset Freq 4). Local ModeThe keypad is the control path for reference speed and control functions. SeqOut-000 Programmed sequences the speed exceeded. Local ModeThe keypad is the control path for reference speed and control functions. SeqOut-000 Programmed sequence step active. SeqOut42V values are all status SeqOut-001 SeqOut-011 Seq 2Using the Vacon 500x Program Sequencer: SeqOut-000 SeqOut-100 SeqOut-101 SeqOut-101 SeqOut-101 SeqOut-101 SeqOut-102 SeqOut-103 SeqOut-104 SeqOut-104 Dires tatus of Threshold 1 for this output [see parameter 740 on page 85] Thres Active status of Threshold 2 for this output [see parameter 740 on page 85] Thres Active status of Threshold 2 for this output [see parameter 740 on page 85] Thres Active status of Threshold 2 for this output [see parameter 740 on page 85] Thres Active status of Threshold 2 for this output [see parameter 740 on page 85] Thres Active status of Threshold 2 for this output [see parameter 740 on page 86] There 2Active status of Threshold 2 for this output [see para | 708 D02 Select                                                                                                    | Default: At Speed                                                                                                    |                                                                                                    |  |
| DI3 when the respective input is active, the respective DI4 output listed here is set. DI5 Reminder 1User-defined reminder Reminder 2User-defined reminder SI0 Configlindicates the setting that the output will respond to, set in parameters 921 (SI0 Imet LvI) and 907 (Control Word) TOD InhibitIndicates the drive is disabled based on the time set in TOD run enable parameters.  720 Active Logic Parameters Range: n/a                                                                                                    | 706       Relay 2 Select         707       D01 Select         708       D02 Select         These four parameters configure what in Parameter 708 with relay D02. The folloparameter 708 with relay D02. The folloparameter 708 with relay D02. The folloparameter 708 with relay D02. The folloparameter 708 with relay D02. The folloparameter 708 with relay D02. The folloparameter 708 with relay D02. The folloparameter 708 with relay D02. The folloparameter 708 with relay D02. The folloparameter 708 with relay D02. The folloparameter 708 with relay D02. The folloparameter 708 with relay D02. The folloparameter 708 with relay D02. The folloparameter 708 with relay D02. The folloparameter 708 with relay D02. The relay will also activate for fau value set in parameter 608 (Restart Num Drive RunThe drive has reached reference spectre SpeedThe drive is in Run mode, but th At SpeedThe drive has reached reference spectre 51.         Current Limit mode is active.         High Temp The temperature limit of the drive Local ModeThe keypad is the control path for SeqOut-0010 with the drive bins to a step in the p SeqOut-010         SeqOut-010         SeqOut-101         SeqOut-101         SeqOut-101         SeqOut-101         SeqOut-101         SeqOut-101         SeqOut-101         SeqOut-101         SeqOut-101         SeqOut-101         SeqOut-101 | Default: Drv Run<br>Default: Drv Ready<br>Default: At Speed<br>condition will cause relays F<br>R1: parameter 706 with rela<br>owing values may be assign<br>be open in Fault and Low Volta<br>eset and re-start is enabled, o<br>its that can be reset when the<br><b>ber</b> ].<br>command.<br>I and the output frequency is al<br>se and the output frequency is<br>e speed reference is 0 Hz.<br>seed.<br>speed commanded exceeds th<br>eeds parameter 306 (Preset Free<br>e has been exceeded.<br>or reference speed and control<br>tive. SeqOut-XXX values are all<br>rogram sequencer.<br>ram Sequencer on page 98 for<br>output [see parameter 740 on<br>output [see parameter 740 on<br>output [see parameter 740 on<br>output [see parameter 740 on<br>output [see parameter 749 on pag;<br>o use this option, Te9 on pag.<br>b is enabled.<br>ption cards; | k1, R2, D01, and D02 to activate.<br>y R2; parameter 707 with D01; and<br>ed:<br>uge conditions.)<br>hy faults that cannot be reset will activate<br>number of re-start attempts exceeds the<br>bove 0.5 Hz.<br>above 0.5 Hz.<br>e value of parameter 306, Preset Freq 4.<br>q 4) but is less than parameter 307 (Preset<br>functions.<br>status<br>r more information.<br>page 85)<br>page 85)<br>page 85)<br>e 86)<br>I be active when the Arctic Mode is turning<br>Note in the status is turning<br>Note in the status is the status<br>a construction of the status<br>status |  |
| D12 DI-x values all refer to inputs on the drive control board;<br>D13 when the respective input is active, the respective<br>D14 output listed here is set.<br>D15<br>Reminder 1User-defined reminder<br>Reminder 2User-defined reminder<br>Reminder 3User-defined reminder<br>S10 Configlindicates the setting that the output will respond to, set in parameters 921 [S10 Imet Lvl] and 907<br>[Control Word]<br>T0D InhibitIndicates the drive is disabled based on the time set in T0D run enable parameters.<br>720 Active Logic<br>Range: n/a                                                                                                    |                                                                                                    |                                                                                                    |                                                                                                    |  |
| DI3 when the respective input is active, the respective DI4 output listed here is set. DI5 Reminder 1User-defined reminder Reminder 2User-defined reminder SI0 Configlindicates the setting that the output will respond to, set in parameters 921 (SI0 Imet LvI) and 907 (Control Word) TOD InhibitIndicates the drive is disabled based on the time set in TOD run enable parameters.  720 Active Logic Parameters Range: n/a                                                                                                    | 511                                                                                                    |                                                                                                    |                                                                                                    |  |
| DI4 output listed here is set.<br>DI5<br>Reminder 1User-defined reminder<br>Reminder 2User-defined reminder<br>Reminder 3User-defined reminder<br>SIO Configlindicates the setting that the output will respond to, set in parameters 921 [SIO Imet Lvl] and 907<br>[Control Word]<br>TOD InhibitIndicates the drive is disabled based on the time set in TOD run enable parameters.<br>720 Active Logic Default: Active Link Range: n/a                                                                                                    |                                                                                                    |                                                                                                    |                                                                                                    |  |
| DI5 Reminder 1User-defined reminder Reminder 2User-defined reminder Reminder 3User-defined reminder SI0 ConfigIndicates the setting that the output will respond to, set in parameters 921 [SI0 Imet Lvl] and 907 [Control Word] TOD InhibitIndicates the drive is disabled based on the time set in TOD run enable parameters.  720 Active Logic Parameters Range: n/a                                                                                                    |                                                                                                    | e respective                                                                                                    |                                                                                                    |  |
| Reminder 1User-defined reminder         Reminder 2User-defined reminder         Reminder 3User-defined reminder         SIO ConfigIndicates the setting that the output will respond to, set in parameters 921 [SIO Imet Lvl] and 907 [Control Word]         TOD InhibitIndicates the drive is disabled based on the time set in TOD run enable parameters.         720 Active Logic       Default: Active Line         Range: n/a                                                                                                    |                                                                                                    |                                                                                                    |                                                                                                    |  |
| Reminder 2User-defined reminder         Reminder 3User-defined reminder         SIO Configindicates the setting that the output will respond to, set in parameters 921 [SIO Imet Lvl] and 907 [Control Word]         TOD InhibitIndicates the drive is disabled based on the time set in TOD run enable parameters.         720 Active Logic       Default: Active Link                                                                                                    |                                                                                                    |                                                                                                    |                                                                                                    |  |
| Reminder 3User-defined reminder<br>SIO Configindicates the setting that the output will respond to, set in parameters 921 (SIO Imet LvI) and 907<br>(Control Word)<br>TOD InhibitIndicates the drive is disabled based on the time set in TOD run enable parameters.<br>720 Active Logic Range: n/a                                                                                                    |                                                                                                    |                                                                                                    |                                                                                                    |  |
| SIO ConfigIndicates the setting that the output will respond to, set in parameters 921 (SIO Imet Lvl) and 907 (Control Word) TOD InhibitIndicates the drive is disabled based on the time set in TOD run enable parameters.  720 Active Logic Parameters Range: n/a                                                                                                    |                                                                                                    |                                                                                                    |                                                                                                    |  |
| (Control Word) TOD InhibitIndicates the drive is disabled based on the time set in TOD run enable parameters.  720 Active Logic Range: n/a                                                                                                    |                                                                                                    | out will recoord to get in para                                                                                                    | motors 921 (SIQ (mot Lyd) and 907                                                                                                    |  |
| TOD InhibitIndicates the drive is disabled based on the time set in TOD run enable parameters.  720 Active Lonic Default: Active Link Range: n/a                                                                                                    |                                                                                                    |                                                                                                    |                                                                                                    |  |
|                                                                                                    |                                                                                                    | ased on the time set in TOD run                                                                                                    | enable parameters.                                                                                                    |  |
|                                                                                                    | 720 Active Logic                                                                                                    | Default: Active High                                                                                                    |                                                                                                    |  |

| This parameter configures the input stat                                                                                                    | te of all the digital inputs exc                                                                                                    | ept the EN digital input (which is always |  |  |  |  |  |
|----------------------------------------------------------------------------------------------------|----------------------------------------------------------------------------------------------------|-------------------------------------------|--|--|--|--|--|
| active high].<br>Parameter Value Description                                                                                                    |                                                                                                    |                                           |  |  |  |  |  |
| Active LowLow input is true ("pull-down logic")                                                                                                    |                                                                                                    |                                           |  |  |  |  |  |
| Active HighHigh input is true ("pull-up logic                                                                                                    |                                                                                                    |                                           |  |  |  |  |  |
|                                                                                                    |                                                                                                    |                                           |  |  |  |  |  |
| 721 DI1 Configure                                                                                                    | Default: Preset 1                                                                                                    |                                           |  |  |  |  |  |
| 722 DI2 Configure                                                                                                    | Default: Preset 2                                                                                                    |                                           |  |  |  |  |  |
| 723 DI3 Configure                                                                                                    | Default: Preset 3                                                                                                    | Range: n/a<br>Level 2                     |  |  |  |  |  |
| 724 DI4 Configure                                                                                                    | Default: Alt Ramp<br>Default: Fault Reset                                                                                                    | Lever z                                   |  |  |  |  |  |
| 725 DI5 Configure                                                                                                    | Default: MOL                                                                                                    |                                           |  |  |  |  |  |
| 727 MOL Configure                                                                                                    |                                                                                                    |                                           |  |  |  |  |  |
| Parameters 721-725 all configure the fu<br>Parameter 727, MOL Configure, serves of<br>of the MOL digital input is still determin<br>721-725, and for parameter 727 are:<br><u>Parameter Yalue</u> <u>Description</u><br>Preset 1Preset Speed Input 2 [PS2].<br>Preset 3Preset Speed Input 2 [PS2].<br>Preset 3Preset Speed Input 3 [PS3].<br>Coast StopActivates a Coast-to-Stop conditi<br>DC InjectBegins DC injection braking.<br>Loc/RemSwitches from Local to Remote mu<br>Att RampActivates Alternate Ramp. [See n<br>Fault ResetResets a fault.<br>EMOP-EMOP decreases speed.<br>PID EnableEnables PI control.<br>Ref SwitchSwitches speed reference signal:<br>Cur Lim DisDisables Current Limit mode.<br>SL OverrideTakes control away from the ser<br>Seq 1Sequencer input 1.<br>Seq 2Sequencer input 2.<br>Seq 3Sequencer of und for external custo<br>JOG FWDSets Jog to forward motion.<br>JOG REVSets Jog to forward motion.<br>JOG REVSets Jog to forward motion.<br>JOG REVSets Jog to forward motion.<br>JOG REVSets Jog to forward motion.<br>JOG revestes Speed Input (PS4).<br>TOD OvrrideIndicates the clock function is to<br>User Fit 1Trips the drive with User Fault #1<br>User Fit 2Trips the drive with User Fault #1<br>User Fit 2Trips the drive with User Fault #1<br>User Fit 1Trips the drive with User Fault #1<br>User Fit 1Trips the drive with User Fault #1<br>User Fit 1Trips the drive with User Fault #1<br>User Fit 1Trips the drive with User Fault #1<br>User Fit 1Trips the drive with User Fault #1<br>User Fit 1Trips the drive with User Fault #1<br>User Fit 1Trips the drive with User Fault #1<br>User Fit 1Trips the drive with User Fault #1<br>User Fit 1Trips the drive with User Fault #1<br>User Fit 1Trips the drive with User Fault #1<br>User Fit 1Trips the drive with User Fault #1<br>User Fit 1Trips the drive with User Fault #1<br>User Fit 1Trips the drive with User Fault #1<br>Reset Rem 1Resets Reminder 1<br>Reset Rem 1Resets Reminder 1 | as the selection for the oper<br>lead by Parameter 726, MOL<br>ion.<br>ode.<br>ote and chart on next page.)<br>s.<br>rial link.<br>selected when input is active.<br>omer connection.<br>being manually overridden. | ation of the MOL terminal. The polarity   |  |  |  |  |  |
| Reset Rem 3Resets Reminder 3                                                                                                    |                                                                                                    |                                           |  |  |  |  |  |
| Rem 1 GateA digital input has triggered the                                                                                                    | gate for Reminder #1.                                                                                                    |                                           |  |  |  |  |  |
| Rem 2 GateA digital input has triggered the                                                                                                    | gate for Reminder #2.                                                                                                    |                                           |  |  |  |  |  |
|                                                                                                    |                                                                                                    |                                           |  |  |  |  |  |

## 85 • VACON

| Note that Alt                                                       | Ramp and Al                  | : Ramp2 work too                                                                                                    | jether to choose the ramp, b                                                                                                    | ased on the values in the following chart:                                                                                       |  |  |  |  |
|---------------------------------------------------------------------|------------------------------|----------------------------------------------------------------------------------------------------|----------------------------------------------------------------------------------------------------|----------------------------------------------------------------------------------------------------|--|--|--|--|
| AltRamp2                                                            | AltRamp                      |                                                                                                    | Ramp Cł                                                                                                    | nosen                                                                                                    |  |  |  |  |
| 0                                                                   | 0                            |                                                                                                    | Accel Time1 / Decel Time 1                                                                                                    |                                                                                                    |  |  |  |  |
| 0                                                                   | 1                            |                                                                                                    | Accel Time2 / [                                                                                                    | Decel Time 2                                                                                                    |  |  |  |  |
| 1                                                                   | 0                            |                                                                                                    | Accel Time3 / E                                                                                                    | Decel Time 3                                                                                                    |  |  |  |  |
| 1                                                                   | 1                            |                                                                                                    | Accel Time4 / E                                                                                                    | Decel Time 4                                                                                                    |  |  |  |  |
|                                                                     | l                            |                                                                                                    |                                                                                                    |                                                                                                    |  |  |  |  |
| 726 MOL Polarity                                                    | у                            |                                                                                                    | Default: NO Operate                                                                                                    | Range: n/a<br>Level 2                                                                                                    |  |  |  |  |
| parameter:<br><u>Parameter V</u><br>NC Operate                      | <u>'alue</u><br>A normally c | Des<br>losed connection                                                                                                    | scription<br>allows the unit to operate; t                                                                                                    | ing data values may be assigned to this<br>he drive faults when the connection opens.<br>rive faults when the connection closes. |  |  |  |  |
| 740 Thres 1 Sele                                                    | ct                           |                                                                                                    | Default: 15 (Curr High)                                                                                                    | Range: n/a<br>Level 2                                                                                                    |  |  |  |  |
| Parameter V<br>0<br>2<br>3<br>4<br>5<br>6<br>7<br>8<br>9<br>9<br>10 | information al               | Description<br>Vin 1 High<br>Vin 1 Low<br>Vin 1 In<br>Vin 2 High<br>Vin 2 Low<br>Vin 2 In<br>Cin High<br>Cin Low<br>Cin In<br>Load High<br>Load Low | Vin 1 ligh         11         Load In           Vin 1 Low         12         Power High           Vin 1 In         13         Power Low           Vin 2 Low         15         Curr High           Vin 2 Low         15         Curr High           Vin 2 Low         16         Curr Low           Cin High         17         Curr In           Cin Low         18         Enc High           Cin In         19         Enc Low           Load High         20         Enc In |                                                                                                    |  |  |  |  |
| This param                                                          | eter sets the                | High Thres leve<br>see "Thresholds                                                                                                    |                                                                                                    | Level 2                                                                                                    |  |  |  |  |
| 742 Thres 1 Low                                                     |                              |                                                                                                    | Default: 0.00%                                                                                                    | Range: -300.00% to 300.00%<br>Level 2                                                                                            |  |  |  |  |
|                                                                     |                              | Low Thres leve<br>see "Thresholds                                                                                                    |                                                                                                    | iled information about setting up                                                                                                |  |  |  |  |
| 743 Thres 2 Sele                                                    | 743 Thres 2 Select           |                                                                                                    | Default: 15 (Curr High)                                                                                                    | Range: n/a<br>Level 2                                                                                                    |  |  |  |  |
|                                                                     |                              |                                                                                                    | shold to be used for Thres                                                                                                    |                                                                                                    |  |  |  |  |
| Parameter V<br>0                                                    | atue                         | Description<br>Vin 1 High                                                                                                    |                                                                                                    | <u>escription</u><br>ad In                                                                                                    |  |  |  |  |
| 1                                                                   |                              | Vin 1 Low                                                                                                    |                                                                                                    | wer High                                                                                                    |  |  |  |  |
| 2                                                                   |                              | Vin 1 In                                                                                                    |                                                                                                    | wer Low                                                                                                    |  |  |  |  |
| 3                                                                   |                              | Vin 2 High                                                                                                    |                                                                                                    | wer In                                                                                                    |  |  |  |  |
| 4                                                                   |                              | Vin 2 Low                                                                                                    |                                                                                                    | ırr High                                                                                                    |  |  |  |  |
| 5                                                                   |                              | Vin 2 In                                                                                                    |                                                                                                    | Irr Low                                                                                                    |  |  |  |  |
| 6                                                                   |                              | Cin High                                                                                                    |                                                                                                    | irr In                                                                                                    |  |  |  |  |
| 7                                                                   |                              | Cin Low<br>Cin In                                                                                                    |                                                                                                    | ic % High                                                                                                    |  |  |  |  |
| 8                                                                   |                              | Cin In<br>Load High                                                                                                    |                                                                                                    | ic % Low<br>ic % In                                                                                                    |  |  |  |  |
| 9<br>10                                                             |                              | Load High<br>Load Low                                                                                                    | ZU Er                                                                                                    | IC 70 III                                                                                                    |  |  |  |  |
|                                                                     | information a                |                                                                                                    | nreshold parameters, see "T                                                                                                    | bresholds" on page 52                                                                                                    |  |  |  |  |
| i oi actaiteu                                                       |                              | soar serring up 11                                                                                                    | nesheta parameters, see T                                                                                                    | meshotas on page oz.                                                                                                    |  |  |  |  |

| 744 | Thres 2 High                                                                                                    | Default: 100.00%                | Range: -300.00% to 300.00%<br>Level 2   |
|-----|----------------------------------------------------------------------------------------------------|---------------------------------|-----------------------------------------|
|     | This parameter sets the High Thres leve<br>Threshold parameters, see "Thresholds                                                                                                    |                                 | led information about setting up        |
| 745 | Thres 2 Low                                                                                                    | Default: 0.00%                  | Range: -300.00% to 300.00%<br>Level 2   |
|     | This parameter sets the Low Thres leve<br>Threshold parameters, see "Thresholds                                                                                                    |                                 | ed information about setting up         |
| 746 | Timer 1 Type                                                                                                    | Default: 0 (On Delay)           | Range: n/a<br>Level 2                   |
|     | This parameter defines the configuratio           Parameter Value         Description           0         On Delay           1         Off Delay           2         On/Off Delay           For detailed information about setting up Ti | ption                           |                                         |
| 747 | Timer 1 Signal                                                                                                    | Default: DI-REV                 | Range: n/a<br>Level 2                   |
|     | This parameter selects the function tha<br>input list.<br>See Parameter 705, Relay 1 Select, on p<br>up Timer parameters, see "Timers" on                                                                                                | age 83 for the list of options  | , , , , , , , , , , , , , , , , , , , , |
| 748 | Timer 1 Time                                                                                                    | Default: 1.0 sec                | Range: 0.0-320.0 sec<br>Level 2         |
|     | This parameter specifies the duration o<br>about setting up Timer parameters, see                                                                                                    |                                 | ner to count. For detailed information  |
| 749 | Timer 2 Type                                                                                                    | Default: 0                      | Range: n/a<br>Level 2                   |
|     | This parameter selects the kind of time       Parameter Value     Description       0     On Delay       1     Off Delay       2     On/Off Delay       For detailed information about setting up Ti                                     | <u>iption</u>                   |                                         |
| 750 | Timer 2 Signal                                                                                                    | Default: DI-R/J                 | Range: n/a<br>Level 2                   |
|     | This parameter selects the function tha<br>input list.<br>See Parameter 705, Relay 1 Select, on p<br>up Timer parameters, see "Timers" on                                                                                                | age 83 for the list of options  |                                         |
| 751 | Timer 2 Time                                                                                                    | Default: 1.0 sec                | Range: 0.0-320.0 sec<br>Level 2         |
|     | This parameter specifies the duration o<br>about setting up Timer parameters, see                                                                                                    |                                 | ner to count. For detailed information  |
| 794 | Drive Name                                                                                                    | Default: Drive serial<br>number | Range: n/a<br>Level 2                   |
|     | This parameter is an alphanumeric nam<br>device (using parameter 799) will have a<br>complete drive serial number is compo-<br>on the drive nameplate.                                                                                   | a filename associated with p    | arameter 794 (Drive Name). The          |

### 87 • VACON

## VACON 500X PARAMETERS

| 799 Config USB Mode       |                                                                                                    | Default: Disabled                                                                                                    | Range: n/a<br>Level 2                     |  |  |  |  |
|---------------------------|----------------------------------------------------------------------------------------------------|----------------------------------------------------------------------------------------------------|-------------------------------------------|--|--|--|--|
| This parameter allows yo  | u to select wha                                                                                          | t kind of data you want to s                                                                                                    | ore in a flash memory device such as      |  |  |  |  |
| thumb drive or memory s   | tick. For more                                                                                           | information on using a flag                                                                                                    | sh memory device with the Vacon 500x      |  |  |  |  |
| see                       |                                                                                                    |                                                                                                    |                                           |  |  |  |  |
| page 47.                  |                                                                                                    |                                                                                                    |                                           |  |  |  |  |
| Option                    | Description                                                                                              |                                                                                                    |                                           |  |  |  |  |
| 0                         | Disabled                                                                                                 |                                                                                                    |                                           |  |  |  |  |
| 1                         | Parameter Store                                                                                          |                                                                                                    |                                           |  |  |  |  |
| 2                         | Parameter                                                                                                | Recall                                                                                                    |                                           |  |  |  |  |
| 3                         | Keeper Dur                                                                                               | np                                                                                                    |                                           |  |  |  |  |
| 01 Program Number         |                                                                                                    | Default: 0                                                                                                    | Range: 0 to 9999<br>Level 2, Macro        |  |  |  |  |
| This parameter (Special F | Program Numb                                                                                             | er) provides a way of enabl                                                                                                    | ing hidden functions in the drive and     |  |  |  |  |
| storing parameters to the | customer set                                                                                             |                                                                                                    |                                           |  |  |  |  |
| Data Value                | Special Fur                                                                                              | ction Configured                                                                                                    |                                           |  |  |  |  |
| 0                         | Standard p                                                                                               | ogram                                                                                                    |                                           |  |  |  |  |
| 1                         | Reset all pa                                                                                             | arameters to factory default va                                                                                                    | lues (display = SETP).                    |  |  |  |  |
| 2                         |                                                                                                    | mer parameter values (displa                                                                                                    |                                           |  |  |  |  |
| 3                         |                                                                                                    | mer parameter values (display                                                                                                    |                                           |  |  |  |  |
| 4                         |                                                                                                    | parameters with customer st                                                                                                    | ored settings.                            |  |  |  |  |
| 10                        |                                                                                                    | Run Time, parameter 108.                                                                                                    |                                           |  |  |  |  |
| 20                        |                                                                                                    | ing of today's time and today's                                                                                                    |                                           |  |  |  |  |
| 21                        |                                                                                                    | 's time and today's date param                                                                                                    | eter to RIC chip.                         |  |  |  |  |
| 22                        |                                                                                                    | writing process.                                                                                                    |                                           |  |  |  |  |
| 30                        | Re-calibrate analog inputs (NOTE: no signal should be attached when perfo<br>this).                      |                                                                                                    |                                           |  |  |  |  |
| 40                        | Clear Keep                                                                                               |                                                                                                    |                                           |  |  |  |  |
| 50                        | Allow model-dependent parameters to be recalled by USB. (See "Recalling Drive<br>Parameters" on page 47. |                                                                                                    |                                           |  |  |  |  |
|                           | Note that d                                                                                              | ata value 50 must be used to re                                                                                                    | ecall the following parameters via USB:   |  |  |  |  |
| 503                       | V/Hz Knee                                                                                                |                                                                                                    | -                                         |  |  |  |  |
| 509                       | Rated Mtr \                                                                                              |                                                                                                    |                                           |  |  |  |  |
| 510                       | Rated Mtr F                                                                                              |                                                                                                    | hase                                      |  |  |  |  |
| 511                       | Rated Mtr F                                                                                              |                                                                                                    |                                           |  |  |  |  |
| (00                       |                                                                                                    | nat the following parameters w                                                                                                    |                                           |  |  |  |  |
| 490<br>794                | Appl Macro<br>Drive Name                                                                                 |                                                                                                    |                                           |  |  |  |  |
| 794                       | USB Config                                                                                               |                                                                                                    |                                           |  |  |  |  |
| 810                       | Language                                                                                                 | 916 Infrared                                                                                                    |                                           |  |  |  |  |
| 811                       | Access Cod                                                                                               |                                                                                                    | Bauu                                      |  |  |  |  |
| 80                        |                                                                                                    | e<br>rlight Savings Time.                                                                                                    |                                           |  |  |  |  |
| 81                        |                                                                                                    | light Savings Time.                                                                                                    |                                           |  |  |  |  |
| 02 Start Options          |                                                                                                    | Default: LS Lockout                                                                                                    | Range: n/a<br>Level 2                     |  |  |  |  |
| The Start Ontions parame  | ter configures                                                                                           | the Line Start Lockout fun                                                                                                    | ctionality of the drive. All data values  |  |  |  |  |
|                           |                                                                                                    |                                                                                                    | er speed reference value on the keypa     |  |  |  |  |
|                           |                                                                                                    |                                                                                                    | speed command. The following data         |  |  |  |  |
| values may be assigned:   |                                                                                                    |                                                                                                    |                                           |  |  |  |  |
| Data Value                | Description                                                                                              |                                                                                                    |                                           |  |  |  |  |
| LSLockout                 | (Line Start                                                                                              | Lockout). If maintained contac                                                                                                    | t run operators are used, they must be    |  |  |  |  |
|                           |                                                                                                    |                                                                                                    |                                           |  |  |  |  |
| AutoStart                 | When AC po                                                                                               | opened and then re-closed for the drive to start after AC power is applied.<br>When AC power is applied, if a Run command is present through the terminal strip,<br>the drive will start. |                                           |  |  |  |  |
| ISI w/FLY                 |                                                                                                    |                                                                                                    | h on the Fly enabled at the same time.    |  |  |  |  |
| Auto w/FLY                |                                                                                                    |                                                                                                    | on the Fly enabled at the same time.      |  |  |  |  |
| LS Lockout2               |                                                                                                    |                                                                                                    | run operators are used, they must be      |  |  |  |  |
| ES EGEROUIZ               |                                                                                                    |                                                                                                    | to start after AC power is applied.       |  |  |  |  |
| AutoStart2                | When AC po                                                                                               | wer is applied, if a Run comma                                                                                                    | nd is present through the terminal strip, |  |  |  |  |
| LSL w/FLY 2               |                                                                                                    |                                                                                                    | h on the Fly enabled at the same          |  |  |  |  |
| Auto w/FLY2               | time.<br>This setting                                                                                    | has both Auto-Start and Catch                                                                                                    | on the Fly enabled at the same time.      |  |  |  |  |

| 803 PWM Frequency                                                                         |                                                                                            | Default: 3.0 kHz                                                                                                    | Range: 0.6-16.0 kHz<br>Level 2                                                                                                    |
|-------------------------------------------------------------------------------------------|--------------------------------------------------------------------------------------------|----------------------------------------------------------------------------------------------------|----------------------------------------------------------------------------------------------------|
| waveform supplied to the mot                                                              | or. Low ca<br>Higher ca                                                                    | rrier frequencies provide be                                                                                                    | of the Pulse-Width Modulation (PWM)<br>etter low-end torque, but produce som<br>ess audible noise, but cause more                                                                                                    |
| 804 Display Mode                                                                          |                                                                                            | Default: Std Disply                                                                                                    | Range: n/a<br>Level 2                                                                                                    |
| user. If User Units is selected<br>following data values may be                           | l, parameto<br>assigned t<br><u>escription</u>                                             | er 805 allows you to custom                                                                                                    | ut of the drive will be displayed to the<br>ize the 3 unit values on the display. Th                                                                                                    |
| Out FreqOutput frequency actua                                                            |                                                                                            | a motor                                                                                                    |                                                                                                    |
| Stator FreqFrequency of the stat                                                          | -                                                                                          | ie motor                                                                                                    |                                                                                                    |
|                                                                                           |                                                                                            |                                                                                                    |                                                                                                    |
| User UnitsCustom units display                                                            |                                                                                            |                                                                                                    |                                                                                                    |
| RPM UnitsCustom speed display                                                             |                                                                                            |                                                                                                    |                                                                                                    |
| GPM UnitsCustom speed display<br>FPM UnitsCustom speed display                            |                                                                                            |                                                                                                    |                                                                                                    |
| ,                                                                                         |                                                                                            |                                                                                                    |                                                                                                    |
| MPM UnitsCustom speed display                                                             | ·                                                                                          |                                                                                                    |                                                                                                    |
| PSI UnitsCustom speed display                                                             |                                                                                            | units                                                                                                    |                                                                                                    |
| Degrees CCustom display with d                                                            | -                                                                                          |                                                                                                    |                                                                                                    |
| Degrees FCustom display with d                                                            | -                                                                                          |                                                                                                    |                                                                                                    |
| Time hrsCustom display time in                                                            |                                                                                            |                                                                                                    |                                                                                                    |
| Time minCustom display time in                                                            |                                                                                            |                                                                                                    |                                                                                                    |
| Time secCustom display time in                                                            |                                                                                            |                                                                                                    |                                                                                                    |
| Fbk RPMDisplay is scaled to rea                                                           |                                                                                            |                                                                                                    |                                                                                                    |
| Fbk PSIDisplay is scaled to read                                                          |                                                                                            |                                                                                                    |                                                                                                    |
| Fbk GPMDisplay is scaled to rea                                                           |                                                                                            |                                                                                                    | PID feedback input to an analog input                                                                                                    |
| Vin1 UserAn alphanumeric, 3-ch                                                            |                                                                                            |                                                                                                    | FID leedback input to an analog input                                                                                                    |
| Vin2 UserAn alphanumeric, 3-ch                                                            |                                                                                            |                                                                                                    |                                                                                                    |
| Cin UserAn alphanumeric, 3-ch                                                             |                                                                                            | ,                                                                                                    |                                                                                                    |
| When using any of the Time func<br>g<br>T<br>rri<br>6<br>s                                | tions, these<br>oes up, time<br>he value se<br>unning at M<br>0 Hz, 804 (D<br>cales of the | refer to "Retention Time." Ret<br>goes down, and vice versa. It<br>t in parameter 809 (Display Sci<br>ax. Frequency. For instance, if<br>isplay Model is set for Time mi | ention time is an inverse function: as spee<br>is typically used in oven-type application<br>alel references the time of operation whe<br>parameter 302 [Max. Frequency] is set for<br>n, and 809 [Display Scale] is set for 600, tt<br>aximum speed and increase in time [in<br>5 at minimum frequency. |
| 805 Display Units                                                                         |                                                                                            | Default: RPM: 1                                                                                                    | Range: n/a<br>Level 2                                                                                                    |
|                                                                                           |                                                                                            |                                                                                                    | nits used when parameter 804 is set t<br>o be shown on the display. Up to three                                                                                                    |
| 809 Display Scale                                                                         |                                                                                            | Default: 18000                                                                                                    | Range: 1-32767<br>Level 2                                                                                                    |
| This parameter determines h<br>the maximum scaling of the c                               |                                                                                            |                                                                                                    | will be displayed to the user. It select<br>quency.                                                                                                    |
| 310 Language                                                                              |                                                                                            | Default: English                                                                                                    | Range: 1-65535<br>Level 2, Macro                                                                                                    |
| This parameter configures th<br>assigned:<br><u>Parameter Value</u><br>English<br>Spanish | e language                                                                                 | e text strings will be display                                                                                                    | ed in. The following data values may b                                                                                                    |

| 811 Access Code                                                                                                    | Default: 0                                                                                                    | Range: 0-9999<br>Level 2                                                                             |  |  |  |  |  |  |
|----------------------------------------------------------------------------------------------------|----------------------------------------------------------------------------------------------------|----------------------------------------------------------------------------------------------------|--|--|--|--|--|--|
| The security Access Code allows the user to control access to the programmable functions of the inverter<br>The initial value of this parameter is 0, which signifies that no access code is necessary. Any number<br>between 1 and 9999 may be used for an access code, but is not necessary. If an access code is entered, you<br>will not be able to view the values while scrolling through parameters. Only after the Shift key is pressed<br>will the actual value appear.<br>To enter an access code, re-program parameter 811 as you would any other parameter. After the new valu<br>is stored, you have 10 minutes of free access. If you remove power and then restore it, you will need to<br>enter the access code to change any program parameter. If you enter an incorrect access code, the drive<br>displays **WRONG CODE** and allows only viewing rights to the various parameters. Once the correct cod<br>is entered, you again have 10 minutes of free access unless power is removed and restored. To disable the<br>access code requirement, set parameter 811 back to 0. |                                                                                                    |                                                                                                    |  |  |  |  |  |  |
| 812 Freq Ref Output                                                                                                    | Default: 6FS                                                                                                    | Range: n/a<br>Level 2                                                                                |  |  |  |  |  |  |
| terminal. This digital output is a pulse tr<br>indication. The pulse train is a 50% duty<br>k0hms.                                                                                                    | The following data values may be assigned to this parameter:<br><u>Parameter Value</u><br>6FS                                                                                                    |                                                                                                    |  |  |  |  |  |  |
| 813 Speed Ratio                                                                                                    | Default: 100.0%                                                                                                    | Range: 0.0%-200.0%<br>Level 2                                                                        |  |  |  |  |  |  |
| The Master / Follower Speed Ratio para<br>(master)<br>to be used to control the speed of up to<br>individually programmed, or trimmed "<br>of the master. This function only works                                                                                                    | 8 other follower drives. The<br>ON-THE-FLY" with A2-RATIO                                                                                                    | output of each follower can be<br>D. The range of adjustment is 0-200%<br>function in parameter 204. |  |  |  |  |  |  |
| 814 Display Status                                                                                                    | Default: Drive Load                                                                                                    | Range: 0.0%-200.0%<br>Level 2                                                                        |  |  |  |  |  |  |
| following fields can be configured:<br><u>Parameter Value</u> <u>Descri</u><br>Voltage OutVoltage being supplied to the mo<br>Current OutCurrent being supplied to the m<br>Drive LoadCalculated percentage of drive re<br>Drive TempCalculation of total drive temp r<br>Power OutCalculated power output of drive                                                                                                    | Parameter Value         Description         Range Limit           Voltage OutVoltage being supplied to the motor         Rated motor voltage           Current OutCurrent being supplied to the motor         200% of drive rating           Drive LoadCalculated percentage of drive rating         200% of drive rating           Drive TempCalculation of total drive temp rating         100% of unit temp rating                                                                                                    |                                                                                                    |  |  |  |  |  |  |
| 816 Fly Catch Mode                                                                                                    | Default: Sweep Fwd                                                                                                    | Range: n/a<br>Level 2                                                                                |  |  |  |  |  |  |
| Parameter Value Description<br>Sweep FwdCatch on the fly algorithm sweep<br>operating fre<br>Sweep RevCatch on the fly algorithm sweep<br>operating fre<br>Sweep F/RCatch on the fly algorithm sweep<br>frequency. T                                                                                                    | This parameter configures how the "catch on the fly" operates.<br><u>Parameter Value</u> <u>Description</u><br>Sweep FwdCatch on the fly algorithm sweeps through frequencies only in the forward direction while searching for the<br>operating frequency<br>Sweep RevCatch on the fly algorithm sweeps through frequencies only in the reverse direction while searching for the<br>operating frequency<br>Sweep F/RCatch on the fly algorithm sweeps through frequencies in both directions while searching for the operating<br>frequency. The direction that is chosen first depends on the direction of the command<br>given to the drive. Note that this option is slower than the other two modes of operation. |                                                                                                    |  |  |  |  |  |  |
| 819 Flt Text #1                                                                                                    | Default: User Flt 1                                                                                                    | Range: n/a<br>Level 2                                                                                |  |  |  |  |  |  |
| This parameter defines text to be displa                                                                                                    | yed for fault message #1. A                                                                                                    | All ASCII options are permitted.                                                                     |  |  |  |  |  |  |

| 325 Flt Text #2                                                                                                    | Default: User Flt 2                                               | Range: n/a<br>Level 2                    |
|----------------------------------------------------------------------------------------------------|-------------------------------------------------------------------|------------------------------------------|
| This parameter defines text to be displa                                                                                                    | yed for fault message #2. A                                       | All ASCII options are permitted.         |
| 350 PID Configure                                                                                                    | Default: No PID                                                   | Range: n/a<br>Level 2                    |
| The PID Configure parameter determine<br>PID can be active at all times, or activate<br>enable PID control, remember to configu<br>PID control to complete the implementa<br>The following data values may be assign<br><u>Parameter Value</u> <u>Description</u><br>No PIDPID control is always inactive.<br>Dir F-PWDDirect action with feed-forward. | ed using a digital input. If your the parameter that sets t tion. | ou select a digital input as the means t |
| Rev F-FWDReverse action with feed-forwar                                                                                                    | d.                                                                |                                          |
| Dir F-FWD EDirect action with feed-forward                                                                                                    |                                                                   |                                          |
| Rev F-FWD EReverse action with feed-forwa                                                                                                    |                                                                   |                                          |
| Dir FullDirect action with full range.                                                                                                    |                                                                   |                                          |
| Rev FullReverse action with full range.                                                                                                    |                                                                   |                                          |
| Dir Full EDirect action with full range, with                                                                                                    | PID enabled by DI.                                                |                                          |
| Rev Full EReverse action with full range, wi                                                                                                    | th PID enabled by DI.                                             |                                          |
| 851 PID Feedback                                                                                                    | Default: Vin1                                                     | Range: n/a<br>Level 2                    |
| Cin Cin is the PID feedback.<br>Vin2 Vin2 is the PID feedback.<br>EncoderThe Encoder is the PID feedback.                                                                                                    |                                                                   |                                          |
| 352 PID Prop Gain                                                                                                    | Default: 0                                                        | Range: 0-2000<br>Level 2                 |
| The PID Proportional Gain parameter co<br>Note: Value must be greater than 0 for t                                                                                                    |                                                                   | ain that is applied to the PID control.  |
| 353 PID Int Gain                                                                                                    | Default: 0                                                        | Range: 0-10000<br>Level 2                |
| The PID Integral Gain parameter config<br>Note: Value must be greater than 0 for t                                                                                                    |                                                                   | applied to the PID control.              |
| 354 PID Feed Gain                                                                                                    | Default: 1000                                                     | Range: 0-2000<br>Level 2                 |
| The PID Feed Gain parameter allows the                                                                                                    | e feedback signal to be scal                                      | ed. A setting of 1000 indicates 100.0%   |
| <b>355 PID Error 1</b><br>356 PID Error 2                                                                                                    | Default: Read-Only                                                | Range: 0.00-100.00%<br>Level 2           |
| Both PID Error 1 and PID Error 2 param is operating.                                                                                                    | eters are read-only; they pr                                      | ovide feedback on how the PID contro     |
|                                                                                                    | Default: 100.00%                                                  | Range: 0.00-100.00%<br>Level 2           |
| 357 PID High Corr                                                                                                    |                                                                   | Editit                                   |
| 357 PID High Corr<br>This parameter sets the high limit of the                                                                                                    | e PID output.                                                     |                                          |

24-hour support +358 (0)40 837 1150 • Email: vacon@vacon.com

## 91 • VACON

### VACON 500X PARAMETERS

| 859 PID Deriv Gain                                                                                                    | Default: 0.00%                                     | Range: 0-200<br>Level 2              |  |  |  |  |  |
|----------------------------------------------------------------------------------------------------|----------------------------------------------------|--------------------------------------|--|--|--|--|--|
| The PID Derivative Gain parameter con<br>Note: Value must be greater than 0 for                                                                                                    |                                                    | at is applied to the PID control.    |  |  |  |  |  |
| 860 PID Sleep Cfg                                                                                                    | Default: 0                                         | Range: n/a<br>Level 2                |  |  |  |  |  |
| This parameter configures the condition<br>process<br>loop has been completed. Refer to para<br>The following data values may be assig<br><u>Parameter Value Description</u><br>0 Disabled<br>1 PID Fbk <<br>2 PID Fbk ><br>3 PID Ref <<br>4 PID Ref ><br>5 PID Out ><br>6 PID Out < | meter 861 (PID Sleep Lvl ) fo                      |                                      |  |  |  |  |  |
| 861 PID Sleep Lvl                                                                                                    | Default: 0.00% Range: 0.00-100.00%<br>Level 2      |                                      |  |  |  |  |  |
| This parameter sets the sleep level for                                                                                                    | the PID output.                                    |                                      |  |  |  |  |  |
| 862 PID Wake-up Lvl                                                                                                    | Default: 100.00%                                   | Range: 0.00-100.00%<br>Level 2       |  |  |  |  |  |
| This parameter sets the wake-up level                                                                                                    | for the PID output.                                |                                      |  |  |  |  |  |
| 863 Sleep Delay Time<br>864 Wake-up Delay                                                                                                    | Default: 0.0 sec                                   | Range: 0.0 - 300.0 sec<br>Level 2    |  |  |  |  |  |
| These parameters set the sleep and wa                                                                                                    | ke-up delay times for the PI                       | D output.                            |  |  |  |  |  |
| 865 PID Feedback                                                                                                    | Default: Read-only                                 | Range: n/a<br>Level 2                |  |  |  |  |  |
| This is a view of the processed feedbac                                                                                                    | k signal after scaling (via spa                    | an and offset).                      |  |  |  |  |  |
| 866 PID Reference                                                                                                    | Default: Read-only                                 | Range: n/a<br>Level 2                |  |  |  |  |  |
| This parameter sets the reference poin                                                                                                    | t for the PID output.                              |                                      |  |  |  |  |  |
| 867 PID User Units                                                                                                    | 67 PID User Units Default: 0 Range: n/a<br>Level 2 |                                      |  |  |  |  |  |
| This parameter is for rescaling parame<br>rather than in percentage of full scale.<br>The following data values may be assig<br><u>Parameter Value</u><br>0<br>1                                                                                                    |                                                    | n user units relative to the process |  |  |  |  |  |

| 880 FBus Read 1<br>881 FBus Read 2<br>882 FBus Read 3<br>883 FBus Read 4<br>884 FBus Read 5                                                                                                    | Default: 103<br>Default: 104<br>Default: 105<br>Default: 107<br>Default: 909 | Range: 0-65535                       |  |  |  |  |
|----------------------------------------------------------------------------------------------------|------------------------------------------------------------------------------|--------------------------------------|--|--|--|--|
| 890 FBus Write 1<br>891 FBus Write 2<br>892 FBus Write 3<br>893 FBus Write 4<br>894 FBus Write 5                                                                                                    | Default: 907<br>Default: 402<br>Default: 403<br>Default: 920<br>Default: 921 | Level 2 (SIO)                        |  |  |  |  |
| These parameters provide access to Fie                                                                                                    | ldbus communications.                                                        |                                      |  |  |  |  |
| 900 SIO Protocol                                                                                                    | Default: RTU N81                                                             | Range: n/a<br>Level 2 (SIO)          |  |  |  |  |
| This parameter defines the protocol and<br>The following data values may be assign<br><u>Parameter Value</u> <u>Description</u><br>RTU N81No parity, 8 data bits, 1 stop bit<br>RTU R2No parity, 8 data bits, 2 stop bits<br>RTU E81Even parity, 8 data bits, 1 stop bit<br>RTU 0810dd parity, 8 data bits, 1 stop bit |                                                                              |                                      |  |  |  |  |
| 901 SIO Baud Rate                                                                                                    | Default: 9600                                                                | Range: n/a<br>Level 2 (SIO)          |  |  |  |  |
| This parameter defines the baud rate of the SIO port.<br>The following data values may be assigned to this parameter:<br>Parameter Value<br>4800<br>9600<br>19200<br>38400<br>57400                                                                                                    |                                                                              |                                      |  |  |  |  |
| 902 Comm Drop #                                                                                                    | Default: 1                                                                   | Range: 1-247<br>Level 2 (SIO)        |  |  |  |  |
| This parameter defines the network dro                                                                                                    | op number for both SIO and                                                   | IRDA communications.                 |  |  |  |  |
| 903 SIO Timer                                                                                                    | Default: 1.0 sec                                                             | Range: 0.0-60.0 sec<br>Level 2 (SIO) |  |  |  |  |
| L<br>This parameter defines a watchdog timer that will require a valid communication in the specified time<br>period while in SIO control. If the requirement is not met, a fault occurs.                                                                                                    |                                                                              |                                      |  |  |  |  |

## 93 • VACON

| 904 SIO Cn                                        | 904 SIO Cntl Word                                                                                                    |           |          |         |      |                                                                                                    | Default: 0x0000 |      |                                             |        |                                                                                | R<br>Le                                      | ange: n<br>vel 2 (S | /a<br>10) |      |   |
|---------------------------------------------------|----------------------------------------------------------------------------------------------------|-----------|----------|---------|------|----------------------------------------------------------------------------------------------------|-----------------|------|---------------------------------------------|--------|--------------------------------------------------------------------------------|----------------------------------------------|---------------------|-----------|------|---|
|                                                   | he SIO Control Word parameter allows<br>he following bits are used with this para                                                                                                    |           |          |         |      |                                                                                                    |                 |      |                                             | ough N | h Modbus communications.                                                       |                                              |                     |           |      |   |
| 15 1                                              | 4 13                                                                                                    | 12        | 11       | 10      | 9    | 8                                                                                                    |                 | 7    | 6                                           | 5      | 4                                                                              | 3                                            | 2                   | 1         | 0    | 1 |
| Bit<br>8<br>9<br>10<br>11<br>12<br>13<br>14<br>15 | Bit     When Set to 1 Signifies       8     Preset Input 4 (PS4)       9     PID Enable       10     TOD Override       11     Cur Lim       12     DCI       13     CTS       14     Ref Switch |           |          |         |      | Bit         When Set to 1 S           0         SLC (Run)           1         SLF (Ref)           2         FWD           3         REV           4         FEXT2           5         Preset Input 1 [           6         Preset Input 2 [           7         Preset Input 3 [ |                 |      |                                             |        | out 1 (P<br>out 2 (P                                                           | S1)<br>S2))                                  |                     |           |      |   |
| 905 Ext Ref<br>906 Ext Ref                        |                                                                                                    | ters prov | vide acc | ess for | chan |                                                                                                    | ault:<br>e free |      |                                             | feren  |                                                                                |                                              | vel 2 (S            | 10)       | req. |   |
| 907 Cntl W                                        |                                                                                                    |           |          |         |      | Default: 0x0000 Range:<br>Level 2                                                                                                    |                 |      |                                             |        |                                                                                |                                              |                     |           |      |   |
| indica                                            | aramete<br>tes that t<br>llowing b                                                                                                    | he outp   | ut is ac | tive.   |      | 5                                                                                                    | h Moo           | dbus | s com                                       | muni   | cations                                                                        | . A "1" i                                    | n the st            | atus w    | ord  |   |
| 13                                                | 12                                                                                                    | 11        | 10       | 9       | 8    |                                                                                                    | 7               | 6    | 6                                           | 5      | 4                                                                              | 3                                            | 2                   | 1         | 0    | ٦ |
| Bit<br>8<br>9<br>10<br>11<br>12<br>13             | 8 Reminder Reset 1<br>9 Reminder Reset 2<br>10 Reminder Reset 3<br>11 User Fault 1<br>12 User Fault 2                                                                                            |           |          |         |      |                                                                                                    |                 |      | Bit<br>0<br>1<br>2<br>3<br>4<br>5<br>6<br>7 |        | When<br>R1 Ou<br>R2 Ou<br>D01 O<br>D02 O<br>RA Ou<br>RB Ou<br>Alt Ra<br>Alt Ra | tput<br>utput<br>utput<br>tput<br>tput<br>mp | Signifi             | es        |      |   |

| 908 Status Word                                                                                                    | Default: Read-Only                                                                                                    | Range: n/a<br>Level 2 (SIO)                                                                                                    |  |  |  |  |
|----------------------------------------------------------------------------------------------------|----------------------------------------------------------------------------------------------------|----------------------------------------------------------------------------------------------------|--|--|--|--|
| The Status Word parameter provides sta<br>The following bits are used with this par                                                                                                    | atus of the drive operation to a serial link user.<br>rameter:                                                                                                    |                                                                                                    |  |  |  |  |
| 15 14 13 12 11 10 9                                                                                                    | 9 8 7 6                                                                                                    | 5 4 3 2 1 0                                                                                                    |  |  |  |  |
| Bit     When Set to 1 Signifies       8     Alt Ramp       9     SL Override       10     Remote       11     Curr Lim       12     DCI       13     Jogging       14     Zero Spd       15     Drive Flt | Bit     When Set to 1 Signifies       0     SLC (Run)       1     SLF (Ref)       2     FWD run       3     REV run       4     FEXT2       5     Accel       6     Decel       7     At Speed |                                                                                                    |  |  |  |  |
| 909 DI Status                                                                                                    | Default: Read-Only                                                                                                    | Range: n/a<br>Level 2 (SIO)                                                                                                    |  |  |  |  |
| This parameter provides a 15-bit status<br>The following bits are used with this par                                                                                                    |                                                                                                    |                                                                                                    |  |  |  |  |
| 14 13 12 11 10 9 8                                                                                                    | 7 6 5 4 3                                                                                                    | 2 1 0                                                                                                    |  |  |  |  |
| Bit     When Set to 1 Signifies     Bit       10     DI-A Input     5       11     DI-B Input     6       12     DI-C Input     7       13     DI-D Input     8       14     DI-E Input     9             | t When Set to 1 Signifies<br>DI3 Input<br>DI4 Input<br>DI5 Input<br>MOL Input<br>EN Input                                                                                                    | Bit     When Set to 1 Signifies       0     FWD Input       1     REV Input       2     R/J Input       3     D11 Input       4     DI2 Input |  |  |  |  |
| 910 Vin1 Status<br>911 Cin Status<br>912 Vin2 Status                                                                                                    | Default: Read-Only                                                                                                    | Range: 0.00-100.00%<br>Level 2 (SIO)                                                                                                    |  |  |  |  |
| Parameter 910 provides the input percer<br>percentage applied to the Cin terminal;<br>Vin2 terminal.                                                                                                    |                                                                                                    |                                                                                                    |  |  |  |  |
| 913 Output Status                                                                                                    | Default: Read-Only                                                                                                    | Range: n/a<br>Level 2 (SIO)                                                                                                    |  |  |  |  |
| This parameter provides a 10-bit binary status display. A "1" in the status word indicates that the output<br>active.<br>The following bits are used with this parameter:                                 |                                                                                                    |                                                                                                    |  |  |  |  |
| 9 8 7 6                                                                                                    | 6 5 4 3                                                                                                    | 2 1 0                                                                                                    |  |  |  |  |
| Bit When Set to 1 Signifies<br>5 RB Output<br>6 N/A<br>7 N/A<br>8 N/A<br>9 N/A                                                                                                    | Bit<br>0<br>1<br>2<br>3<br>4                                                                                                    | When Set to 1 Signifies<br>R1 Output<br>R2 Output<br>D01 Output<br>D02 Output<br>RA Output                                                    |  |  |  |  |

## 95 • VACON

## VACON 500X PARAMETERS

| 914 Vmet Status<br>915 Imet Status                                                                                                    | Default: Read-Only                                                                                                    | Range: 0.00-100.00%<br>Level 2 (SIO)          |  |  |  |  |  |
|----------------------------------------------------------------------------------------------------|----------------------------------------------------------------------------------------------------|-----------------------------------------------|--|--|--|--|--|
| Parameter 914 provides the output percontrol output percentage applied to the Imet to                                                                                                    |                                                                                                    | terminal; parameter 915 provides the          |  |  |  |  |  |
| 916 Infrared Baud                                                                                                    | Default: 9600                                                                                                    | Range: n/a<br>Level 2 (SIO)                   |  |  |  |  |  |
| This parameter defines the baud rate o<br>The following data values may be assig<br><u>Parameter Value</u><br>9600<br>19200<br>38400<br>57600                                                          |                                                                                                    |                                               |  |  |  |  |  |
| 917 Fbus Port Config                                                                                                    | Default: 485 w/ctl                                                                                                    | Range: n/a<br>Level 2 (SIO)                   |  |  |  |  |  |
| 3 = IR no ctl: The Infrared port will be re-r                                                                                                    | apped to Fieldbus Communica<br>happed to Fieldbus Communica<br>through Fieldbus communicat<br>napped to Fieldbus Communic | ations; serial link control can only<br>ions. |  |  |  |  |  |
| 920 SIO Vmet Level                                                                                                    | Default: 100.00%                                                                                                    | Range: 0.00-100.00%<br>Level 2 (SIO)          |  |  |  |  |  |
| This parameter allows the Vmet Analog is set for SIO Config.                                                                                                    | Output level to be program                                                                                                | med to a certain voltage, if Vmet Config      |  |  |  |  |  |
| 921 SIO Imet Level                                                                                                    | Default: 100.00%                                                                                                    | Range: 0.00-100.00%<br>Level 2 (SIO)          |  |  |  |  |  |
| This parameter allows the Imet Analog is set for SIO Config.                                                                                                    | Output level to be programr                                                                                               | ned to a certain voltage, if Imet Config      |  |  |  |  |  |
| 926 Status Word 2                                                                                                    | 26 Status Word 2 Default: Read-only Range: n/a<br>Level 2 (SIO)                                                           |                                               |  |  |  |  |  |
| This parameter provides status informa<br>The following data values may be assign<br><u>Bit # / Value</u><br>0 = Reminder 1 Time Expired<br>1 = Reminder 2 Time Expired<br>2 = Reminder 3 Time Expired |                                                                                                    | to a serial link user.                        |  |  |  |  |  |

| 930 Seq Cntl 1                                                                                                    |                            |                             |  |  |
|----------------------------------------------------------------------------------------------------|----------------------------|-----------------------------|--|--|
| 931 Seq Cntl 2                                                                                                    |                            |                             |  |  |
| 932 Seq Cntl 3                                                                                                    |                            |                             |  |  |
| 933 Seq Cntl 4                                                                                                    |                            |                             |  |  |
| 934 Seq Cntl 5                                                                                                    |                            |                             |  |  |
| 935 Seq Cntl 6                                                                                                    |                            |                             |  |  |
| 936 Seq Cntl 7                                                                                                    |                            |                             |  |  |
| 937 Seq Cntl 8                                                                                                    |                            |                             |  |  |
| 938 Seq Cntl 9                                                                                                    |                            |                             |  |  |
| 939 Seq Cntl 10                                                                                                    |                            |                             |  |  |
| 940 Seq Cntl 11                                                                                                    |                            |                             |  |  |
| 941 Seq Cntl 12                                                                                                    |                            | D (                         |  |  |
| 942 Seq Cntl 13                                                                                                    | Default: 00000 00000 00000 | Range: n/a<br>Level 2 (SEQ) |  |  |
| 943 Seq Cntl 14                                                                                                    |                            |                             |  |  |
| 944 Seq Cntl 15                                                                                                    |                            |                             |  |  |
| 945 Seq Cntl 16                                                                                                    |                            |                             |  |  |
| 946 Seq Cntl 17                                                                                                    |                            |                             |  |  |
| 947 Seq Cntl 18                                                                                                    |                            |                             |  |  |
| 948 Seq Cntl 19                                                                                                    |                            |                             |  |  |
| 949 Seq Cntl 20                                                                                                    |                            |                             |  |  |
| 950 Seq Cntl 21                                                                                                    |                            |                             |  |  |
| 951 Seq Cntl 22                                                                                                    |                            |                             |  |  |
| 952 Seq Cntl 23                                                                                                    |                            |                             |  |  |
| 953 Seq Cntl 24                                                                                                    |                            |                             |  |  |
| 954 Seq Cntl 25                                                                                                    |                            |                             |  |  |
| These parameters each provide a 15-bit binary status display.<br>See "Using the Vacon 500x Program Sequencer" on page 98.<br>The following bits are used with each of these parameters:<br>Bit 0-3=Speed Selection<br>Bit 4-5=Ramp Selection<br>Bit 6-9=State Duration<br>Bit 10-12=Control Selection |                            |                             |  |  |
| Bit 13-15=Output Config                                                                                                    |                            |                             |  |  |
|                                                                                                    |                            |                             |  |  |

| 955 Seg Count 1                                                                                                    |                            |                             |  |  |
|----------------------------------------------------------------------------------------------------|----------------------------|-----------------------------|--|--|
| 956 Seq Count 2                                                                                                    |                            |                             |  |  |
| 957 Seq Count 3                                                                                                    |                            |                             |  |  |
| 958 Seq Count 4                                                                                                    |                            |                             |  |  |
| 959 Seq Count 5                                                                                                    |                            |                             |  |  |
| 960 Seq Count 6                                                                                                    |                            |                             |  |  |
| 961 Seq Count 7                                                                                                    |                            |                             |  |  |
| 962 Seq Count 8                                                                                                    |                            |                             |  |  |
| 963 Seq Count 9                                                                                                    |                            |                             |  |  |
| 964 Seq Count 10                                                                                                    |                            |                             |  |  |
| 965 Seq Count 11                                                                                                    |                            |                             |  |  |
| 966 Seq Count 12                                                                                                    |                            | Range: 0-65535              |  |  |
| 967 Seq Count 13                                                                                                    | Default: 0                 | Level 2 (SEQ)               |  |  |
| 968 Seq Count 14                                                                                                    |                            |                             |  |  |
| 969 Seq Count 15                                                                                                    |                            |                             |  |  |
| 970 Seq Count 16                                                                                                    |                            |                             |  |  |
| 971 Seq Count 17                                                                                                    |                            |                             |  |  |
| 972 Seq Count 18<br>973 Seq Count 19                                                                                                    |                            |                             |  |  |
| 973 Seq Count 19<br>974 Seq Count 20                                                                                                    |                            |                             |  |  |
| 975 Seq Count 21                                                                                                    |                            |                             |  |  |
| 976 Seq Count 22                                                                                                    |                            |                             |  |  |
| 977 Seq Count 22                                                                                                    |                            |                             |  |  |
| 978 Seq Count 24                                                                                                    |                            |                             |  |  |
| 979 Seg Count 25                                                                                                    |                            |                             |  |  |
| These parameters configure the time, r<br>respectively. See "Using the Vacon 500x                                                                                                    |                            |                             |  |  |
| 980 Seq Decision 1<br>981 Seq Decision 2                                                                                                    |                            |                             |  |  |
| 982 Seq Decision 3                                                                                                    | Default: 00000 00000 00000 | Range: n/a<br>Level 2 (SEQ) |  |  |
| 983 Seq Decision 4                                                                                                    | Belada: 00000 00000 00000  | Level 2 (SEQ)               |  |  |
| 984 Seq Decision 5                                                                                                    |                            |                             |  |  |
| These parameters each provide a 15-bit binary status display.<br>See "Using the Vacon 500x Program Sequencer" on page 98.<br>The following bits are used with each of these parameters:<br>Bit 0-4=State Decision Occurs<br>Bit 5-9=Destination State<br>Bit 10-15=Decision Condition |                            |                             |  |  |
| 1500 Last Fault                                                                                                    | Read-Only                  | Range:n/a<br>Level: 2       |  |  |
| This parameter, Last Fault, lists the most recent fault that occurred.<br>For more information, refer to Chapter 8, Troubleshooting, beginning on page 111.                                                                                                    |                            |                             |  |  |
| 1527 9th Fault                                                                                                    | Read-Only                  | Range: n/a<br>Level: 2      |  |  |
| This parameter, <b>9th Fault</b> , lists the fault that occurred 1 before the last.<br>For more information, refer to Chapter 8, Troubleshooting, beginning on page 111.                                                                                                    |                            |                             |  |  |
| 1554 8th Fault                                                                                                    | Read-Only                  | Range:n/a<br>Level: 2       |  |  |
|                                                                                                    |                            |                             |  |  |
| This parameter <b>, 8th Fault</b> , lists the faul<br>For more information, refer to Chapter                                                                                                    |                            |                             |  |  |
|                                                                                                    |                            |                             |  |  |

| This parameter <b>, 7th Fault</b> , lists the faul<br>For more information, refer to Chapter a  |                                                                                                    |                        |  |  |  |
|-------------------------------------------------------------------------------------------------|----------------------------------------------------------------------------------------------------|------------------------|--|--|--|
| 1608 6th Fault                                                                                  | Read-Only                                                                                                    | Range:n/a<br>Level: 2  |  |  |  |
| This parameter <b>, 6th Fault</b> , lists the faul<br>For more information, refer to Chapter a  |                                                                                                    |                        |  |  |  |
| 1635 5th Fault                                                                                  | Read-Only                                                                                                    | Range: n/a<br>Level: 2 |  |  |  |
| This parameter <b>, 5th Fault</b> , lists the fault<br>For more information, refer to Chapter ( |                                                                                                    |                        |  |  |  |
| 1662 4th Fault                                                                                  | Read-Only                                                                                                    | Range:n/a<br>Level: 2  |  |  |  |
| This parameter <b>, 4th Fault</b> , lists the faul<br>For more information, refer to Chapter a  |                                                                                                    |                        |  |  |  |
| 1689 3rd Fault                                                                                  | 189 3rd Fault Read-Only Range:n/a<br>Level: 2                                                                                                    |                        |  |  |  |
|                                                                                                 | This parameter, <b>3rd Fault</b> , lists the fault that occurred 7 before the last.<br>For more information, refer to Chapter 8, Troubleshooting, beginning on page 111. |                        |  |  |  |
| 1716 2nd Fault                                                                                  | Read-Only                                                                                                    | Range: n/a<br>Level: 2 |  |  |  |
| This parameter <b>, 2nd Fault</b> , lists the faul<br>For more information, refer to Chapter a  |                                                                                                    |                        |  |  |  |
| 1743 1st Fault                                                                                  | Read-Only                                                                                                    | Range:n/a<br>Level: 2  |  |  |  |
| This parameter <b>, 1st Fault</b> , lists the fault<br>For more information, refer to Chapter a |                                                                                                    |                        |  |  |  |

#### 7.4 Using the Vacon 500x Program Sequencer

The Vacon 500x AC drive offers functionality that allows users to program up to 25 independent operation states of the drive. This functionality is called the "program sequencer" because it allows the drive to sequence through the operation states programmed by the user. The Vacon 500x Program Sequencer can be used in applications that would normally require external intelligence, such as a simple programmable logic controller.

#### 7.4.1 Enabling the Vacon 500x Program Sequencer

The Vacon 500x Program Sequencer can be enabled with parameter 491 (Seq Appl), found in the Application Macro programming mode of the Vacon 500x keypad (see page 53 for more information on the macro programming mode). This parameter configures:

- Whether the sequencer is enabled,
- The time base used for all timing of the sequencer,
- Whether other sequencer parameters are visible in Level 2 programming.

Table 2 shows the options for this parameter:

| Options    | Value | Meaning                                                                                                    |
|------------|-------|----------------------------------------------------------------------------------------------------|
| Disabled   | 0     | The Sequencer mode of the Vacon 500x is not active and the sequencer parameters are not visible in Level 2 programming.                                         |
| 1 sec base | 1     | The Sequencer mode of the Vacon 500x is active, sequencer<br>parameters are visible in Level 2, and all timing for the<br>sequencer will be on a 1-second base. |

Table 2: Seq Appl Parameter Options (Parameter 491)

| Options      | Value | Meaning                                                                                                    |
|--------------|-------|----------------------------------------------------------------------------------------------------|
| .1 sec base  | 2     | The Sequencer mode of the Vacon 500x is active, sequencer<br>parameters are visible in Level 2, and all timing for the<br>sequencer will be on a .1-second base.  |
| .01 sec base | 3     | The Sequencer mode of the Vacon 500x is active, sequencer<br>parameters are visible in Level 2, and all timing for the<br>sequencer will be on a .01-second base. |

Table 2: Seq Appl Parameter Options (Parameter 491)

#### 7.4.2 Controlling the Vacon 500x Program Sequencer

The Program Sequencer can be activated and controlled from either the keypad or the terminal strip. It is not possible to control the sequencer through the serial link. The control method of the program sequencer is determined by parameter 201, Input Mode. Setting the Input Mode parameter also allows switching from Sequencer mode to normal keypad operation by way of the Local/Remote switch. Table 3 illustrates possible program sequencer control configurations:.

| Input Mode<br>Setting | Input Mode<br>Value | Local Operation                                                      | Remote Operation                                                         |
|-----------------------|---------------------|----------------------------------------------------------------------|--------------------------------------------------------------------------|
| Local Only            | 0                   | Seguencer control via keypad (FWD/Stop)<br>Default Seq Ref is keypad | N/A                                                                      |
| Remote Only           | 1                   | N/A                                                                  | Seg control via FWD terminal<br>Default Seg Ref is "Ref Select"          |
| L/R Rem Ref           | 2                   | Normal Vacon 500x keypad operation<br>(Sequencer disabled)           | Seq control via keypad (FWD/<br>Stop)<br>Default Seq Ref is "Ref Select" |
| L/R Rem Ctl           | 3                   | Normal Vacon 500x keypad operation (Sequencer disabled)              | Seg control via FWD terminal<br>Default Seg Ref is keypad                |
| L/R Rem Bth           | 4                   | Normal Vacon 500x keypad operation<br>(Sequencer disabled)           | Seq control via FWD terminal<br>Default Seq Ref is "Ref Select"          |
| EMOP                  | 5                   | Sequencer not enabled                                                | Sequencer not enabled                                                    |
| EM0P2                 | 6                   | Sequencer not enabled                                                | Sequencer not enabled                                                    |
| LOC/EMOP              | 7                   | Sequencer not enabled                                                | Sequencer not enabled                                                    |
| LOC/EMOP2             | 8                   | Sequencer not enabled                                                | Sequencer not enabled                                                    |

Table 3: Program Sequencer Control Configuration

Note: If Input Mode is configured to any of the EMOP options, the sequencer is not available.

Keypad Control (Activation) of the Vacon 500x Program Sequencer

When activating or controlling the Vacon 500x Program Sequencer from the keypad, pressing the FWD key commands the drive to cycle through the programmed states of the sequencer one time only [one-shot operation]. One-shot operation will run the sequencer until state 25 is reached, or until any state that is not changed from the default is reached.

Pressing the SHIFT and FWD keys simultaneously causes the programmed sequence to repeat until the Stop key is pressed (continuous operation). In continuous mode, the sequencer runs until state 25 or any state that is not changed from the default is reached; it then jumps back to state 1.

Note that the REV key has no function in the sequencer mode.

#### Terminal Control of the Vacon 500x Program Sequencer

When activating or controlling the Vacon 500x Program Sequencer from terminals, continuous and oneshot operation is determined by whether the drive is wired for 2-wire or 3-wire control. If the terminal is set up for 2-wire control, the sequencer operates in continuous mode (R/J terminal inactive). This will run the sequencer until the Forward command is removed. If the terminal is set up for 3-wire control, the sequencer runs one cycle when the FWD terminal is activated.

Note that the REV terminal has very limited function in sequencer mode. It can be used to determine direction only when TERM/SIO is the control selection option.

Vacon 500x Sequencer Dwell Functionality

The Vacon 500x sequencer can dwell, or pause, in a state and disregard any command to advance to the next state. This can be done in two different ways, and both methods can be used at the same time:

- If the sequencer is actively running and you press the Enter key on the Operate screen of the keypad, the sequencer will dwell in the current state [it will never advance to the next state]. While the sequencer is dwelling, a warning of "Seq Dwell" will flash on the Operate screen. To leave the dwell state, press the Enter key again from the Operate screen.
- The sequencer Dwell mode can also be entered by programming a digital input to "Seq Dwell." The sequencer will then dwell in the current state, for as long as the digital input is active.

Vacon 500x Sequencer Advance Functionality

You can also allow the sequencer to advance to the next state without satisfying the conditions programmed to advance. To do this, program a digital input to "Seq Advance." When a digital input program to this option changes from inactive to active, a running sequencer will advance one state. This feature is useful when debugging a sequence with long time intervals.

#### 7.4.3 Sequencer State Configuration Overview

Each state of the program sequencer is defined by five characteristics:

- Direction in which the drive will operate
- Speed at which the drive will operate
- Ramp selection of the drive
- Output configuration (relays and digital outputs) of the drive
- How the sequencer advances to the next state.

These characteristics are configured by two parameters for each state. These parameters are named "Seq Cntl X" and "Seq Count X," where X represents the state number of the sequencer. The "Seq Cntl X" parameter is a *hexadecimal* parameter that sets each of the characteristics listed above. "Seq Count X" sets the threshold the sequencer uses to determine when to advance by the method set in the control parameter. Bit patterns of the Seq Cntl X parameters are shown in Figure 18 on the next page.

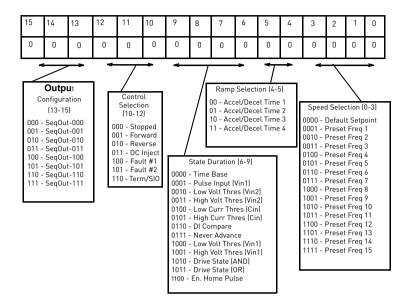

Figure 18: Seq Cntl Parameter, Bit Definition

Vacon 500x Sequencer Speed Selection

Table 4 gives more information on the speed selection options available in the Vacon 500x sequencer by programming bits 0, 1, 2, and 3 of each state's control parameter. The options include any Preset Speed, Max Frequency, or allowing the reference to be determined in the normal Vacon 500x control path.

| Binary<br>Value | Definition (Resultant Speed)                                                                                       |  |
|-----------------|----------------------------------------------------------------------------------------------------|--|
| 0000            | Speed selection as in normal Vacon 500x operation, as defined by parameters 204 [Ref Select] and 201 [Input Mode]. |  |
| 0001            | Value of parameter Preset Freq 1 (303)                                                                             |  |
| 0010            | Value of parameter Preset Freq 2 (304)                                                                             |  |
| 0011            | Value of parameter Preset Freq 3 (305)                                                                             |  |
| 0100            | Value of parameter Preset Freq 4 (306)                                                                             |  |
| 0101            | Value of parameter Preset Freq 5 (307)                                                                             |  |
| 0110            | Value of parameter Preset Freq 6 (308)                                                                             |  |
| 0111            | Value of parameter Preset Freq 7 (310)                                                                             |  |
| 1000            | Value of parameter Preset Freq 8 (311)                                                                             |  |
| 1001            | Value of parameter Preset Freq 9 (312)                                                                             |  |
| 1010            | Value of parameter Preset Freq 10 (313)                                                                            |  |
| 1011            | Value of parameter Preset Freq 11 (314)                                                                            |  |

Table 4: Speed Selection Options

| Binary<br>Value | Definition (Resultant Speed)            |  |
|-----------------|-----------------------------------------|--|
| 1100            | Value of parameter Preset Freq 12 (315) |  |
| 1101            | Value of parameter Preset Freq 13 (316) |  |
| 1110            | Value of parameter Preset Freq 14 (317) |  |
| 1111            | Value of parameter Preset Freq 15 (318) |  |

Table 4: Speed Selection Options

Vacon 500x Sequencer Ramping Selection

When the sequencer is active, the active ramp is no longer determined by parameter "Ramp Select." The user, however, does have the choice of using the main ramps [Accel Time 1/Decel Time 1], or the alternate ramp sets [Accel Time 2/Decel Time 2...3, 4] for each independent state. This is determined by bits 4 and 5 of the step's control parameter. The following chart shows the selection of ramp times based on how bits 4 and 5 are set for the control parameter:

| Binary<br>Value | Definition (Resultant Speed)                                        |  |
|-----------------|---------------------------------------------------------------------|--|
| 00              | Accel Time 1 and Decel Time 1 will be the ramp times for this step. |  |
| 01              | Accel Time 2 and Decel Time 2 will be the ramp times for this step. |  |
| 10              | Accel Time 3 and Decel Time 3 will be the ramp times for this step. |  |
| 11              | Accel Time 4 and Decel Time 4 will be the ramp times for this step. |  |

Table 5: Ramp Selection Options

Sequencer Output Configuration

The Vacon 500x Program Sequencer allows digital outputs to be activated during states of the sequencer. This function could be used to activate other devices in a system or to signal to an operator when a part of the sequence is active. The user sets the digital output by setting bits 13-15 of the control parameter with a binary value, and then sets a digital output parameter with the option for that same binary value. For example, if a control state was output configured for a binary value of 111, then any digital output configured to "SeqOut-111" would be activated during that time. The following chart shows the output configuration options for the Vacon 500x drive:

| <b>Binary Value</b> | Definition (Output Configuration)                                                       |  |
|---------------------|-----------------------------------------------------------------------------------------|--|
| 000                 | Any digital output (or relay output) configured for SeqOut-000 is active in this state. |  |
| 001                 | Any digital output (or relay output) configured for SeqOut-001 is active in this state. |  |
| 010                 | Any digital output (or relay output) configured for SeqOut-010 is active in this state. |  |
| 011                 | Any digital output (or relay output) configured for SeqOut-011 is active in this state. |  |
| 100                 | Any digital output (or relay output) configured for SeqOut-100 is active in this state. |  |
| 101                 | Any digital output (or relay output) configured for SeqOut-101 is active in this state. |  |
| 110                 | Any digital output (or relay output) configured for SeqOut-110 is active in this state. |  |
| 111                 | Any digital output (or relay output) configured for SeqOut-111 is active in this state. |  |

Table 6: Output Selection Options

Vacon 500x Sequencer Control Selection

The Vacon 500x Program Sequencer allows several control selection options not available in the X4 Program Sequencer. These new options allow a terminal strip control state, or a state that faults the drive.

| Binary Value | Definition                                                                                                    |  |  |
|--------------|----------------------------------------------------------------------------------------------------|--|--|
| 000          | The drive will be stopped while in a state configured with this control selection.                                                                                                    |  |  |
| 001          | The drive will be running FWD while in a state configured with this control selection.                                                                                                    |  |  |
| 010          | The drive will be running REV when configured with this control selection.                                                                                                    |  |  |
| 011          | The drive will be injecting DC current when configured with this control selection.                                                                                                    |  |  |
| 100          | The drive will be faulted with User Fault #1 when configured with this control selection.                                                                                                    |  |  |
| 101          | The drive will be faulted with User Fault #2 when configured with this control selection.                                                                                                    |  |  |
| 110          | The drive will be in control of a terminal strip digital input configuration or an SIO control<br>word configuration. In this state, any digital input configured to Seq Fwd" will control the<br>drive through the terminals with two-wire control. If bit 0 is enabled in SIO Control Word,<br>then bits 2 and 3 determine if the drive is running forward, reverse, or is stopped. |  |  |
| 111          | Future use (drive will be stopped)                                                                                                    |  |  |

Bits 10-12 of the state's control parameter determine the control selection configuration for that state of the sequence. See the following chart for control selection options:

Table 7: Output Selection Options

#### Sequencer State Duration

Bits 6-9 of each sequencer control parameter specify how that step will allow advancement to the next step. The options for advancement are time, pulse input, voltage threshold, current threshold, pulse threshold, drive state, or digital input comparison. After the advancement method is selected with these bits, the threshold of advancement is determined by the state's count parameter (see the next paragraph).

#### Sequencer State Advance Threshold (via Count Parameter)

The sequencer count parameters work in conjunction with the state duration configuration in the control parameter to determine when to advance to the next state. The function of this parameter is dependent on the state duration configuration as defined in Table 8 on page 103. This advance can only jump to the next numerical state of the sequencer. For conditional jump destinations, see "Sequencer Decision Configuration" on page 105. The range of data programmed into this parameter can be from 0 to 65,535, and can represent time, pulse counts, analog voltage thresholds, analog current thresholds, or digital comparison values.

| Bits 6-9 of Seq<br>Cntl | Description of Seq Count Function                                                                                                    |                            |                       |
|-------------------------|----------------------------------------------------------------------------------------------------|----------------------------|-----------------------|
|                         | Time Base - The active sequencer state will last for a time interval equal to the number Count X" multiplied by the time base configured in the Seq Appl parameter.                                                                                                    |                            |                       |
|                         | Seq Appl Setting                                                                                                    | Time to Advance            | Maximum Sequence Time |
| 0000                    | 1 sec Base                                                                                                    | (1 sec) * (Seq Count X)    | 18.2 hours            |
|                         | .1 sec Base                                                                                                    | (0.1 sec) * (Seq Count X)  | 1.82 hours            |
|                         | 0.1 sec Base                                                                                                    | (0.01 sec) * (Seq Count X) | 10.92 minutes         |
| 0001                    | Pulse Count - The active sequencer state will last until the number of pulses programmed into<br>"Seq Count X" is detected on terminal Vin1.                                                                                                    |                            |                       |
| 0010                    | Low Analog Voltage Threshold - The active sequencer state lasts until the voltage signal applied to ferminal Vin2 is less than a value programmed in "Seq Count X." The value programmed in "Seq Count X." The value applied (where unt X." should be the percentage of input after span and offset are applied (where V) of analog input after span and offset can be read in parameter 912, Vin2 Status.   |                            |                       |
| 0011                    | High Analog Voltage Threshold - The active sequencer state lasts until the voltage signal<br>applied to terminal Vin2 is > a value programmed into "Seq Count X." The value programmed<br>into "Seq Count X" should be the percentage of input after span and offset are applied (where<br>100.00% = 10000).<br>Note: The % of analog input after span and offset can be read in parameter 912, Vin2 Status. |                            |                       |

Table 8: Seq Count Definition Based on Cntl Parameter Configuration

| Bits 6-9 of Seq<br>Cntl | Description of Seq Count Function                                                                                                    |
|-------------------------|----------------------------------------------------------------------------------------------------|
| 1000                    | Low Analog Pulse Threshold (Vin1) – The active sequencer state lasts until the current signal applied to Vin1 terminals is less than a value programmed in "Seq Count X." The value programmed in "Seq Count X." The value programmed in "Seq Count X." The value applied low the 1000.00% = 1000.100% Note: The % of analog input after span and offset can be read in parameter 911, Cin Status.                    |
| 1001                    | High Analog Pulse Threshold (Vin1) - The active sequencer state lasts until the current signal<br>applied to Vin1 terminalis is less than a value programmed in "Seq Count X. The value<br>programmed in "Seq Count X" should be the percentage of input after span and offset are<br>applied lwhere 100.00% = 10000).<br>Note: The % of analog input after span and offset can be read in parameter 911, Cin Status. |
| 1010                    | Drive State (AND) - With this selection, the count parameter represents a bit-packed status<br>word corresponding to drive state conditions. The format of this status word is documented in<br>"Advancement on Drive State Conditions" on page 104. The Sequencer will advance if all of<br>the drive conditions are met that are enabled in the count parameter.                                                    |
| 1011                    | Drive State (OR) - With this selection, the count parameter represents a bit-packed status<br>word corresponding to drive state conditions. The format of this status word is documented in<br>"Advancement on Drive State Conditions" on page 104. The Sequencer will advance if any of<br>the drive conditions are met that are enabled in the count parameter.                                                     |
| 1100                    | Encoder Home Pulse - The active sequencer state lasts until the number of pulses<br>programmed into "Seq Count X" is detected on the Encoder Home Input C+, C This allows<br>advancement on process revolutions.                                                                                                    |
| 1101 1110 1111          | The sequencer will never advance if these options are selected.                                                                                                    |

Table 8: Seq Count Definition Based on Cntl Parameter Configuration

### 7.4.4 Advancement on Drive State Conditions

Figure 19 shows how the Seq Count parameter is bit-packed with drive state conditions when the state duration bits are programmed to 1010 and 1011. If the AND (1010) configuration is selected, then all bits set in the count parameter must have the corresponding drive state occur for advancement to the next

state. If the OR (1011) configuration is selected, then any bits in the count parameter must have the corresponding drive state occur for advancement to the next step.

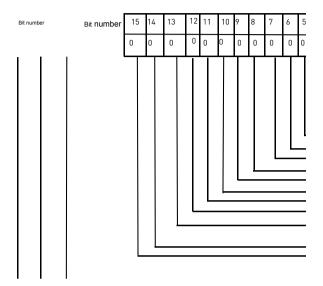

Figure 19: Seg Count Parameter's Drive State Bit-Packed Definition

#### 7.4.5 Sequencer Decision Configuration

The Vacon 500x sequencer has up to five possible decision states available. This allows users to program a decision into the sequence. Decisions are programmed through five parameters: Seq Decision 1, Seq Decision 2, Seq Decision 3, Seq Decision 4, and Seq Decision 5. These parameters are a bit-packed configuration that allows a decision to be programmed into any step. The format of this parameter is shown in Figure 20 on page 106:

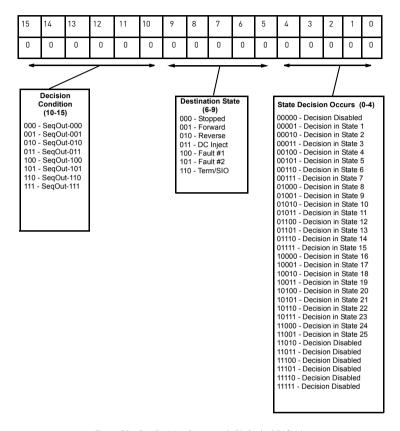

Figure 20: Seq Decision Parameter's Bit-Packed Definition

#### 7.4.6 Sequencer Status Indicators

When the sequencer is enabled, the control path indication field on the keypad will indicate SQx, where x represents the active state of the sequencer. A sample operate screen (where the sequencer is in state 1) is shown below:

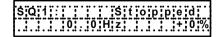

When the sequencer is running, a warning, "Seq Running," will flash on the screen to indicate that the drive control state may change without user input. For example:

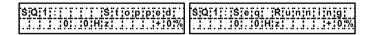

When the sequencer is dwelling (pausing) in a state, a warning, "Seq Dwell," will flash on the screen to indicate that the sequencer will not advance. For example:

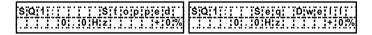

#### 7.4.7 Sample Sequencer Program

A machine is required to run in the forward direction at 50 Hz for one hour, then quickly decelerate to a stop. While stopped, a digital output must be enabled to sound an alarm to an operator. After two minutes, the machine must accelerate in the reverse direction to 5 Hz until a limit switch is activated., causing the drive to decelerate to a stop. The following three sequential states can be programmed using only the drive:

|                      | State 1   | State 2    | State 3         |
|----------------------|-----------|------------|-----------------|
| Direction Selection  | Forward   | Stop       | Reverse         |
| Speed Selection      | 50 Hz     | Zero speed | 5 Hz            |
| Ramp Selection       | Primary   | Alternate  | Primary         |
| Output Configuration | SeqOut-00 | SeqOut-01  | SeqOut-10       |
| State Duration       | 1 hour    | 2 minutes  | Until DI active |

Table 9: Sample Sequencer Program Requirements

First, since two of the sequential states are time-based, the proper setting of the "Seq Appl" parameter must be determined. Since there is not time required that has resolution needed of less than one second, the "1 sec Base" option is the easiest to use. If greater resolution is needed [for example, if a state needed to last for 2.5 seconds], another option should be chosen.

As the sequence needs a digital input and a digital output, two non-sequencer parameters must be used. Set parameter "DI1 Configure" to "Seq1" and parameter "D01 Configure" to "SeqOut-01."

Since control of the sequencer is only needed from the keypad, the configuration of the "Input Mode" parameter should be "Local Only."

Required parameter modifications for this program are provided in Table 10, with explanations.

| Parameter      | Value        | Explanation                                         |  |
|----------------|--------------|-----------------------------------------------------|--|
| Seq Appl       | "1 sec Base" | Sets 1 second time increments                       |  |
| DI1 Configure  | "Seq1"       | Allows DI1 to end state 3                           |  |
| D01 Configure  | "SeqOut-01"  | Allows D01 to be active in state 2                  |  |
| Preset Speed 1 | 5 Hz         | Speed for state 3                                   |  |
| Preset Speed 6 | 50 Hz        | Speed for state 1                                   |  |
| Seq Cntl1*     | 00010000110  | No outputs/FWD/Timed/Primary Ramp/Preset<br>Speed 6 |  |

Table 10: Required Parameter Settings for Sample Sequencer Program

| Parameter   | Value       | Explanation                                            |
|-------------|-------------|--------------------------------------------------------|
| Seq Count 1 | 3600        | 1 hour = 3600 seconds                                  |
| Seq Cntl 2* | 01000001000 | Enable Output/Stop/Timed/Alt Ramp/Speed<br>Ignored     |
| Seq Count 2 | 120         | 2 minutes = 120 seconds                                |
| Seq Cntl 3* | 00101100001 | No outputs/REV/DI Value/Primary Ramp/Preset<br>Speed 1 |
| Seq Count 3 | 1           | Seq1 active                                            |

Table 10: Required Parameter Settings for Sample Sequencer Program

Worksheet for Sequencer Program Setup (remove and make 2-sided copy for each machine needed)

|      | (<br>Con | Dutput<br>figura | tion | E<br>S | )irectio |  | State D |  | Rar<br>Sele | np<br>ecti<br>1 | Sp | eed Se | electi | on | Hex Value<br>See App.<br>A, page<br>119 |
|------|----------|------------------|------|--------|----------|--|---------|--|-------------|-----------------|----|--------|--------|----|-----------------------------------------|
| Step |          |                  |      |        |          |  |         |  |             |                 |    |        |        |    |                                         |
| 1    |          |                  |      |        |          |  |         |  |             |                 |    |        |        |    |                                         |
| 2    |          |                  |      |        |          |  |         |  |             |                 |    |        |        |    |                                         |
| 3    |          |                  |      |        |          |  |         |  |             |                 |    |        |        |    |                                         |
| 4    |          |                  |      |        |          |  |         |  |             |                 |    |        |        |    |                                         |
| 5    |          |                  |      |        |          |  |         |  |             |                 |    |        |        |    |                                         |
| 6    |          |                  |      |        |          |  |         |  |             |                 |    |        |        |    |                                         |
| 7    |          |                  |      |        |          |  |         |  |             |                 |    |        |        |    |                                         |
| 8    |          |                  |      |        |          |  |         |  |             |                 |    |        |        |    |                                         |
| 9    |          |                  |      |        |          |  |         |  |             |                 |    |        |        |    |                                         |
| 10   |          |                  |      |        |          |  |         |  |             |                 |    |        |        |    |                                         |
| 11   |          |                  |      |        |          |  |         |  |             |                 |    |        |        |    |                                         |
| 12   |          |                  |      |        |          |  |         |  |             |                 |    |        |        |    |                                         |
| 13   |          |                  |      |        |          |  |         |  |             |                 |    |        |        |    |                                         |

## Machine Number \_\_\_\_\_

|      | (<br>Con | Dutpu<br>Ifigur<br>n | t<br>atio | Dir<br>Se | Direction<br>Selection State Duration |  |  |  | on | Ramp<br>Select Speed Selection<br>ion |  |  |  |  | ion | Hex Value<br>See App. A, page 119 |  |
|------|----------|----------------------|-----------|-----------|---------------------------------------|--|--|--|----|---------------------------------------|--|--|--|--|-----|-----------------------------------|--|
| Step |          |                      |           |           |                                       |  |  |  |    |                                       |  |  |  |  |     |                                   |  |
| 14   |          |                      |           |           |                                       |  |  |  |    |                                       |  |  |  |  |     |                                   |  |
| 15   |          |                      |           |           |                                       |  |  |  |    |                                       |  |  |  |  |     |                                   |  |
| 16   |          |                      |           |           |                                       |  |  |  |    |                                       |  |  |  |  |     |                                   |  |
| 17   |          |                      |           |           |                                       |  |  |  |    |                                       |  |  |  |  |     |                                   |  |
| 18   |          |                      |           |           |                                       |  |  |  |    |                                       |  |  |  |  |     |                                   |  |
| 19   |          |                      |           |           |                                       |  |  |  |    |                                       |  |  |  |  |     |                                   |  |
| 20   |          |                      |           |           |                                       |  |  |  |    |                                       |  |  |  |  |     |                                   |  |
| 21   |          |                      |           |           |                                       |  |  |  |    |                                       |  |  |  |  |     |                                   |  |
| 22   |          |                      |           |           |                                       |  |  |  |    |                                       |  |  |  |  |     |                                   |  |
| 23   |          |                      |           |           |                                       |  |  |  |    |                                       |  |  |  |  |     |                                   |  |
| 24   |          |                      |           |           |                                       |  |  |  |    |                                       |  |  |  |  |     |                                   |  |
| 25   |          |                      |           |           |                                       |  |  |  |    |                                       |  |  |  |  |     |                                   |  |
|      | Notes:   |                      |           |           |                                       |  |  |  |    |                                       |  |  |  |  |     |                                   |  |

Machine Number \_\_\_\_\_

## 8. TROUBLESHOOTING

## 8.1 Vacon 500X Fault Codes

When faults occur, you can access the status parameters that are saved along with the fault (Advanced Fault history). To view these parameters, which store the drive's status at the time of the fault, access Fault History by pressing SHIFT and ENTER, and select Last Fault. Press the Shift key while viewing the last fault, and then use the UP and DOWN arrow keys to scroll through the stored drive status parameters. Press the Shift key again to return to the programming mode fault parameter.

A great deal of information is contained in the Fault History log for the last fault, and also the previous nine faults, including the following:

| Output Frequency | Total Run Time  | DI Status Drive Status 2 |
|------------------|-----------------|--------------------------|
| Drive Load       | DC Bus Voltage  | Output Status            |
| Drive Status     | Adv Fault Code  | Vin1 Status              |
| Drive Warning    | Cntl Board Temp | Cin Status               |
| Output Voltage   | Drive Power Out | Vin2 Status              |
| Output Current   | Fault Date      | Vmet Status              |
| Load Torque      | Fault Time      | Imet Status              |
| Drive Temp       | Drive Warning 2 | Actual Carrier           |
|                  |                 |                          |

For questions about accessing fault codes, and for advanced troubleshooting problems, please contact VACON Plc (web site: http://www.vacon.com).

Table 1 shows the fault codes that may be displayed during Vacon 500x AC drive operation, along with suggestions for recovering from the fault condition.

| Code     | Fault Display          | Description                  | Adv. Fault<br>Code | Explanation                                                                                                    | Suggestions for<br>Recovery                                                                                         |  |
|----------|------------------------|------------------------------|--------------------|----------------------------------------------------------------------------------------------------|----------------------------------------------------------------------------------------------------|--|
| 1        | System                 | System fault                 | 0,1,2              | Internal microprocessor<br>problem                                                                                                    | Consult factory for<br>repair or replacement.                                                                       |  |
|          | System                 | System lauti                 | 3                  | Thermistor profile incorrect                                                                                                    | Consult factory for<br>repair or replacement.                                                                       |  |
|          |                        |                              | 0                  | Memory problem when<br>reflashing the drive's memory                                                                                                    | Reset drive to factory<br>settings.     Consult factory.                                                            |  |
|          |                        |                              | 1,2,3              | Conflict in drive's memory                                                                                                    | Reset drive to factory<br>settings.     Consult factory.                                                            |  |
| 2        | 2 EE Checksum          | Checksum<br>error            | 4                  | Unable to write an EE<br>parameter after a parameter<br>has been changed through the<br>keypad or SIO                                                                          | Reset drive to factory<br>settings.     Consult factory.                                                            |  |
|          |                        |                              | 5                  | The drive is receiving EE write<br>requests faster than they can<br>be processed. This would<br>typically be caused by writing<br>parameters too frequently<br>through Modbus. | Slow down the<br>frequency of Modbus<br>writes.                                                                     |  |
|          |                        |                              | 0                  | Current calibration fault on phase T1/U                                                                                                    | <ul> <li>Check the motor<br/>connections to the<br/>terminal strip of the drive</li> </ul>                          |  |
| 3        | Curr Calibr            | Current<br>calibration fault | 1                  | Current calibration fault on phase T2/V                                                                                                    | and at the motor.<br>•Have motor checked.                                                                           |  |
|          |                        |                              | 2                  | Current calibration fault on phase T3/W                                                                                                    | <ul> <li>Consult factory for repair<br/>or replacement of drive.</li> </ul>                                         |  |
| 4        | Power Supp             | Power supply<br>fault        | 0                  | 5V supply is below 4 Vdc for<br>more than 100 ms                                                                                                    | Increase resistance<br>between REF and analog<br>inputs.     Check wiring to REF<br>terminals.     Consult factory. |  |
| Note: Sh | aded faults are auto-r | esettable, except where n    | oted.              |                                                                                                    |                                                                                                    |  |

Table 1: Vacon 500x Fault Codes

| Code     | Fault Display          | Description                | Adv. Fault<br>Code | Explanation                                                                                                    | Suggestions for<br>Recovery                                                                                                    |  |
|----------|------------------------|----------------------------|--------------------|----------------------------------------------------------------------------------------------------|----------------------------------------------------------------------------------------------------|--|
| 6        | IOC Trip               | Instantaneous              | 0                  | Short circuit was detected on<br>power-up                                                                                                    | Remove the short from the<br>power wiring     Check for shorted motor                                                                                                    |  |
| 0        | 100 mp                 | overcurrent trip           | 1                  | Short circuit was detected<br>during operation                                                                                                    | •Consult factory.                                                                                                    |  |
| 7        | MOL                    | MOL contact<br>fault       | 0                  | The MOL digital input was<br>activated, depending on pull-up<br>or pull-down logic<br>configuration                                                                      | Reset MOL contact or<br>remove condition<br>causing the MOL<br>contact activation.                                                                                                  |  |
| 8        | Model ID               | ID # out of<br>range       | 0,1,2              | Control board is not reading the drive ID properly                                                                                                    | Consult factory for<br>repair or replacement.                                                                                                    |  |
| 10       | Res Lockout            | Restart lockout            | 0                  | The number of fault restarts is greater than the limit defined in the customer parameter.                                                                                | Check the actual fault<br>in the fault log and use<br>the appropriate<br>remedy.                                                                                                    |  |
| 11       | Ground                 | Ground fault               | 0                  | The drive has detected current<br>imbalance between output<br>phases. Imbalance determined<br>to be current flow to ground.                                              | Check for unbalanced<br>currents.     Check for grounded motor<br>leads or motor.     Consult factory.                                                                              |  |
| 12       | Vac Imblnce            | Input voltage<br>imbalance | 0                  | The drive has detected a single-<br>phase condition or a voltage<br>imbalance outside the drive's<br>rating while running a load that<br>could be damaging to the drive. | Check input voltage<br>and current for<br>imbalance, and<br>correct.                                                                                                    |  |
|          |                        |                            | 0                  | <ul> <li>The drive has detected an<br/>overvoltage condition during<br/>power-up (not auto-resettable).</li> </ul>                                                       | Verify incoming line<br>power is within<br>specification. Add<br>reactor or transformer<br>to correct.                                                                              |  |
| 13       | OverVoltage            | Overvoltage<br>condition   | 1,3                | <ul> <li>The drive has detected an<br/>overvoltage condition during a<br/>running condition.</li> </ul>                                                                  | Verify incoming line<br>power and check for<br>regenerative load.<br>Reduce Regen load or<br>add dynamic braking<br>resistors. Regen<br>Current Limit may<br>help; consult factory. |  |
|          |                        |                            | 2                  | <ul> <li>The drive has detected an<br/>overvoltage condition on power-<br/>up on the load side.</li> </ul>                                                               | Verify incoming line<br>power is within<br>specification. Add<br>reactor or transformer<br>to correct.                                                                              |  |
|          |                        |                            |                    | •The DB circuit is active on power-<br>up (not auto-resettable)                                                                                                    | Check for failed<br>braking transistor.<br>Consult factory.                                                                                                    |  |
| 15       | Dyn Brake              | Dynamic brake              | 1                  | •The DB circuit is being activated<br>for too long, possibly causing the<br>resistor to overheat or fail.                                                                | Reduce braking cycle<br>or increase capacity.<br>Activate current limit;<br>consult factory.                                                                                        |  |
|          |                        | overload                   | 2                  | •The DB circuit is overloaded<br>because of too large a<br>regenerative load.                                                                                            | Reduce braking cycle<br>or increase capacity.<br>Activate current limit;<br>consult factory.                                                                                        |  |
|          |                        |                            | 3,4,5              | •The DB circuit is faulty on power-<br>up (not auto-resettable).                                                                                                    |                                                                                                    |  |
|          |                        |                            | 0                  | •The drive sensed an overcurrent condition on power-up (not auto-resettable).                                                                                            | Check for failed output<br>power device or<br>shorted motor.                                                                                                    |  |
| 18       | OverCurrent            | Overcurrent condition      | 1                  | •The drive sensed an overcurrent<br>condition during operation. The<br>current has exceeded the safe<br>operation point of power devices.                                | Reduce load on motor.<br>Verify that Motor FLA is<br>programmed correctly.<br>Check for mechanical<br>binding and shock<br>loading.                                                 |  |
| Note: Sh | aded faults are auto-r | esettable, except where n  | oted.              |                                                                                                    |                                                                                                    |  |

Table 1: Vacon 500x Fault Codes

## 113 • VACON

## TROUBLESHOOTING

| Code     | Fault Display          | Description                       | Adv. Fault<br>Code | Explanation                                                                                                    | Suggestions for<br>Recovery                                                                                                    |
|----------|------------------------|-----------------------------------|--------------------|----------------------------------------------------------------------------------------------------|----------------------------------------------------------------------------------------------------|
|          |                        |                                   | 0                  | •The temperature of the heatsink exceeded a temperature limit.                                                                                                    | Check that ambient<br>temperature does not<br>exceed drive's rating.<br>Check for fan operation<br>(assuming drive has<br>fans installed).                              |
| 19       | Over Temp              | Over-<br>temperature<br>condition | 1                  | <ul> <li>The temperature of the control<br/>board exceeded a temperature<br/>limit.</li> </ul>                                                                                              | Check that ambient<br>temperature does not<br>exceed drive's rating.<br>Check for fan operation<br>(assuming drive has<br>fans installed).                              |
|          |                        |                                   | 2                  | •The drive sensed the heatsink thermistor sensor is faulty or not connected properly.                                                                                                    | Check thermistor<br>connections or replace.<br>Consult factory.                                                                                                    |
|          |                        |                                   | 3                  | •The drive sensed the control<br>board thermistor sensor is faulty<br>or not connected properly.                                                                                            | Check thermistor<br>connections or replace.<br>Consult factory.                                                                                                    |
| 20       | Motor TOL              | Motor timed<br>overload trip      | 0                  | The drive detected an overload that exceeds the customer's defined overload setting.                                                                                                    | Check load current<br>demand. Verify Motor<br>FLA is programmed to<br>the correct value.<br>Verify TOL<br>characteristic is<br>correct for the<br>application.          |
| 21       | Low Temp               | Low<br>temperature                | 0                  | This fault occurs if the<br>temperature of the heatsink<br>falls below -10.0 degrees C.                                                                                                    | Verify that ambient<br>temperature is within<br>the drive's<br>specifications;<br>increase the ambient<br>temperature if<br>necessary.                                  |
| 22       | Ref Loss               | Speed<br>reference loss           | 0                  | The drive detected the analog<br>input was configured to fault if<br>the input current went below<br>the level specified by customer<br>parameters.                                         | Check physical<br>connections for<br>reference signal.<br>Check that<br>programming for 4-20<br>mA signal is correct.<br>Verify that signal to the<br>drive is correct. |
| 23       | Brk Wire               | Broken wire<br>detection          | 0                  | The drive detected that the<br>potentiometer circuit wiring<br>opened and generated a fault.                                                                                                | Check wiring for loss of<br>connection to control<br>terminals. Check that a<br>proper-value<br>potentiometer is<br>installed.                                          |
|          |                        |                                   | 0                  | This fault occurs because of a<br>problem with the keypad or a<br>keypad connection. It occurs if<br>the drive detects that it cannot<br>read any key presses.                              |                                                                                                    |
| 24       | Keypad Loss            | Keypad loss                       | 1                  | This fault occurs because of a<br>problem with the keypad, a<br>keypad connection, or the<br>wrong keypad is being used. It<br>occurs if the keypad ID for an<br>Vacon 500x cannot be read. | Check the connection<br>from keypad to control<br>board. Note that the<br>keypad is not designed<br>for remote mounting.                                                |
|          |                        |                                   | 2                  | This fault occurs because of a<br>problem with the keypad or a<br>keypad connection. It occurs if<br>the drive detects that it cannot<br>write to the LCD.                                  |                                                                                                    |
| 25       | Comm Loss              | Communicatio<br>n loss            | 0                  | This fault occurs when the drive<br>is in a serial link control path<br>and the amount of time since<br>the last Modbus comm.<br>exceeds the time set in<br>parameter 903 (SIO Timer).      | Check connections to<br>the Modbus port.<br>Adjust value of<br>parameter 903 (SIO<br>Timer) as needed.                                                                  |
| Note: Sh | aded faults are auto-r | esettable, except where n         | noted.             |                                                                                                    |                                                                                                    |

Table 1: Vacon 500x Fault Codes

# TROUBLESHOOTING

| Code     | Fault Display          | Description                                   | Adv. Fault<br>Code | Explanation                                                                                                    | Suggestions for<br>Recovery                                                                                                    |  |
|----------|------------------------|-----------------------------------------------|--------------------|----------------------------------------------------------------------------------------------------|----------------------------------------------------------------------------------------------------|--|
| 26       | Regen Time             | Regen timeout                                 | 0                  | This fault occurs if the drive<br>takes more time to decelerate<br>to a stop than is allowed. The<br>timeout is determined by the<br>longest deceleration ramp time<br>(Decel1 or Decel2) plus the<br>Regen Timeout parameter. | Reduce the amount of<br>regenerative energy or<br>iincrease the Regen<br>timeout parameter.                                                                                                    |  |
| 27       | Pwr Bridge             | Power bridge<br>fault                         | 0,1,2              | The drive detected a failure in the output power devices.                                                                                                    | Check for failed input<br>power device.                                                                                                    |  |
| 28       | Drive TOL              | Drive timed<br>overload                       | 0                  | The drive sensed an overload that exceeded the drive rating.                                                                                                    | Check that load<br>conditions do not<br>exceed the drive's<br>rating (120% for 60<br>seconds from<br>nameplate current<br>rating for normal duty<br>and 150% or rated<br>current for 60 seconds<br>heavy duty). |  |
| 29       | Stuck Key              | Stuck key error                               | 0                  | This fault occurs if a key press<br>is detected upon power-up.<br>This would occur because of a<br>defective keypad or because<br>someone was holding down a<br>key when powering-up the<br>drive.                             | Check for stuck keypad<br>and repair or replace.<br>Consult factory.                                                                                                    |  |
| 30       | Param Range            | Parameter out<br>of range                     | 0                  | One of the customer<br>parameters is out of range.                                                                                                    | Check for a parameter<br>value saved out of the<br>standard range. Reset<br>parameters to factory<br>default. Consult<br>factory.                                                                               |  |
|          | Power Wiring           |                                               | 0                  | This fault flags a problem with the drive wiring.                                                                                                    | Check that input power<br>wiring is not connected                                                                                                    |  |
| 31       | Pwr Wiring             | error                                         | 1                  | This fault can occur if an IOC<br>fault is detected during the<br>power wiring test.                                                                                                    | to load power<br>terminals. Consult<br>factory.                                                                                                    |  |
| 32       | Low Voltage            | Low voltage trip                              | 0                  | This fault occurs if a power dip<br>occurs when the drive is<br>operating, and the drive is not<br>able to ride through the power<br>dip before shutting off outputs.                                                          | Verify that input line<br>power is within the<br>drive's specifications.<br>Add a transformer or<br>reduce demands to<br>power feed. Consult<br>factory.                                                        |  |
| 33       | 1Ph Overload           | 1Ph overload                                  | 0                  | If the user configures<br>parameter 517 [Single Phase]<br>for single-phase operation, this<br>fault occurs if the bus voltage<br>ripple is outside the limit of the<br>drive.                                                  | Check that input power<br>demand does not<br>exceed the drive's<br>capacity for single-<br>phase operation.<br>Consult factory.                                                                                 |  |
| 34       | RS Meas. Fail          | Stator<br>resistance<br>measurement<br>failed | 0                  | If the drive cannot measure the stator resistance properly, this fault occurs.                                                                                                    | Try the routine again<br>and if the fault occurs<br>twice, consult the<br>factory.                                                                                                    |  |
| 35       | User Flt 1             | User-defined<br>fault #1                      | 0                  | User-defined                                                                                                    | Consult factory if assistance is needed.                                                                                                    |  |
| 36       | User Flt 2             | User-defined<br>fault #2                      | 0                  | User-defined                                                                                                    | Consult factory if<br>assistance is needed.                                                                                                    |  |
|          |                        |                                               | 0                  | Encoder overspeed fault.                                                                                                    | Check parameters for<br>proper configuration.                                                                                                    |  |
| 37       | Encoder Flt            | Fault in<br>encoder                           | 1                  | The encoder has improper setup.                                                                                                    | Try setting up the<br>encoder again; consult<br>factory for assistance if<br>needed.                                                                                                    |  |
|          |                        |                                               | 2 or 3             | The encoder is not functioning properly.                                                                                                    | Consult factory.                                                                                                    |  |
| Note: Sh | aded faults are auto-r | esettable, except where n                     | oted.              |                                                                                                    |                                                                                                    |  |

Table 1: Vacon 500x Fault Codes

24-hour support +358 (0)40 837 1150 • Email: vacon@vacon.com

## 115 • VACON

## TROUBLESHOOTING

| Code     | Fault Display          | Description                            | Adv. Fault<br>Code | Explanation                                                                                                    | Suggestions for<br>Recovery               |                                                             |                                        |
|----------|------------------------|----------------------------------------|--------------------|----------------------------------------------------------------------------------------------------|-------------------------------------------|-------------------------------------------------------------|----------------------------------------|
|          |                        |                                        |                    |                                                                                                    | 0                                         | Loss of communication<br>between option board and<br>drive. | Check connections.<br>Consult factory. |
|          |                        |                                        | 1                  | Could not identify option board                                                                                                    | Consult factory.                          |                                                             |                                        |
|          |                        |                                        | 2                  | The option board does not<br>match the last option board ID<br>that was active when the drive<br>was powered down.                                                                                                    | Check and reconfigure option board setup. |                                                             |                                        |
| 38       | OP BRD Flt             | Fault on                               | 3                  | Option board ID is unsupported.                                                                                                    | Consult factory.                          |                                                             |                                        |
|          |                        | options board                          | 4                  | Comm option board does not<br>have the proper daughter card<br>installed.                                                                                                    | Consult factory.                          |                                                             |                                        |
|          |                        |                                        | 5                  | Internal problem.                                                                                                    | Consult factory.                          |                                                             |                                        |
|          |                        |                                        | 6                  | Network communications<br>error.                                                                                                    | Check connections and setup.              |                                                             |                                        |
|          |                        |                                        | 7                  | Option board has been<br>removed.                                                                                                    | Reconfigure.                              |                                                             |                                        |
|          |                        |                                        | 0                  | There is a problem with the heat sink fan.                                                                                                    |                                           |                                                             |                                        |
| 39       | Fan Loss               | Loss of fan<br>control or<br>operation | 1                  | There is a problem with the<br>internal fan. This occurs only<br>on Size 4 and 5 models. All<br>other models display a fan<br>error warning.<br>Note that this is lack of fan<br>control, so the fan can be<br>spinning and this fault will still<br>occur. This can happen if the<br>fan is on and should not be, or if<br>the fan feedback signals are<br>obstructed from getting to the<br>control board. | Consult factory.                          |                                                             |                                        |
| Note: Sh | aded faults are auto-r | esettable, except where r              | oted.              |                                                                                                    | l                                         |                                                             |                                        |

Table 1: Vacon 500x Fault Codes

24-hour support +358 (0)40 837 1150 • Email: vacon@vacon.com

### 9. VACON 500X ULTRAFLEX OPTIONS

### PDA-trAC<sup>®</sup> Plus For Pocket PC

The wireless optical interface on the Vacon 500x allows data transfer for Vacon 500x AC Drive settings, using the PDA-trAC Plus to upload, download, edit, and save drive parameters easily and conveniently. This software can be downloaded from VACON Plc web site at www.vacon.com, or contact your VACON Plc sales representative.

### WIN-trAC<sup>®</sup> and WIN-trAC PRO<sup>®</sup> Drive Supervisor

This Windows<sup>®</sup>-based software program provides a simple and unique way to configure, monitor, diagnose, control, and manage drive applications. WIN-trAC, for single-drive, point-to-point applications, is provided free with the SIOC03 adapter for drives. WIN-trAC PRO, configured for multi-drive applications, must be registered for use.

#### **Options for Serial Communications and 115 Vac Interface**

Part Numbers: X5DNET01, X5EIP01, X5MBTCP01, X50PT01

The first three options allow the Vacon 500x to communicate on powerful serial communication networks like DeviceNet, Ethernet IP, and Modbus TCP/IP. The fourth option allows you to connect a shaft-mounted optical encoder to the Vacon 500x for improved performance. All include four channels of 115 Vac control options.

### Remote Keypad for Vacon 500x (when used as a panel-mounted drive)

Part Number: X5RKPM

This Remote Keypad kit can be used when a Size 1 or 2 Vacon 500x model is mounted inside a host enclosure, and when programming and operation need to be done on the front of the enclosure. The kit comes with a keypad and adapter assembly that replaces the standard keypad on the drive. The original keypad assembly is removed and discarded, or can be kept as a spare for other Vacon 500x models not using the X5RKPM option. The option includes a standard 12-foot ribbon cable. When installed properly, the remote keypad meets NEMA 4x/1P66 standards and the drive rating will be IP20.

### Remote Keypad for Vacon 500x (when used as a wall-mounted drive)

Part Number: X5RKWM

This Remote Keypad kit can be used when a Size 1 or 2 Vacon 500x model is mounted in a stand-alone configuration, and when programming and operation need to be done in another location. The kit comes with a keypad and adapter assembly that replaces the standard keypad on the drive. The remote keypad can be mounted up to 100 feet from the drive, and requires a 15-conductor shielded cable to be supplied by the user. When installed properly, both the remote keypad and drive meet NEMA  $\frac{k}{166}$  standards.

### Remote Keypad Mounting Kit for Vacon 500x (Sizes 3 through 5)

Part Number: X5RKWM

This Remote Keypad kit can be used with a Size 3, 4, or 5 Vacon 500x model to allow the keypad to be mounted in another location. The kit comes with an adapter assembly to allow the existing keypad to be remotely mounted. The remote keypad can be mounted up to 100 feet from the drive, and requires a 15conductor shielded cable to be supplied by the user. When installed properly, both the remote keypad and drive will meet the unit's core enclosure standards, either NEMA 4x/IP66, or NEMA 12/IP55.

# VACON 500X ULTRAFLEX OPTIONS

VACON

## APPENDIX: BINARY-HEXADECIMAL CONVERSION

The Vacon 500X UltraFlex AC drive utilizes hexadecimal numbers to display and store the binary values of some parameters. These parameters are read and written as four-digit hexadecimal values.

The following table shows the binary values that correspond to the sixteen hexadecimal values. The binary values are divided into four columns so you may more readily see which bits of the status or control words are affected by the binary values.

|                    | <b>Binary Value</b>                            |                   |                   | Hexadecimal Value |  |  |  |
|--------------------|------------------------------------------------|-------------------|-------------------|-------------------|--|--|--|
| 0                  | 0                                              | 0                 | 0                 | 0                 |  |  |  |
| 0                  | 0                                              | 0                 | 1                 | 1                 |  |  |  |
| 0                  | 0                                              | 1                 | 0                 | 2                 |  |  |  |
| 0                  | 0                                              | 1                 | 1                 | 3                 |  |  |  |
| 0                  | 1                                              | 0                 | 0                 | 4                 |  |  |  |
| 0                  | 1                                              | 0                 | 1                 | 5                 |  |  |  |
| 0                  | 1                                              | 1                 | 0                 | 6                 |  |  |  |
| 0                  | 1                                              | 1                 | 1                 | 7                 |  |  |  |
| 1                  | 0                                              | 0                 | 0                 | 8                 |  |  |  |
| 1                  | 0                                              | 0                 | 1                 | 9                 |  |  |  |
| 1                  | 0                                              | 1                 | 0                 | А                 |  |  |  |
| 1                  | 0                                              | 1                 | 1                 | В                 |  |  |  |
| 1                  | 1                                              | 0                 | 0                 | С                 |  |  |  |
| 1                  | 1                                              | 0                 | 1                 | D                 |  |  |  |
| 1                  | 1                                              | 1                 | 0                 | E                 |  |  |  |
| 1                  | 1                                              | 1                 | 1                 | F                 |  |  |  |
| 15<br>11<br>7<br>3 | 14<br>10<br>6<br>2                             | 13<br>9<br>5<br>1 | 12<br>8<br>4<br>0 |                   |  |  |  |
| Correspond         | Corresponding Bit Positions of Parameter Words |                   |                   |                   |  |  |  |

### **EU Declaration of Conformity**

WE: Vacon Inc. 440 North Fifth Avenue Chambersburg, PA 17201 USA

hereby declare that the products:

Product Name: Vacon 500X Series

Model Number: 0009 5, 00012 5, 0016 5, 0023 5, 0031 5, 0037 5, 0043 5, 0061 5, 0071 5, 0086 5, 0105 5, 0140 5, 0168 5, 0205 5, 0240 5

| have been designed and manufact<br>Low Voltage Directive: | ured in accordance with standards:<br>EN50178<br>Electronic equipment for use in power installations                           |
|-----------------------------------------------------------|----------------------------------------------------------------------------------------------------|
| Electromagnetic compatibility:                            | EN61800-3<br>Adjustable speed electrical power drive systems – Part 3:<br>EMC product standard including specific test methods |

The products referenced above are for the use of control of the speed of AC motors.

The use in residential and commercial premises (Class B) requires an optional WLF series filter or equivalent.

Via internal mechanisms and Quality Control, it is verified that these products conform to the requirements of the Directive and applicable standards.

Chambersburg, PA, USA - June 30, 2007

Seart & Custo

Frank H. Custis Marketing Manager, Electronics Division

#### HEAD OFFICE AND PRODUCTION: Vaasa Vacon Plc Runsorintie 7 65380 Vaasa firstname.lastname@vacon.com telephone: +358 (0)201 2121 fax: +358 (0)201 212 205

#### PRODUCTION: Suzhou, China Vacon Suzhou Drives Co. Ltd. Building 11A 428# Xinglong Street, SIP Suchun Industrial Square Suzhou 215126 telephone: + 86 512 62836630 fax: + 86 512 62836618

**Naturno, Italy** Vacon S.R.I Via Zone Industriale, 11 39025 Naturno

### SALES COMPANIES AND REPRESENTATIVE OFFICES:

#### FINLAND Helsinki

Petsinki Vacon Plc Äyritie 8 01510 Vantaa telephone: +358 (0)201 212 600 fax: +358 (0)201 212 699

### Tampere

Vacon Plc Vehnämyllynkatu 18 33580 Tampere telephone: +358 (0)201 2121 fax: +358 (0)201 212 750

#### AUSTRALIA

Vacon Pacific Pty Ltd 5/66-74, Micro Circuit Dandenong South, VIC 3175 telephone: +61 (0)3 9238 9300 fax: +61 (0)3 92389310

### AUSTRIA

Vacon AT Antriebssysteme GmbH Aumühlweg 21. 2544 Leobersdorf Lelephone: +43 2256 651 66 fax: +43 2256 651 66 66

BELGIUM Vacon Benelux NV/SA Interleuvenlaan 62 3001 Heverlee [Leuven] telephone: +32 [0]16 394 825 fax: +32 [0]16 394 827

**CANADA** Vacon Canada 221 Griffith Road Stratford, Ontario N5A 6T3 telephone: +1 (519) 508-2323 fax: +1 (519) 508-2324

CHINA Vacon Suzhou Drives Co. Ltd. Beijing Branch A528, Grand Pacific Garden Mansion 8A Guanghua Road Beijing 100026 telephone: + 86 10 51280006 fax: +86 10 65813733

CZECH REPUBLIC

Vacon s.r.o. Kodanska 1441/46 110 00 Prague 10 telephone: +420 234 063 250 fax: +420 234 063 251

#### FRANCE

Vacon France ZAC du Fresne 1 Rue Jacquard - BP72 91280 Saint Pierre du Perray CDIS telephone: +33 (0)1 69 89 60 30 fax: +33 (0)1 69 89 60 40

#### GERMANY

Vacon GmbH Gladbecker Strasse 425 45329 Essen telephone: +49 (0)201 806 700 fax: +49 (0)201 806 7099

Vacon OEM Business Center GmbH Industriestr. 13 51709 - Marienheide Germany Tel. +49 02264 17-17 Fax. +49 02264 17-126

#### INDIA

Vacon Drives & Control Plc Plot No 352 Kapaleeshwar Nagar East Coast Road Neelangarai Chennai-600041 Tel. +91 44 244 900 24/25

### ITALY

Vacon S.p.A. Via F.lli Guerra, 35 42100 Reggio Emilia telephone: +39 0522 276810 fax: +39 0522 276890

#### THE NETHERLANDS

Vacon Benelux BV Weide 40 4206 CJ Gorinchem telephone: +31 [0]183 642 970 fax: +31 [0]183 642 971

#### NORWAY

Vacon AS Langgata 2 3080 Holmestrand telephone: +47 330 96120 fax: +47 330 96130

### RUSSIA

ZAO Vacon Drives Ul. Letchika Babushkina 1, Stroenie 3 129344 Moscow telephone: +7 (495) 363 19 85 fax: +7 (495) 363 19 86

ZAO Vacon Drives 2ya Sovetskaya 7, office 210A 191036 St. Petersburg telephone: +7 (812) 332 1114 fax: +7 (812) 279 9053

### SPAIN

Vacon Drives Ibérica S.A. Miquel Servet, 2. P.I. Bufalvent 08243 Manresa telephone: +34 93 877 45 06 fax: +34 93 877 00 09

## PRODUCTION:

**Chambersburg, USA** 3181 Black Gap Road Chambersburg, PA 17202

#### TB Wood's (India) Pvt. Ltd.

#27, 'E' Electronics City Hosur Road Bangalore - 560 100 India Tel. +91-80-30280123 Fax. +91-80-30280124

SWEDEN Vacon AB Anderstorpsvägen 16 171 54 Solna telephone: +46 (0)8 293 055 fax: +46 (0)8 290 755

#### THAILAND

Vacon South East Asia 335/32 5th-6th floor Srinakarin Road, Prawet Bangkok 10250 Tel. +66 (0)2366 0768

### UNITED ARAB EMIRATES

Vacon Middle East and Africa Block A, Office 4A 226 P.O.Box 54763 Dubai Airport Free Zone Dubai Tel. +971 (0)4 204 5200 Fax: +971 (0)4 204 5203

## UNITED KINGDOM

Vacon Drives (UK) Ltd. 18, Maizefield Hinckley Fields Industrial Estate Hinckley LE10 1YF Leicestershire telephone: +44 (0)1455 611 515 fax: +44 (0)1455 611 517

UNITED STATES Vacon, Inc. 3181. Black Gap Road

3181, Black Gap Road Chambersburg, PA 17202 telephone: +1 (877) 822-6606 fax: +1 (717) 267-0140

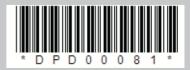